<span id="page-0-0"></span>Menüleiste ein/aus = F9 Werkzeug (Zoom) ein/aus = F8

**HOME** 

## Inhalt

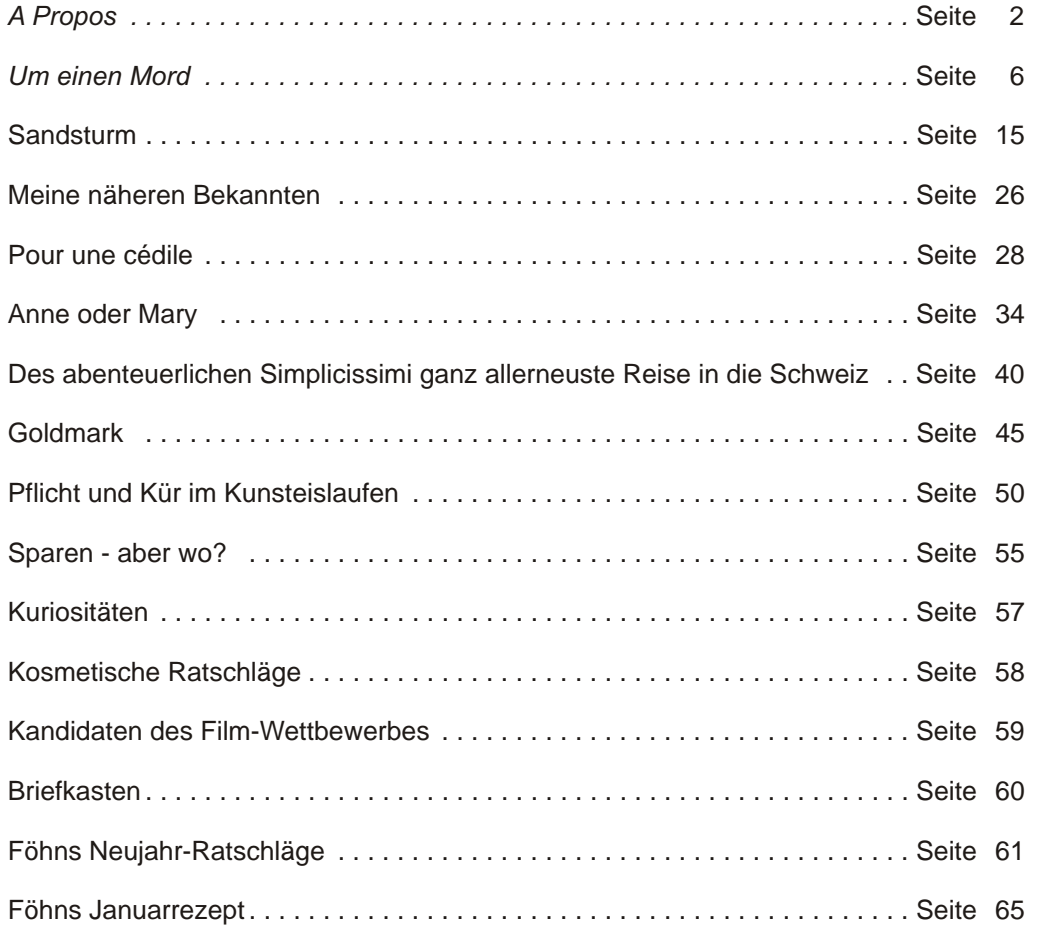

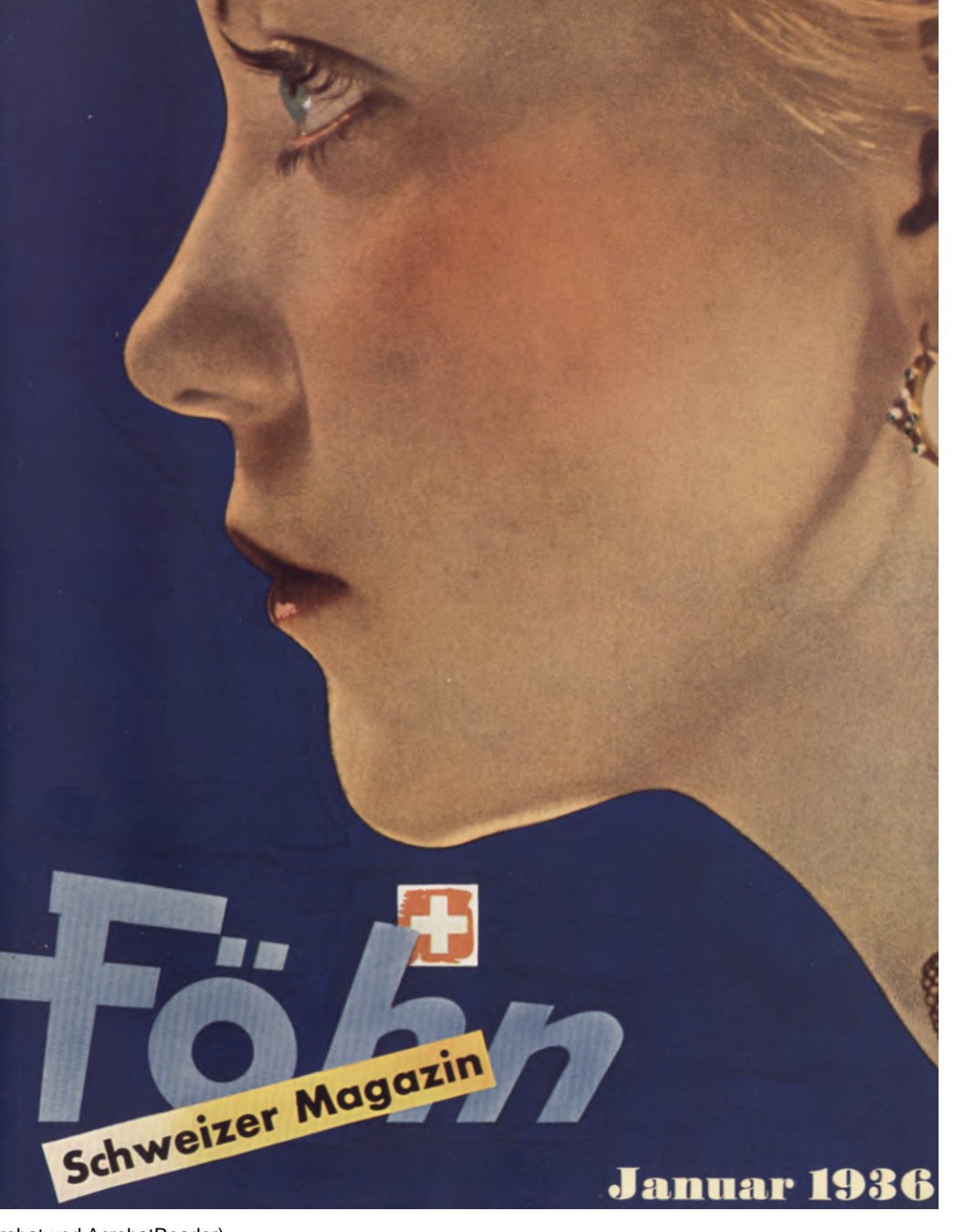

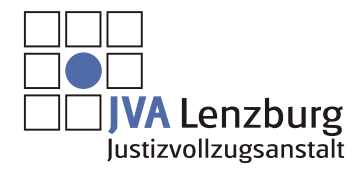

© 2009 JVA Lenzburg

Vollbild ein/aus = Ctrl+L (nur Acrobat und AcrobatReader)

Weiter

Fr. 1.30

<span id="page-1-0"></span>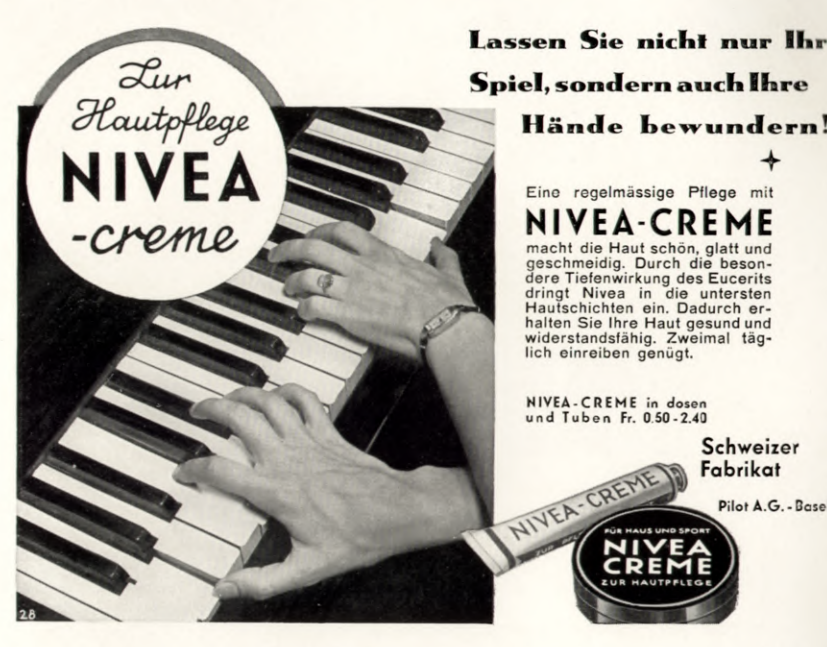

Spiel, sondern auch Ihre Hände bewundern! Eine regelmässige Pflege mit **NIVEA-CREME** macht die Haut schön, glatt und geschmeidig. Durch die besondere Tiefenwirkung des Eucerits<br>dringt Nivea in die untersten

Hautschichten ein. Dadurch erhalten Sie Ihre Haut gesund und<br>widerstandsfähig. Zweimal täglich einreiben genügt.

NIVEA-CREME in dosen<br>und Tuben Fr. 0.50-2.40

Schweizer Fabrikat Pilot A.G. - Basel

## in eigener Sache:

Wer den »FÖHN« für seine Propaganda benützt, handelt überlegen, denn die »FÖHN«-Leser sind fortschrittliche, gebildete Menschen, die an ihrem sorgsam zusammengestellten Schweizer-Magazin hängen. Der »FÖHN« ist somit auch für die Inserenten zu allen Jahreszeiten ein glückhafter Wind.

"Föhn"-Leser berücksichtigen "Föhn"-Inserenten

## **Töhn** SCHWEIZER MAGAZIN

REDAKTION: TEXT: Dr. Hans Rudolf Schmid Erlenbach-Zürich **BILD: Hans Hubert** Freiestraße 56. Zürich 7

### NUMMER 13 **JANUAR 1936**

### TEXTE:

**BERNHARD DIEBOLD** Simplicissimi allerneueste Reise in die Schweiz DORETTE BERTHOUD Pour une Cédille HERMYNIA ZUR MÜHLEN Anne oder Mary SIEGFRIED REINKE Sandsturm **BURLET** Goldmark FRITZ EGLI Pflicht und Kür im Eislauf **HANS ZELLWEGER** Meine näheren Bekannten

### UM EINEN MORD

Die Reportage des Föhns

SPAREN - ABER WO? BRIDGE, RATSEL, REZEPT ETC.

### PHOTOS:

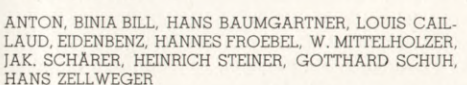

### DER FILMWETTBEWERB!

Verlag und Administration: Buch und Zeitschriften A.-G. Zürich, vorm. Zeitschriften-Institut des Lesezirkels Hottingen, Gemeindestrasse 4, Zürich. Telephon 26.838. Druck und Expedition: Buchdruckerei Aargauer Tagblatt A.-G., Aarau Bahnhofstrasse 39-43. Inseraten-Annahme durch Publicitas, Schweizerische Annoncen-Expeditions A.-G. Abonnementspreise: Schweiz und Ausland: 12 Monate Fr. 12.-, 6 Monate Fr. 6.50, Postcheck VIII 17556. Einzelpreis: Fr. 1.30. Verkauf in allen Kiosken und Buchhandlungen. Abonnements-Bestellungen werden jederzeit entgegengenommen durch den Verlag, alle Buchhandlungen und die Postämter, Auslieferungsstellen: Frankreich und Kolonien: Messageries Hachette, Paris. Italien und Kolonien: CIRENE, Compagnia Italiana Rivendita Edizioni Nazionali Estere; Milano, Castelmorrone 26. Deutschland und Oesterreich: Rob. Hoffmann, Hospitalstrasse 10, Leipzig. Clichés: Wetter & Co., Zürich

Nachdruck des redaktionellen Teils unter Quellenangabe gestattet. Nachdruck der Originaltexte und Bilder verboten.

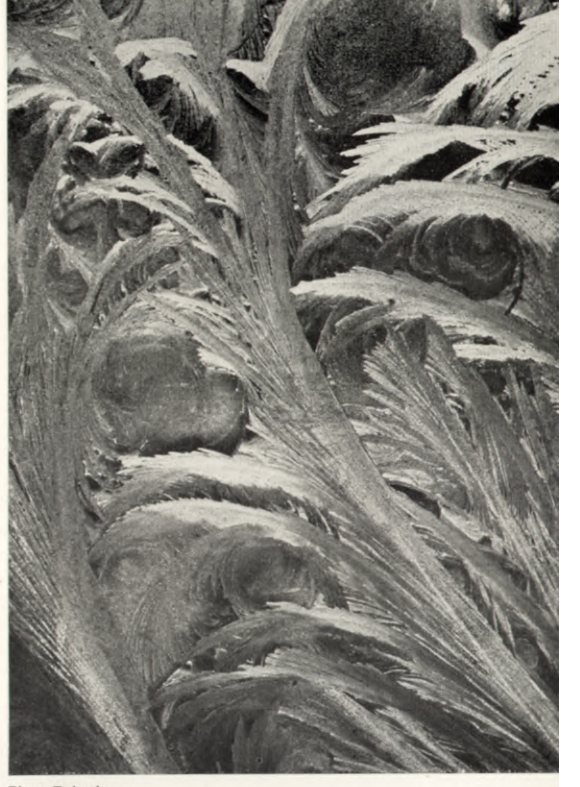

Phot. Eidenbenz

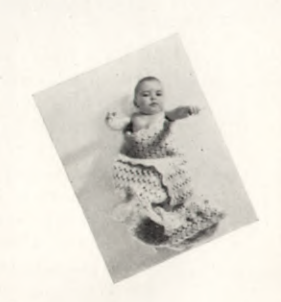

<span id="page-2-0"></span>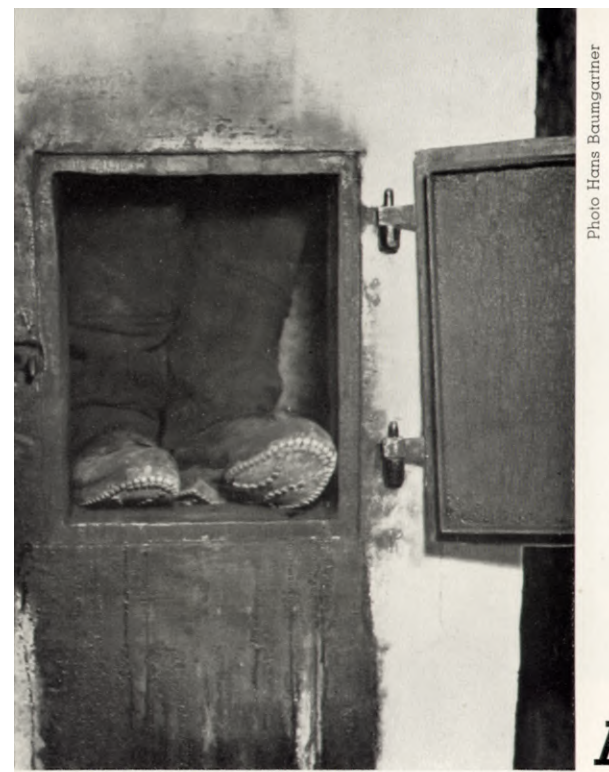

# **A PROPOS**

«Eine kleine Jüdin fehlt mir in Paris» - das ist kein neuer Grammophonschlager mit Saxophonbegleitung, sondern die Schlagzeile einer Heiratsannonce. «Bis zu 30 Jahren, ein frohes Herz und nicht zu mies» - so geht's weiter, bis man merkt, dass Paris und mies reimen müssen. Nicht weit davon sucht ein 42-jähriger Prinz mit mehreren Rittergütern und einem unsichtbaren Haken seine Prinzessin. Dass der Beamte in sicherer Position seine Pensionsberechtigung spienzelt und nicht das Defizit seiner Verwaltung, lässt sich wohl begreifen. Weniger gut, wenn Schweizer - um die Schweizerinnen zu ärgern - am liebsten «Exotinnen» suchen, oder «Ausländerinnen erwünscht» bemerken. Eigenartig ist auch jene lebensfrohe Dame, die mit eigenem Wagen «nur auf Liebesehe» reist. Dann ist aber noch ein Metzger da, und ihm zuliebe sind diese Zeilen eigentlich entstanden, ein Metzger, 28-jährig und blond, der die Bekanntschaft einer «friedsamen Tochter» sucht. Eine friedsame Tochter - die Wendung wäre eines Dichters würdig und sticht seltsam ab von den oberflächlichen Phrasen der meisten chiffrierten Zeitungsinserate; aber warum muss wohl die Frau eines blonden Metzgers friedsam sein? Dieser Metzger ist ein Poet oder ein Rätsel.

«Gedruckt in der Schweiz» lese ich auf der hintersten, verschämtesten Ecke des Weihnachtskataloges des Zürcher Warenhauses Brann. Dieser Katalog stellt, was seine Tiefdruck-Ausführung anbetrifft, wohl das Miserabelste dar, was man auf diesem Gebiet in der letzten Zeit zu Gesicht bekam. Nicht der Auftraggeber, wohl aber der Drucker hat sich geschämt, seinen Namen zu dieser Leistung zu setzen. Was tut er statt dessen? Er schreibt «Gedruckt in der Schweiz» und lädt den Schimpf,

 $\overline{2}$ 

den er seinem Handwerk antut, als Anonymus auf alle Kollegen ab. Schweizerarbeit - Qualitätsarbeit!

Die italiener haben das Wort «Club» abgeschafft. Man könnte glauben, sie hätten es seinerzeit aus purer Liebe zu England übernommen.

«Guter Skifahrer, 21-jährig, Bündner, sucht jemand, der finanz. Beistand leistet für gemeinsame Skitouren. Offerten unter Chiffre . . . » (Inserat einer Tageszeitung, 11. Dezember 1935). Das ist nun doch der Gipfel: Ein auter Skifahrer, der für gemeinsame (mit wem gemeinsame?) Skitouren finanzielle Unterstützung haben muss. Andere Leute, die für Skitouren die Mittel nicht aufbringen, bleiben zuhause. Oder haben wir in diesem Jüngling schon die Figur des Eintänzers auf Brettern vor uns?

Die «Münchner Illustrierte Presse» leistet sich in ihrer Nummer vom 12. Dezember, die der Anbiederung an die Schweiz gewidmet ist, ein paar lustige Stücklein. Davon, dass sie sich auf dem Umschlag das Schweizerwappen aneignet, wollen wir gar nicht reden. Dafür vom Titelbild, das «Nationalrat Rudolf Minger, Bundespräsident der schweizerischen Eidgenossenschaft» darstellt und im gleichen Augenblick erscheint, wo ein anderer Bundesrat zum Präsidenten für 1936 gewählt wird. Dass unser Bundespräsident beim Jassen betroffen wird, kann man ihm (d. h. dem Re-

Photo Anton

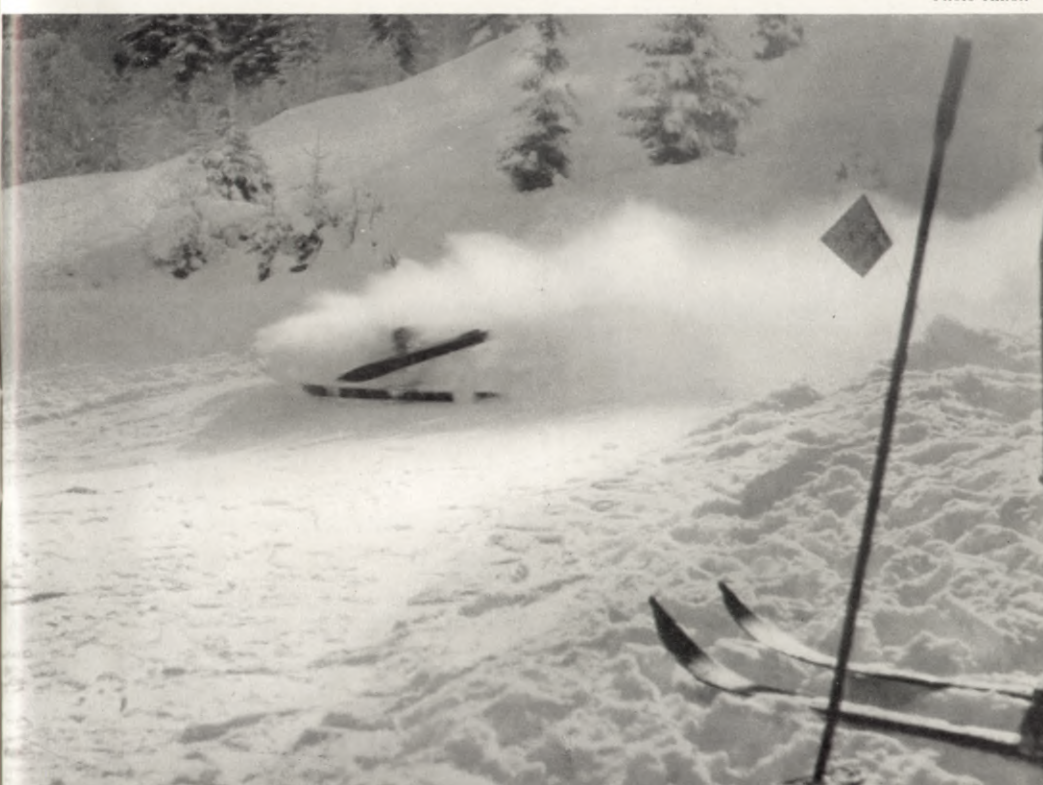

<span id="page-3-0"></span>porter) nicht verargen. Aber als Chef des Militärdepartements wird er selbst erstaunt sein, von Dr. Aurel Schwabik, dem Verfasser der Reportage, zu hören, dass der Schweizer Soldat «mit Koffergrammophon und Armeegewehr», aber in Zivil zum Wiederholungskurs einrückt. Und ganz scharfsinnig ist die Legende zum Bild eines Tessiner Mädchens: «Diese junge Tessinerin ist eine echte Italienerin, fühlt sich aber ganz als Schweizerin». Von den Ufern des neuen Grimselsees erfährt man, sie seien als Naturschutzgebiet erklärt worden! - Wir wollen die Freundlichkeit der «Münchner Illustrierten Presse» und ihr Verdienst um die Achtung vor der Schweiz im Ausland nicht geringschätzen (da sie auch den Schweizer als Käufer ihres Blattes nicht gering schätzt) - aber warum muss Herr Schwabik, wenn er über die Schweiz schreibt, nebst viel Richtigem so viel dummes Zeug schreiben? Wie schwer es übrigens ist, den Schweizern etwas recht zu machen, wissen wir selber gut genug.

#### Es ist ein Unfug,

... dass unsere Theater Vorverkaufsgebühren verlangen. Dafür, dass man die Arbeit der Abendkasse entlastet, den ganzen Betrieb vereinfacht und erst noch einen Gang zum Schalter auf sich nimmt, muss man noch draufzahlen.

... dass es Eltern gibt, die sich für gute Schweizer halten, aber mit ihren Kindern grundsätzlich nur schriftdeutsch reden (und wiel). So erlernen die Kinder ein sehr fragwürdiges Deutsch, und was diese «gebildeten» Eltern betreiben, ist nicht mehr und nicht weniger, als der von gewissen reichsdeutschen Kreisen so heiss begehrte kulturelle «Anschluss».

«Föhn».

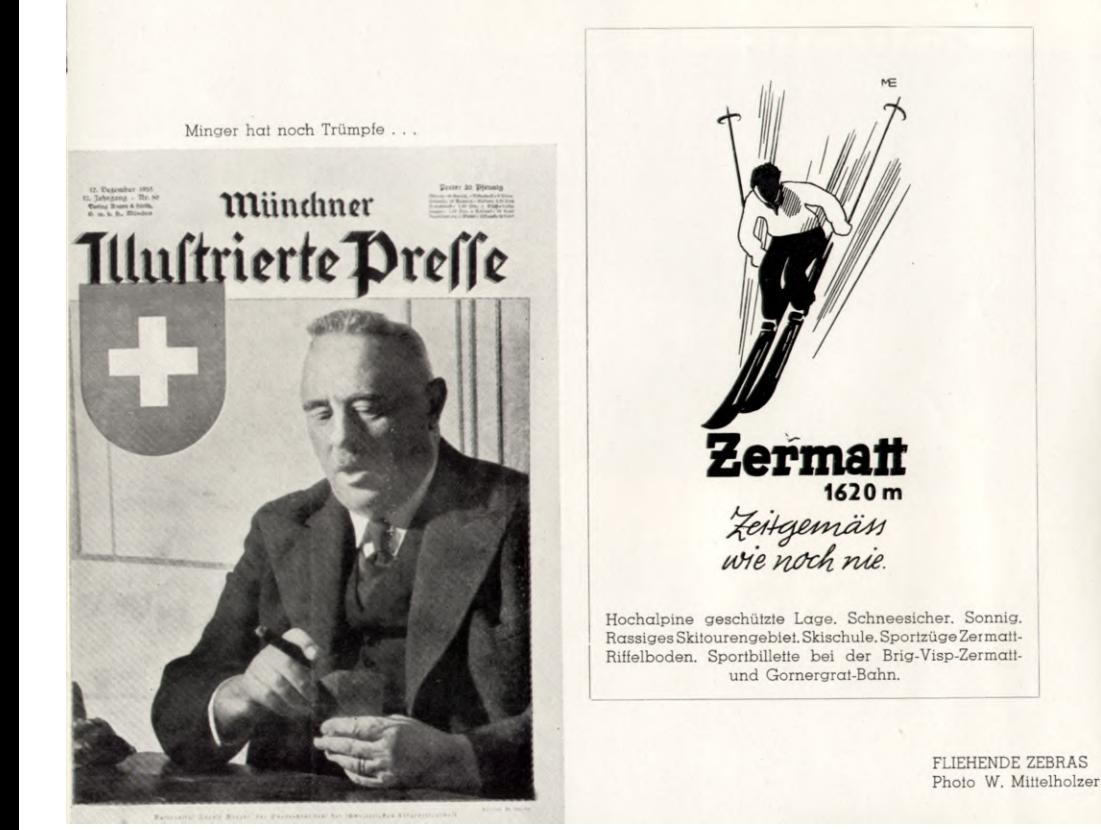

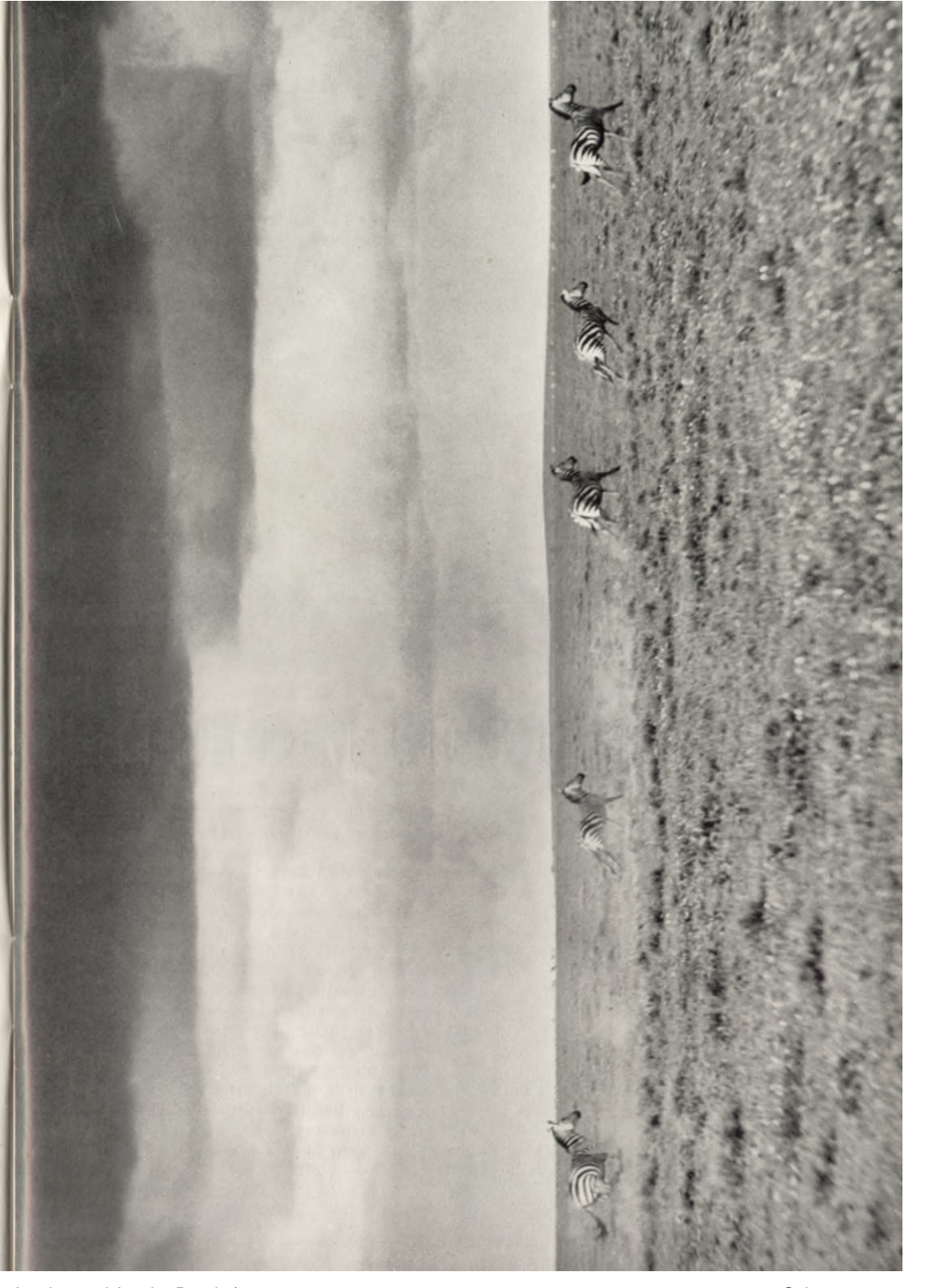

N. Z. Z. 21, VII. 1933

Home

<span id="page-4-0"></span>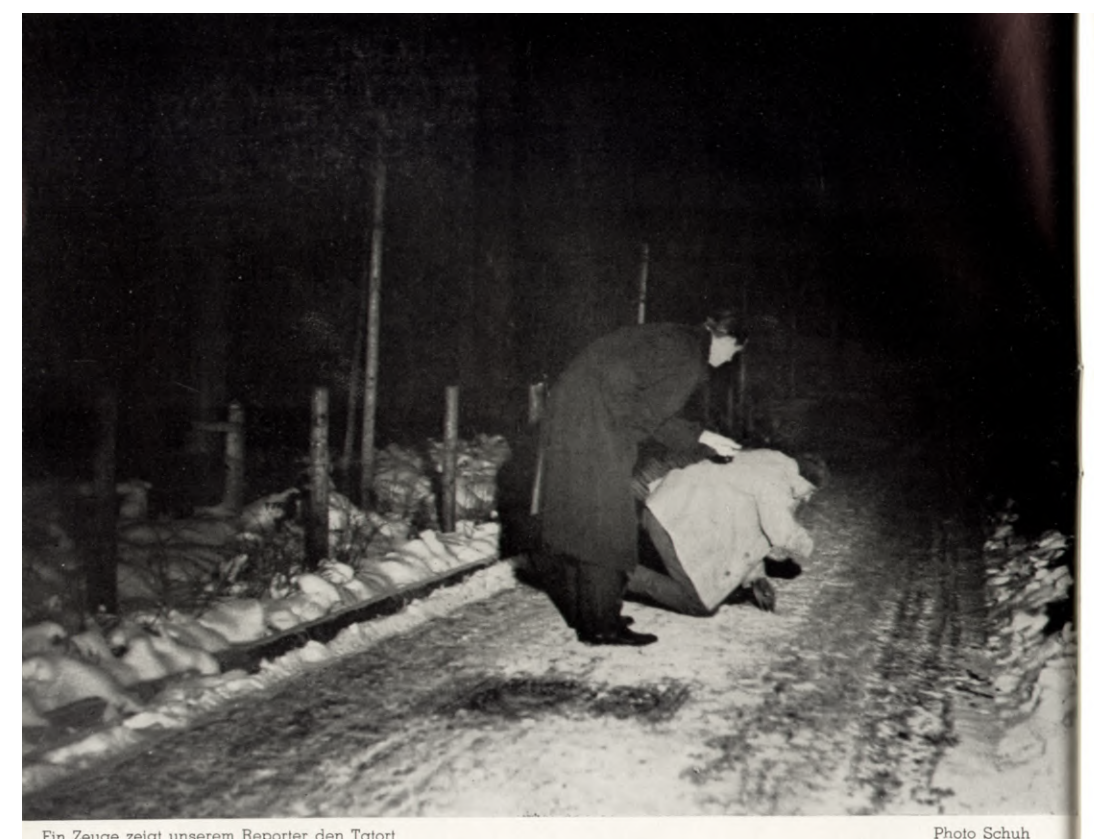

Ein Zeuge zeigt unserem Reporter den Tatort

# UM EINEN MORD

Das Schwurgericht in Zürich hat am 18. Dezember 1935 verurteilt: August Seiler wegen Totschlags zu acht Jahren Zuchthaus; Paul Seiler und Dora Seiler, geborene Berner wegen Mordes an Walter Keller zu je 15 Jahren Zuchthaus, unter Zubilligung mildernder Umstände.

Der «Föhn» versucht, diesen in seiner Art einzig dastehenden Kriminalfall von der menschlichen Seite her zu erfassen, das Schicksal der Beteiligten und die Maschinerie der Justiz unvoreingenommen, doch eindrücklich zu dokumentieren. Wer mit den Tätern nur Mitleid hat und in der Strafe nicht auch die Sühne sieht, möge bedenken, dass das Leben des Mitmenschen ein höchstes Rechtsaut bedeutet, und ein Mord etwas Grauenvolles ist.

Wer der erschütternden Wirklichkeit des Lebens nicht ins Auge sehen will, sondern lieber Süssholz raspelt, der möge den «Föhn» amerikanisch heissen. Wenn anı Mordprozess Seiler etwas an amerikanische Verhältnisse erinnerte, so war es das Publikum, das wie eine wildgewordene Hyäne auf das Automobil stürzte, in dem die Angeklagten vorgeführt wurden, und an den Scheiben die Nase krumm drückte, dieses Publikum, das nach Sensationen lüsterte, aber nicht merkte, dass es um Menschen und Schicksale ging. Amerikanisch könnte auch die Verhaftung eines unserer Photographen genannt werden; als er im Begriffe war, die Strafanstalt Regensdorf aus respektvoller Entfernung von einer Strasse aus zu photographieren, wurde er polizeilich festgenommen.

erden.  $ICUEL$   $NYQII$ Kreise für die Gartenbauauspreuung om mtrio= ren und den Unternehmungsmut der Veranstalter muise mit einem vollen Erfolg zu krönen. roken ein=

## Unglücksfälle und Verbrechen

Tödlicher Verkehrsunfall in Albisrieben. 1. In der Nacht vom Donnerstag auf den Freitag stürzte beim Schulhaus in Albistieben der 24jährige Metger Walter Keller-Berner auf unabgeklärte Weise vom Motorrad, wobei er sich jo schwere Verletzungen zuzog, daß er bald darauf verschied.

Entwichener Geisteskranker. Bajel. 21. Juli. ag Der Frrsinnige, der in Neue Welt gegen seine

Ein Verkehrsunfall, wie er heute zum täglichen Brot des Zeitungslesers gehört. Einige bedauernde Gedanken für dieses neueste Opfer der Strasse, für die junge Witwe, dann gleitet der Blick des Lebens weiter: Herr Göbbels hält eine Rede. Das Pfund schwankt. Wirren in China.

einer fab=

 $t$ fdf=

un=  $n$ er=

 $i i$ 

en nt

**IB** 

Heiss sticht die Julisonne ins Dorf hinab. Noch liegen die Schatten flügellahm an den Flanken des Uetliberges. Erst spät werden sie Albisrieden erreichen und dem staubflimmernden Strässchen entlang hinauswandern in die Ey. Der freundliche Backsteinbau der Schweinezüchterei und Gärtnerei Keller steht umloht von einem sommerlich grünenden und blühenden Garten.

Trügerisches Bild eines Hauses, in dem tiefste Trauer zu Gaste ist. Gestern haben sie den Sohn ins Grab gesenkt...

Aus dem obern Stockwerk, wo der Sohn seinen jungen Hausstand eingerichtet hatte, dringen fremde Stimmen hinunter zu Vater und Mutter. Die Herren vom amtlichen Inventar. Das Dorli, die Schwiegertochter, ist bei ihnen. Sie redet viel und geschäftig, einmal hört man sie lachen. Dann entfernen sich die Herren, das Dorli begleitet sie bis zur Strasse, aber auf dem Rückweg geht es an der untersten Türe vorbei, ohne mit einem Schritt zu zögern.

So war es immer, seitdem die junge Frau im Hause weilt; nicht einmal das gemeinsame Unglück hat sie näher zusammengebracht, Schwiegereltern und Sohns $frau$ 

Damals, als der Walter häufiger als sonst in die «Reblaube» ging, um das Dorli zu sehen, und er den Eltern seinen Entschluss kundtat, es zu seiner Frau zu machen, hatten sie vergeblich versucht, ihn von seinem Willen abzubringen. Die «Madonna», wie man sie im Dorfe nannte, hatte keinen auten Ruf und ihre allzu umgängliche Art schien ihnen eine schlechte Ergänzung zu des Sohnes schwerblütiger Natur.

«Mutter» - entgegnete er eines Tages - «es fallen dann viele, aber nur wenige können gehoben werden». Als sich

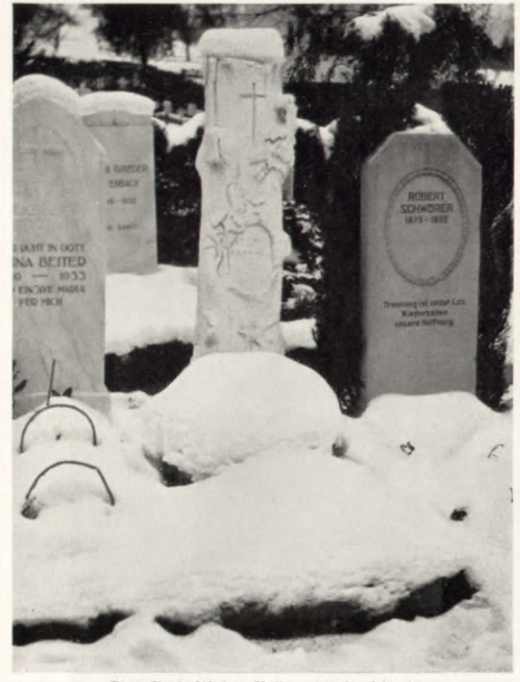

Das Grab Walter Kellers (in der Mitte)

Home

<span id="page-5-0"></span>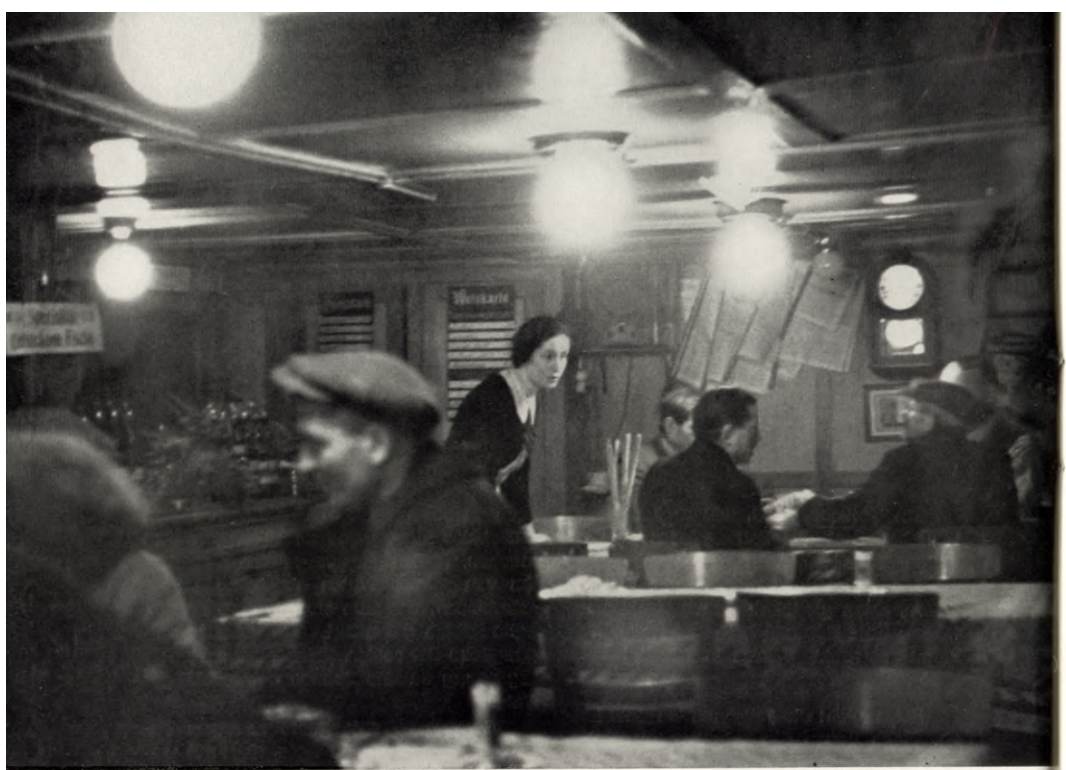

Photo Schuh

Die Wirtsstube der Reblaube

das Mädchen zur katholischen Konfession des Sohnes bekannte, schien es den Eltern, wenigstens an den guten Willen des Mädchens glauben zu dürfen, und so gab man, schweren Herzens, die Zustimmung. Dem jungen Paare wurde eine Wohnung im Elternhaus in der Ey eingeräumt.

Es war kein froher Geist, der damit ins Haus gezogen kam. Man blieb sich

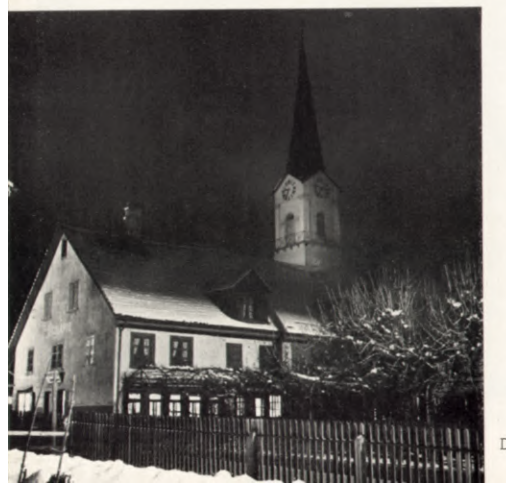

fremd unter dem gleichen Dache, wenn auch nach aussen hin der Schein gewahrt wurde. Bald spürte die Mutter, dass auch der Sohn nicht glücklich war. Man vernahm nicht selten heftige Worte zwischen den jungen Eheleuten. Er hatte seiner Frau in der ersten Zeit den ganzen Zahltag anvertraut, doch das Geld floss ihr zu leicht aus der Hand. Auch die Verschiedenheit der Temperamente war Grund zu manchem Streit und zur allmählichen Entfremdung. Mehr und mehr ging er abends aus und als er gar ein Motorrad gekauft hatte, sah man die beiden nur mehr selten zusammen im Dorf. Eine glückliche Ehe war es nicht, bestimmt, die Zeit hätte aber manches wieder ändern und heilen können. Doch dann kam die Eifersucht. Dorli hielt es mit einem andern.

Das Dorli war als elfjähriges Kind mit ihrer Mutter und drei Geschwistern aus ärmlichen Verhältnissen nach Albisrieden zum zweiten Vater in die «Reblaube» gekommen. Hier, in der holzgetäferten Wirtsstube mit dem grünen Kachelofen verbrachte das heranwachsende Mädchen einen Teil seiner Jugend. Da sah und hörte es manches, was das Leben und Treiben in einer Schenke eben mit sich bringt, was jedoch für das Gemüt des ohnehin schon frühreifen Mädchens keine gesunde Nahrung war. Als sie dann als Serviertochter zwischen den Tischen hantierte, wusste sie die Reize ihrer anmutigen Weiblichkeit geschickt guszunutzen, um manchen Zehner Trinkgeld noch in der Hand des Gastes in ein Zwanzigrappenstück zu verwandeln.

Viele Gäste kamen nur wegen dem Dorli und an manchen Tagen sah man eine blitzende Limousine vor dem Hause stehen, von der es hiess, dass sie sich nur der Wirtstochter wegen nach Albisrieden hinauf verirrt habe.

Sie hat mit ihrem schönen Lärvchen manch stillen und auch keckern Verehrer gehabt, doch wurde ihr von spätern Gerüchten mehr nachgesagt, als eigentlich an der Sache war. So hat sie in die Ey hinüber geheiratet. Zu einem braven Mann und einer rechtschaffenen Familie. Nicht, dass sie ihn etwa gedrängt hätte. Es waren noch andere da, die ihr gerne auch den Goldreif an den Finger gesteckt hätten, aber der breitschultrige, blonde Freier mit der ruhigen Stimme und der steten Beharrlichkeit, mit der er um sie warb, führte sie schliesslich heim.

Fastnacht. Im Tanzsaal, von dessen Decke Guirlanden und Rauchschwaden wie märchenhafte Tropenpflanzen hängen, schiebt sich eine von Wein und Ausgelassenheit trunkene Menge. Wer bist du, wer bin ich, wer sind wir?

Die Pierrette dort, ist das nicht ...? Ein blasser Bursche mit dunkeln Haaren steht bei ihr und spricht eindringlich auf sie ein.

Sie kennen sich zwar nur flüchtig. Auf seinen Botengängen als Metzger hat er sie im Hause an der Eygasse gesehen. Wer sie ist, weiss er nicht. Vielleicht die Tochter des alten Schweinezüchters? Was kümmerts ihn im Augenblick. Da steht sie vor ihm und er findet sie noch schöner, als es seine heimlich bewundernden Gedanken ihm je ausgemalt hatten . . . Erst im Morgengrauen führt er sie im Auto seines Vaters nach Hause. Er weiss nun, dass sie die Frau von Walter Keller ist.

Zwischenrede: Bis zu diesem Punkte haben wir eine Geschichte miterlebt, wie sie der Alltag tausendfältig geschehen lässt, ohne dass der äussere Ablauf der Ereignisse in das Verbrechen, in die Zerstörung münden muss. Das dunkle Schicksal, das nun wie eine Gewitterwand am Lebenshorizonte dieser Menschen aufsteigt und so unheimlich rasch zur Katastrophe führt - man ahnt es hier kaum noch.

Halbe Kinder sind es, mit ihren neunzehn und zwanzig Jahren. Keine Verbrecher noch, keine Mörder. Ihr Charakterbild aber ist gezeichnet von Schwäche

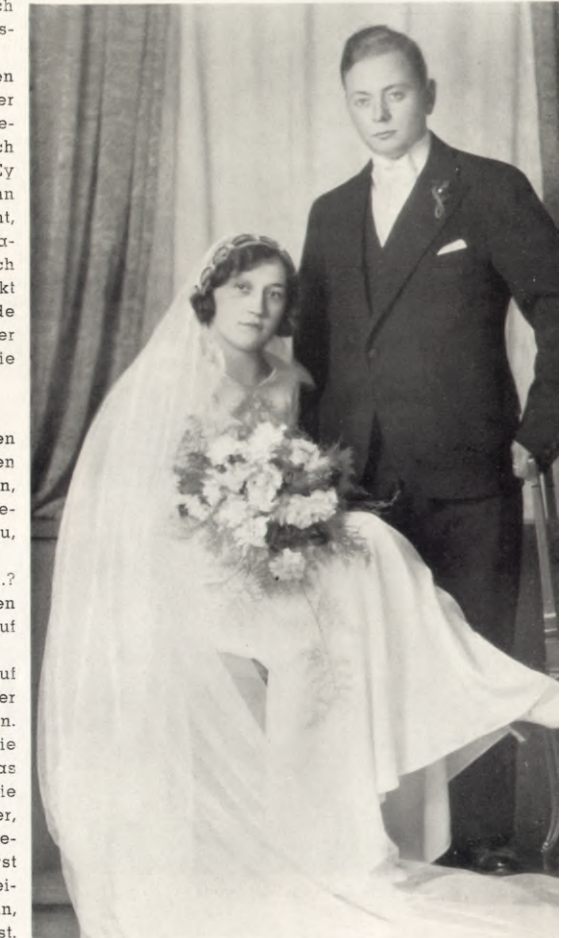

Dora und Walter Keller-Berner (Das Hochzeitsbild)

Die Wirtschaft zur Reblaube

<span id="page-6-0"></span>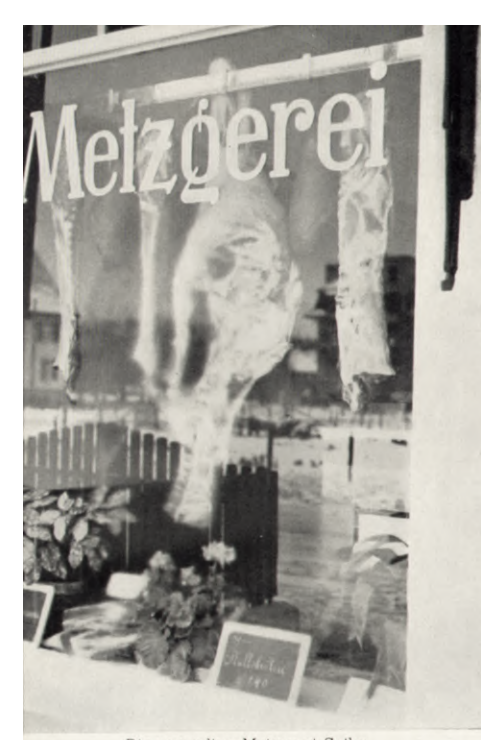

Die vormalige Metzgerei Seiler

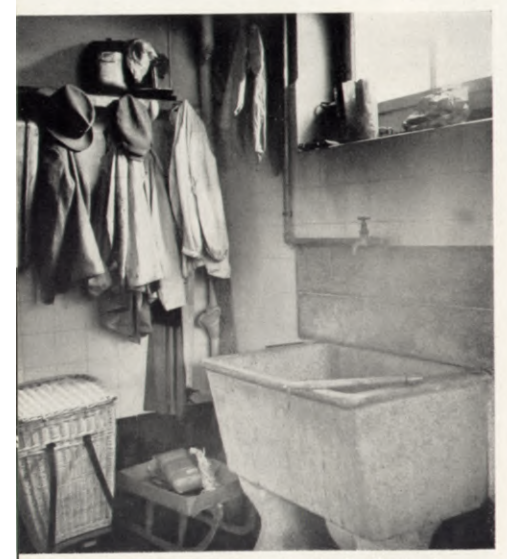

Der Trog, dessen Ablaufrohr die Mordwaffe ergab

und Leidenschaft, und ihre grosse Schuld ist die lässige Sünde. Diese erst hat sie zur furchtbaren Tat getrieben, an der auch sie zu Grunde gehen mussten.

Paul hätte vielleicht das Zeug zu einem wissenschaftlichen Berufe gehabt. Doch der Vater hatte keine glückliche Hand mit seinen Geschäften. Oft genug wurde der Hausrat wieder in einen Möbelwagen gestapelt, wenn Vater Seiler an einem andern Orte eine neue Existenz suchte. Da reichte es nicht zum Studium und schliesslich trat Paul bei seinem Vater eine Metzgerlehre an. In Altstetten übernahm man gemeinsam ein Metzgereigeschäft an der damaligen Albisriederstrasse, das der Familie in der ersten Zeit ein rechtes Auskommen bot.

Für Paul bedeuteten diese wenigen Stunden des Zusammenseins mit der jungen Frau aus dem Nachbardorf ein Erlebnis, das sein innerstes Wesen aufwühlte. Sie war so schön - und er, er durfte aus ihrem Munde erfahren, dass sie unglücklich sei. Noch sieht er ihr Gesicht vor sich mit den brennenden Augen, hört ihre Stimme, deren schmerzliches Klagen und deren Lachen ihn gleichermassen beglükken. Sie hat ihm zugesagt, dass sie ihn wieder sehen will. Er weiss sogar - wundersames Wissen - den Ort und die Stunde, wo er sie wieder erwarten darf.

Kaum ein Tag vergeht nun, ohne dass sie sich sehen. Oft nur für einen flüchtigen Augenblick auf der Strasse, sich mit den Augen das zu sagen, was fremde Ohren nicht hören dürfen. Seine Briefe, die er ihr heimlich zukommen lässt, sind erfüllt von einer glühenden Leidenschaft, von Beteuerungen und Beschwörungen. Sie hat nicht die innere Kraft, ihn zurückzuweisen. Die «lässliche Sünde» feiert Triumphe.

Die beiden fahren zusammen nach Basel an die Mustermesse. Zwei Nächte lang wacht ihr Mann an einem unberührten Bett. Sie kehrt als Ehebrecherin zurück

So wie Gefühle zum Laster werden, die den Rahmen ihrer natürlichen Bearenzung sprengen, so wird diese Liebe zur Dämonie. Eine Scheidung erlaubt die Kirche nicht, quch würde der Mann nichts davon wissen wollen. Eher werde er sie erschlagen, hat er ihr gedroht.

So führt die schauerliche Logik dieser Leidenschaft die beiden Liebesleute zum

Verbrechen: Der Mann, der vor ihrem Glücke steht, er muss dem Glück weichen. Vielleicht, dass er vom Motorrad stürzt, vielleicht, dass er sehr krank werden könnte. Der Gedanke gewinnt mehr und mehr Gewalt über sie. In seinen Briefen spricht Paul deutlich davon, dass er bereit sei, selbst das Schicksal zu spielen, auch wenn es ihn zwanzig Jahre Zuchthaus koste.

Doch - seltsame Laune, grässliches Vexierbild des Schicksals - wir kennen den Mörder noch nicht! Erst jetzt erfasst ihn sein unheilvolles Geschick und reisst den Ahnungslosen mit hinab ins Verderben.

In der Familie Seiler hatte Paul, der geistig Regsamere, immer eine Art Vorzugsstellung vor seinem Bruder August genossen. Er war gelernter Metzger, indes der Jüngere nur als Gehilfe im Geschäft tätig war und später sehen mochte, wie er sein Brot verdiente. Trotzdem vertrugen sich die Beiden qut und August empfand für den um ein Jahr älteren Bruder eine Art respektvoller Zuneigung.

August mit seinen starken Armen muss es tun. Paul, vom Fieber seiner Mordidee geschüttelt, klammert sich an ihn. Er schmeichelt, verspricht, beschwört, droht. August lacht.

Doch der Andere lässt nicht locker. Es gehe um das Leben von drei Menschen. Wenn er selbst den Keller totschlagen müsse, dann werde er auch sich und die Dora kalt machen. Es gehe nicht

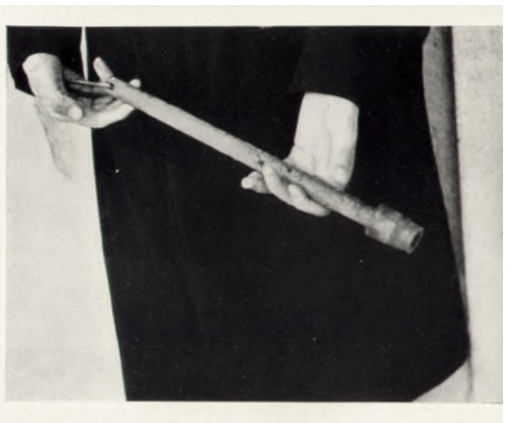

anders. Aber er, August, könne sie glücklich machen mit einem Schlag. Ein Schlag nur, dann sei alles gut.

August lacht nicht mehr. Er lässt sich die Sache einmal durch den Kopf gehen. dann noch einmal. Nein, er tut es doch nicht! Dreimal schickt ihn der Bruder mit einem Abzugsrohr nach Albisrieden, um dem Keller abzupassen, doch August lügt, wenn er ihm dann erzählt, er habe gewartet, doch es sei niemand gekommen.

Paul lässt nicht locker ...

Das ist die Nacht. Sie wissen es beide. Heute muss es geschehen. Ihr Mann hat versprochen, sie mit dem Motorrad in die Stadt zu führen. Auf dem Heimweg dann. In der Dunkelheit wird sie ihn anhalten lassen. August muss es tun. Er weiss noch nichts davon.

Warum sind sie so ruhig, warum zerreisst ihnen der Herzschlag nicht die Brust? Der Frau, die neben ihrem Mann im Kino

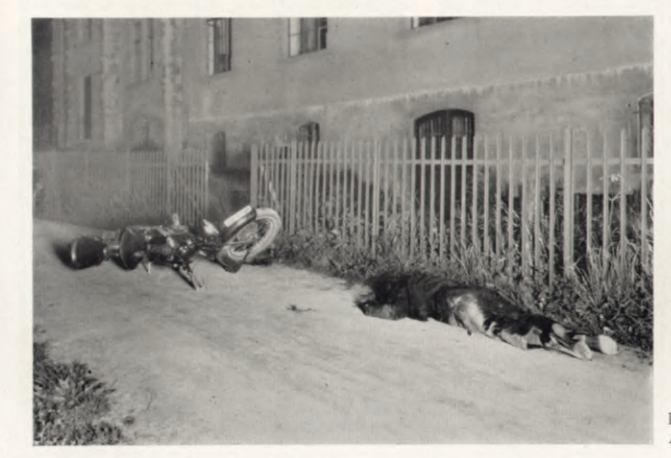

**DAS OPFER** Aufnahme vom 20 Juli 1933

Home

<span id="page-7-0"></span>**OBERGERICHT m.Kammer** Anklaoekammer **SCHWURGERICHT** 

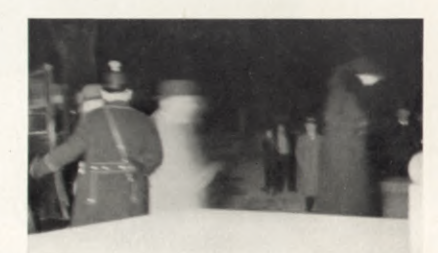

Die Angeklagten am Morgen des 16. Dezember 1935 beim Betreten des Schwurgerichtsgebäudes

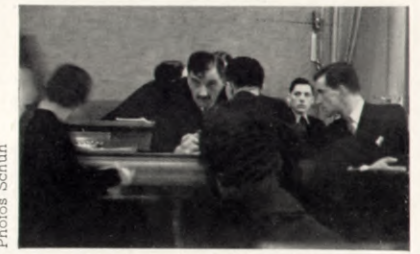

Dora, Paul und August Seiler,<br>mit dem Verteidiger Augusts

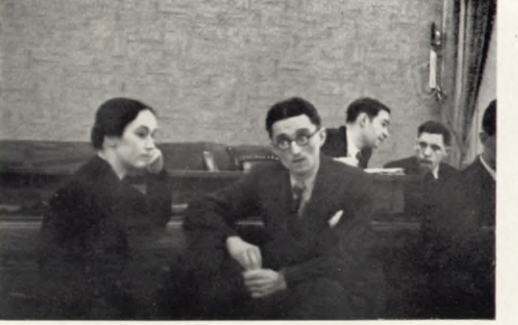

Dorg und Paul Seiler

sitzt, seine Schulter lebenswarm an der ihren? Dem Geliebten, der mit Bruder und Vater zu einer fröhlichen Tafelrunde ins «Jagdhaus» gefahren ist?

Wenn der graue Morgen ins Tal steigt, erwachen sie als Mörder. Wird es sie dann nicht vor dem eigenen Atem schaudern, müssen ihre Lippen beim Kusse nicht zu Eis erstarren? Ach! Gemordet haben sie schon lange! Vielfältig ist ihr Opfer gestorben, dem sie in ihrer eigenen Gerechtigkeit den Tod angesagt haben.

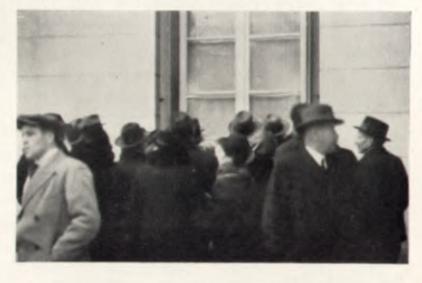

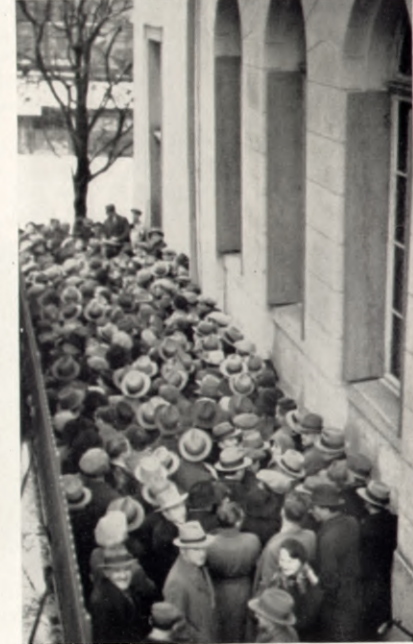

Die Meute der Neugierigen vor dem Schwurgerichtsgebäude

Während der Schwur-<br>gerichts-Verhandlung

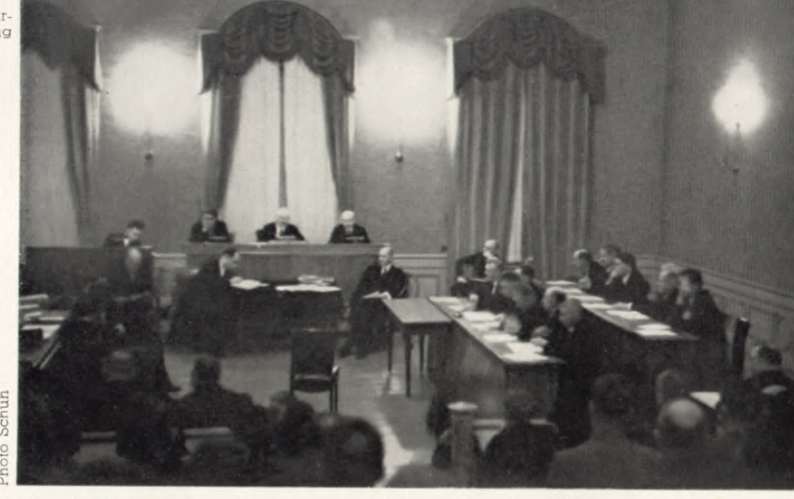

Bald ist es Mitternacht. Der Wiesenweg, der vom Dorf zur Ey hinausführt, ist so schwarz wie der sternenlose Himmel. Motorengeräusch. Ein Lichtstrahl frisst sich langsam in die Dunkelheit. Eine Frauenstimme ertönt, das Motorrad hält an. Da drückt Paul dem Bruder die Eisenstange in die Hand und stösst ihn vorwärts. «Tu's jetzt» zischt er ihm nach. Ja, er tuts. Mechanisch schlägt er zu. Ein, zwei, drei, vier Mal, wirft das Eisen von sich und stürzt davon. Der Mann auf dem Motorrad sinkt lautlos vornüber. Jetzt ist es geschehn.

Eine Ewigkeit ist verstrichen, als die Stimme der Frau wieder zu hören ist. «Ist er tot?», sagt sie, dann flehend: «Küsse mich!» Und es ist, als ob in dieser ab-

grundlosen Trostlosigkeit eines Mordes die Liebe einen winzigen Schimmer Lichtes verbreitete.

Was schreit die Frau so furchtbar, mitten in der Nacht? Fenster werden hell, fragende Rufe erschallen.

Der junge Keller ist mit seinem Motorrad gestürzt. Die Polizei ist auf der Unfallstelle. Bis zum Morgengrauen dauert die Untersuchung, dann endlich ist die grauenvolle Tat durch den amtlichen Befund auf immer ausgelöscht.

Auf immer?

Die Dora ist wieder zu ihren Eltern gezogen. Alles hat sie mitgenommen aus der Ey. Auch den Ring von Walter, um

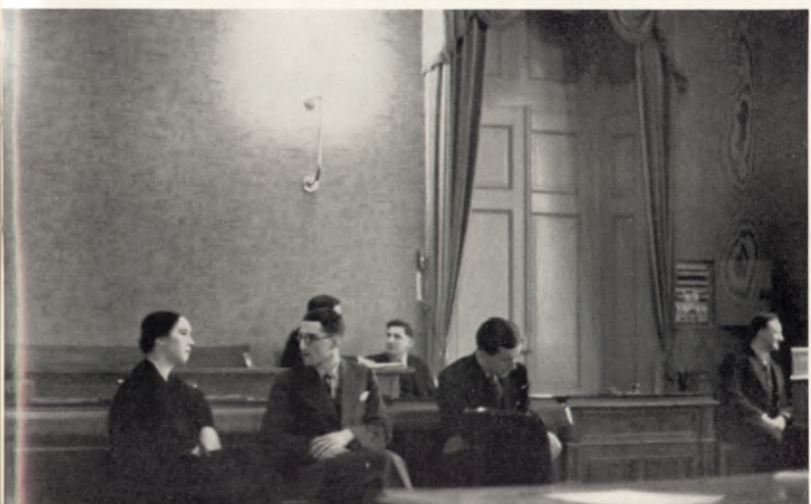

Dora, Paul und<br>August Seiler<br>auf der Anklagebank

Home

<span id="page-8-0"></span>den sie von seiner Mutter so innig gebeten wurde. Mit einer rauhen Stimme hat sie nein gesagt. «Nichts sollt ihr haben, nichts, nichts!»

Jetzt serviert sie wieder. Vater Keller nimmt seinen Weg an der «Reblaube» vorbei. Er hasst dieses Haus. Seit jener Nacht ist der rüstige Mann verändert. Die Ahnung, nein, die Gewissheit, die er doch nicht aussprechen darf, für die es keine Sühne geben soll, lässt ihm keine Ruhe.

Wie oft sieht man ihn den Wiesenweg hingufschreiten bis zu jener Stelle, wo man seinen Sohn mit zerschmettertem Kopf gefunden hat. Dann steht er da und blickt unverwandt auf die schlanken Stäbe des Eisengeländers am Wegrand. Eisen spricht nicht. - Ist das Vater Keller, der da so schleppenden Schrittes den Wiesenweg hinunter geht?

Ein Herzleiden befällt ihn mit Heftigkeit und nach einem guten Jahre tragen sie das zweite Opfer jener Julinacht aus

dem Backsteinhause in der Ey.

Auch im Dorfe wollen die Gerüchte nicht verstummen . . .

Der Kreis schliesst sich doch. Es geht nicht an, dass die Menschen ihre eigene Gerechtigkeit haben.

Nach einem Jahre haben Paul Seiler und die Witwe Keller geheiratet. Sie legten eben Hand an die letzten Vorbereitungen zur Eröffnung eines Metzgereigeschäftes in Zürich, als die Polizei bei ihnen erschien und sie in Haft abführte. Beide legten ein volles Geständnis ab, wie auch der Bruder, den man in Lachen, wo er als Hotelportier beschäftigt war, verhaftete.

Den Haftbefehl hat letzten Endes Paul Seiler selbst geschrieben. Eine Schwester seiner Frau hatte in alter Bettwäsche, die ihr von Dora geschenkt worden war, drei seiner Liebesbriefe gefunden, deren Inhalt genügte, um klares Licht in jene dunkle Julinacht zu werfen.

R. K.

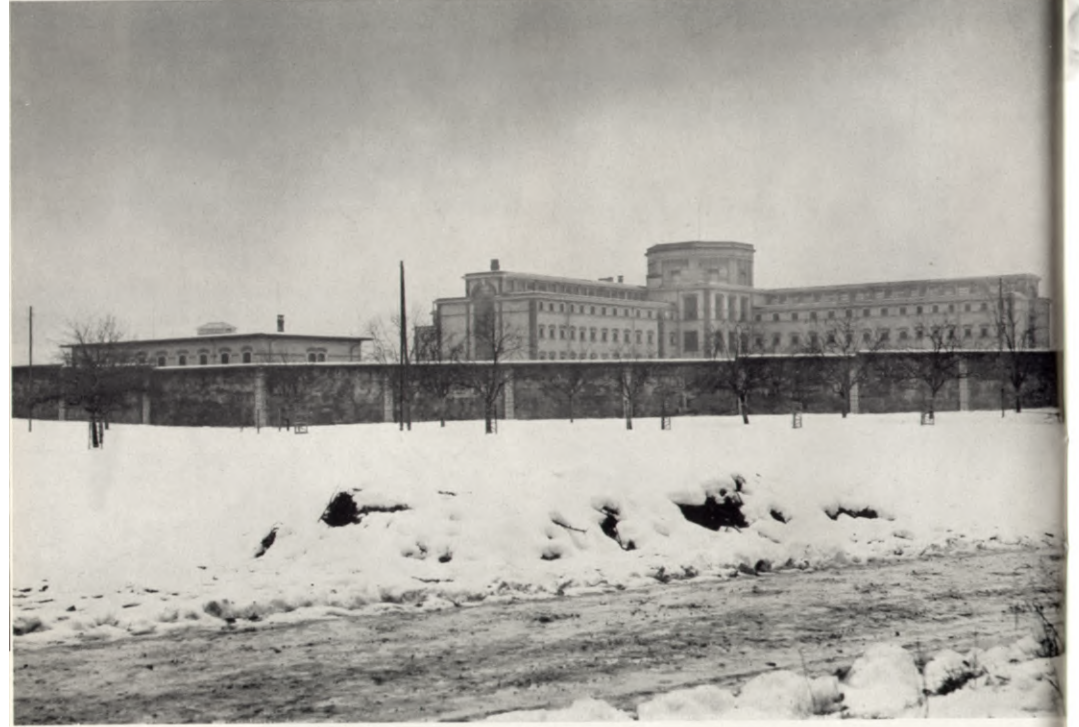

Die Strafanstalt Regensdor

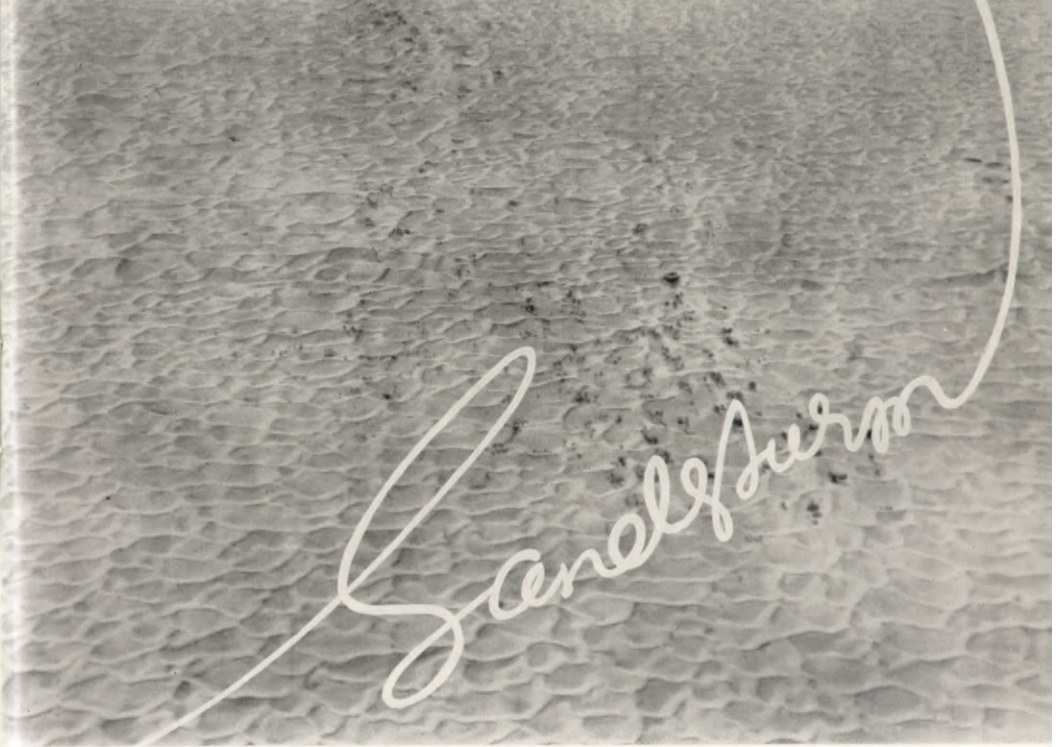

## VON SIEGFRIED REINKE

Zwei Expeditionen, die der Verfasser unter Genehmigung der französischen Kolonialbehörden und mit grosszügiger Unterstützung des italienischen Höchstkommandierenden von Tripolis in verschiedene nordafrikanische Wüstenregionen machen durfte (Erlebnisse und Ergebnisse dieser Reisen erscheinen demnächst in Buchform), galten der Suche nach verschollenen miolithischen Kulturen, der umstrittenen Frage der Felsgravierungen und Felszeichnungen und dem Problem der vor- und urgeschichtlichen Menschen.

Wir waren von unserer ersten an unerwarteten Abenteuern und Funden so gesegneten Expedition aus dem entlegenen Felsengebirge Tassili Asger zurückgekehrt und liessen es uns, froh, wieder auf italienischem Hoheitsgebiet zu sein, zwei Tage lang wohl sein bei den gastfreundlichen Offizieren in Gat.

Es hatte sich Verschiedenes verändert in den zwei Wochen unserer Abwesenheit: Das neue massive Fort, das 2 Millionen verschlungen, war inzwischen bezugsfertig geworden. Alle Offiziere wohnten bereits darin. Die alte malerische Offiziers-Messe aus luftgetrockneten Lehmziegeln, ein weisser Eingeborenen-Bau, in welchem wir

<span id="page-9-0"></span>häulig getalelt hatten, war abgebrochen und gänzlich vom Erdboden verschwunden. Das einzige massive und wertvolle Ueberbleibsel von ihr - die von Balbo gestiftete, den Eingang schmückende überlebengrosse Bronce-Büste Mussolini's - war gerade zum Portal des neuen kostspieligen Baues transportiert worden und wartete daselbst auf endqültige und würdige Plazierung. Wie sie so funkelnd dastand, das Kinn vorgeschoben und imperatorenhaft in die öde Ferne schaute, dorthin, wo das von den Franzosen annektierte Bergland von Tibesti den Weg zum Tschadsee versperrte, machte der Duce einen ziemlich missvergnügten Eindruck. Er schien ganz das nämliche sagen zu wollen, was uns die italienischen Offiziere im Innern so oft gesagt hatten: «Abbiamo niente che sabbia». Wirklich, von Afrika hatten die Italiener nichts als Sand bekommen. Einen Ozean von Sand. Eine Kolonie dreimal so gross wie Italien und zu neun Zehnteln Sand- und Felswüste. Nach welcher Richtung man auch blickte: Sand, nichts als Sand.

Auch jetzt sprühte er uns und dem broncenen Duce in die Gesichter. Vier Tage lang während der letzten Woche hatte es hier einen ununterbrochenen Sandsturm gegeben.

«Sie haben Glück gehabt, dass der Sie nicht erwischt hat,» meinte der mit mir spazierende Capitano. «Uebrigens, dass Sie jetzt noch, im Mai, und noch dazu mit Ihrer Signora in den Fezzan wollen, ist eigentlich - verzeihen Sie, wenn ich das ausspreche - ein bisschen leichtsinnig. Meines Wissens hat ausser Alexandrina Tinne, der holländischen Forscherin, die dort von den Tuareg ermordet wurde, ausser der Zeichnerin von Frobenius und ausser unserer Duchessa d'Aosta noch keine Europäerin den Fezzan bereist.»

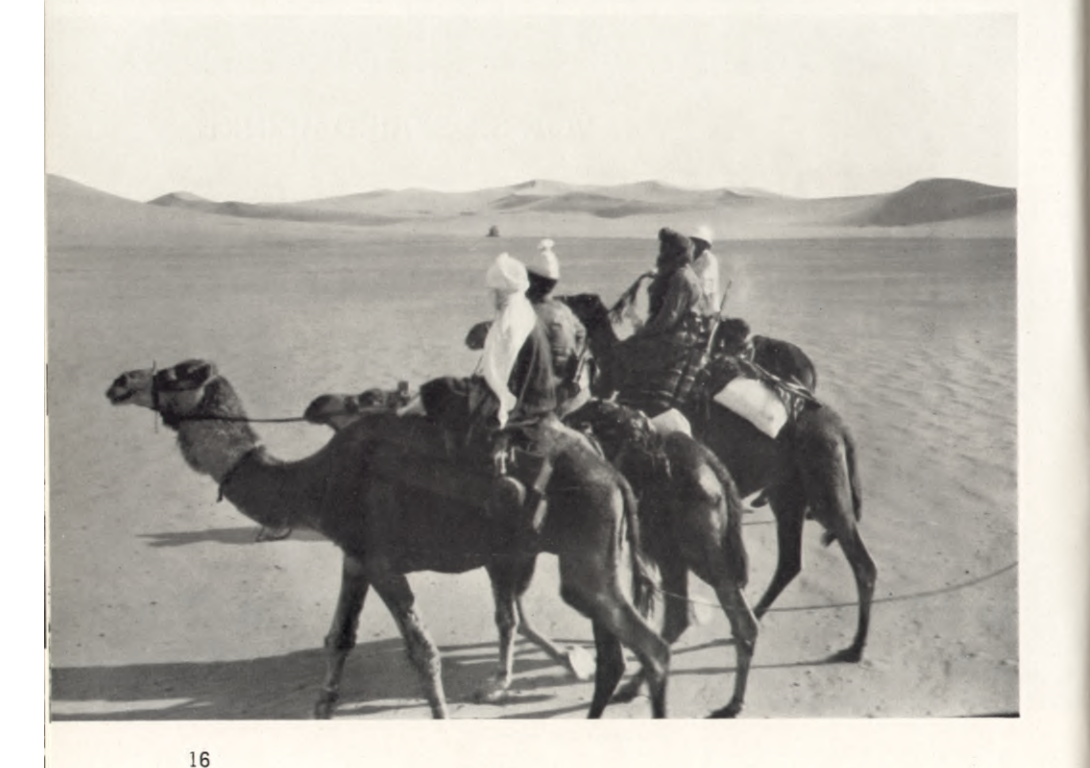

Am Abend in unserem phantastischen Tuareg-Haus, inmitten des Labyrinths der Eingeborenen-Stadt, erzählte ich Lena die Warnung.

«Lass Dir nur nicht bange machen,» meinte sie, «das mit dem Samum ist sicher nur halb so schlimm wie's im Konversationslexikon steht, sonst wäre ja längst der letzte Tuareg mausetot. Sogar der alte Frobenius und die Ruth sind ja heil zu den Frankfurter Würstchen zurückgekehrt. Und überhaupt haben wir ja unsere Karawane in Auenat längst bestellt . . . »

Das war richtig. Und so sagte ich noch am gleichen Abend im Fort Bescheid, dass wir am nächsten Morgen in aller Herrgottsfrüh das abgehende Post-Auto nach Auenat benützen wollten. The area of a side of the correct of

Mitten in der Nacht schreckten wir auf. Jemand klopfte, dröhnte gegen unsere Palmholz-Tür. Ein Meharist, ein eingeborener Unteroffizier vom Kamelreiter-Trupp, stand draussen und meldete in seinem Eingeborenen-Italienisch (einem Idiom, das mit Italienisch ungefähr so viel zu tun hat wie das Pidgin-Englisch mit Shakespeare's Sprache), dass «Capitano abfahren nach Auenat in halbe Stunde».

Wir klappten unsere Ziehharmonika-Betten zusammen und begannen beim Schein einer Kerze in fieberhafter Eile unseren ganzen Kram in die Kisten und Koffer zu werfen unter dem Lamento Lena's, die wütend erklärte: «So früh wäre es nicht gemeint gewesen, und überhaupt, «senza luce nessuno po fare il baule». Und sie steckte den Spiritus-Kocher an, um vorerst einmal das Frühstück zu bereiten.

Aber da erschien in der Hoftüre ein zweiter Meharist, noch aufgeregter als der erste, und meldete: «Capitano in fünf Minuten fahren».

Als die ersten Sonnenstrahlen über die Dünen schossen, die letzten Fahlheiten der Nacht in leuchtende Farben wandelnd, fuhren wir los.  $\star$ 

Es sind nur etwa 110 Kilometer von Gat nach Auenat. Zudem existiert eine von den Italienern angelegte Fahrstrasse, eine der sogenannten Autopisten, was allerdings nur heissen will, dass das Auto einen markierten und sozusagen vorbereiteten Weg findet. Meist ist er nur für scharfe Augen zu sehen und bedarf dauernder Ausbesserungen; Verwehungen müssen beiseite geschaufelt. Einbrüche aufgefüllt werden, und da dies ausschliesslich mit dem an Ort und Stelle greifbaren Material, nämlich mit Sand geschieht, so kann man sich leicht vorstellen, wie lange das vorhält. Strassenbauer zu sein in der lybischen Sandwüste erinnert lebhaft an die Strafarbeit des weiland Königs Sisyphos. Es gibt nur eine Arbeit, die noch enervierender, noch anstrengender ist: Chauffeur sein müssen in der lybischen Wüste. Das Loblied dieser armen heroischen Teufel ist noch nicht geschrieben.

Diesmal ging unsere Fahrt Gottseidank glatt. Wir hatten nur einmal eine Panne. blieben kein einziges Mal im Sande stecken. Mittags tafelten wir in Auenat, der ummauerten Festung, vor deren Portal an idyllischer und in ihrer Ergiebigkeit unbezahlbaren Quelle eine gigantische Acacia albida das ungeheure Netzwerk ihres bizarren Geästs in den schimmernden Himmel breitet.

Beim Kaffee fragte ich harmlos den einzigen hier stationierten Offizier, einen jungen Kavallerie-Leutnant: «Sie waren doch wohl so liebenswürdig, uns, wie ich brieflich gebeten hatte, ein paar zuverlässige Leute und gute Kamele zu besorgen?»

Der Leutnant guckte mich eine Weile an, als verstünde er nicht italienisch. Dann zuckte er die Achseln: «Ich könnte es nicht mehr verantworten. Es ist zu spät im Jahrl»

«Wieso zu spät?» fragte Lena unschuldig.

«Aber Signora, Sie kämen ja in die tollste Sommerhitze und - was noch riskanter ist - in die Zeit der grossen Sandstürme.»

Es gab eine langwierige Kontroverse. Doch bis zum Nachtmahl hatten wir den jungen Kommandanten so weit, dass er einen Boten zum Dorfältesten schickte, und am nächsten Tag kam es in der Schreibstube des Forts unter Zuziehung und Zeugenschaft dieses Dorfältesten zu einer tastenden Verhandlung mit zwei dunklen Tibbu-Individuen. Die beiden, Vater und Sohn, behaupteten schon einmal dort in

<span id="page-10-0"></span>diesen Wadis gewesen zu sein und zu wissen, wo die fremde Signorina Ruth gezeichnet hätte (des berühmten Frobenius jugendliche Begleiterin schien sie wesentlich stärker beeindruckt zu haben, als dieser), - und kurz und gut, gegen Bezahlung von 1200 Lire wollten sie uns 5 Kamele stellen und hinführen.

Es war eine qualvolle Situation. Der Leutnant, der in den Morgenstunden für ein Kamelrennen trainiert hatte, lehnte schräg in seinem Armsessel und schwang, ohne etwas zu äussern, mit unsagbar erhabener Miene den Fliegenwedel hin und her. Die beiden Tibbu hatten ihre dunklen gebogenen Banditen-Nasen mir zugedreht und wiederholten in grinsendem Duett ihre ihnen so lieblich klingende Forderung: «Zwölfhundert» übersetzte unaufhörlich der Neger-Dolmetsch.

Ich schüttelte den Kopf. Eine freche Fliege setzte sich mir immer wieder, kaum dass ich mit Schütteln aufhören wollte, auf die Nase, und so schüttelte ich immer stärker und brach schliesslich mit einigen heftigen Fliegenklatsch-Bewegungen diese aussichtslosen Unterhandlungen ab. Diese Forderung war geradezu unverschämt für afrikanische Verhältnisse, wo man pro Tag für je ein Kamel nebst Treiber vier Lire zu zahlen pflegte und das ganze Unternehmen drei Wochen dauern sollte. Es gab auch noch andere Schwierigkeiten: Schwierigkeiten mit den Wassersäcken, dem Proviant. Auch war eines der Kamele, die unser Gepäck hätten tragen sollen, anderthalb Tage lang überhaupt nicht auffindbar. Und als es dann endlich in einem abgelegenen Tal entdeckt und unter Schlägen hergetrieben worden war, lahmte es.

Wir mussten es aufgeben, hier unsere Karawane auf die Beine stellen zu wollen. Aber den Plan gaben wir deshalb nicht auf. Kurz entschlossen bestiegen wir am nächsten Morgen ein leer nach der Festung Ubari zurückkehrendes Auto, fuhren von dort weiter nach Sebha, wo wir südlich umbogen nach Murzuch, der am andern Ende jener Wüstenregion gelegenen grossen militärischen Station.

Murzuch ist die ehemalige Hauptstadt des Fezzan und einstiges Zentrum des Sklavenmarktes. Heute ein Potemkin'sches Dorf. Eine einzige schnurgerade, von neugepflanzten Palmen flankierte Strasse, mit dem Postamt, einer Trattoria und fünf oder sechs Beduinen-Läden führt durch das graue winklige Gewirr der zu neun Zehntel verfallenen und verlassenen Häuser. Nur wenige Hundert Eingeborene sitzen und schleichen noch in den Gassen herum, umso lebhafter aber sind die Myriaden von frechen Fliegen, die hier das Dasein erst nach Sonnenuntergang erträglich machen.

«Nur nicht hier bleiben bei diesen Biestern, nur gleich weiterreiten! Heute noch sprechen wir mit dem Kommandanten,» sagte Lena.

Der Kommandant von Murzuch, ein unendlich freundlicher Major und trotz seiner Rundlichkeit leidenschaftlicher Wüstenreiter, hörte uns wohlwollend an. Er war selber bald nach Frobenius mit einigen Meharisten dorthin in die inzwischen so berühmt gewordene Bilder-Region geritten, und eine zweite noch grössere und abenteuerlichere Streife hatte er kürzlich mit einigen seiner Offiziere in entgegengesetzter Richtung, nach den Cuira-Oasen zu, unternommen und dabei gleichfalls viele merkwürdige Felsbilder und, ganz unerwartet, verschiedene Krater-Seen mit Tausenden von Wildenten entdeckt.

Es ward ein beschwingter fröhlicher Abend inmitten aller Neune der hier stationierten Offiziere: die festlich gedeckte Tafel stand auf dem flachen Dache des mondüberglänzten, riesigen noch grossenteils aus den Zeiten der Türkenherrschaft stammenden Kastells. Der Kommandant liess einige Asti Spumante-Pfropfen gegen die funkelnden Sterne knallen. Ganz Afrika mit all seinen hellen und dunklen Völkerschaften liessen wir hochleben, indes unten im Hof die flammenüberzuckten schattenhaften Gestalten der eingeborenen Soldaten, kreisförmig um die einzelnen Korporalschafts-Feuer hockend, ihre heimatlichen Gesänge summten, indes der Orion im Westen untertauchte, das Signal des Zapfenstreichs durch die Nacht erscholl, eins um's andere der Feuer erlosch und schliesslich der weite Hof stumm im Dunkel lag.

Der Kommandant starrte in sein leeres Kelchglas: «Wenn Sie von Ihrem Wüstenritt zurückkommen, werden Sie mich nicht mehr hier finden. Dann bin ich schon weit fort in Italien und - verheiratet. Und mit Afrika und mit Murzuch und seiner wunderschönen Kameradschaft ist's aus für dieses Leben.» Seine Stimme klang gar nicht wie die eines glücklichen Bräutigams. Und seine acht Offiziere, liebe, braune, anhängliche Burschen, hatten fast ebenso viel Mühe wie er selber, das Gesicht nicht von unmilitärischer Bewegung überschwemmen zu lassen.

«Auf eine glückliche Ehe,» sagte ich.

out dollarling aby collect for dollaring erater

«Auf eine glückliche Fahrt,» gab er zurück.

Drei Tage darauf war unsere kleine Karawane sorgsamst zusammengestellt. und allen Hitzegraden und Sandstürmen zum Trotz brachen wir auf.

Karawanenführer war, wie auch schon bei unserer ersten Karawane, ein überschlanker Targi (Tuareg), der mit indigo-steifem, nur die Augen freilassenden Gesichtsschleier (Litham) in seinem blauen ärmellosen Gewand stolzer als ein Königssohn dahinschritt und dabei eine Grazie der Bewegungen hatte, wie man sie kaum bei europäischen Tänzerinnen findet. Ausser ihm hatte uns der Major zwei blutjunge, in seinem persönlichen Dienst geschulte Soldaten vom Stamme der Tibbu mitgegeben.

Zwei Tage lang ging es ziemlich ebenen Weges dahin, über endlosen grausandigen Serir, Flächen übersät mit Gesteinsschutt, über Sandflächen mit sammetweichem Farbenschimmer. Stellenweise dringt der nackte Felsgrund durch die Sanddecke, auf welchem unsere Tiere etwas rascher vorwärts kommen. Mitunter blendet aus einer Senke seeartig ein weisses Leuchten, welches von Kalk- und Sandkrusten verursacht wird. Es war völlig windstill. Der Sand so reglos, so weich und schmiegsam, dass man die Spuren jedes Insektes, das darüber gelaufen war, zu erkennen vermochte und die tausendfältigen Rippelmarken der goldgelben Dünen bis in die Ferne deutlich blieben.

Am dritten Tage wurde der Weg etwas mühsamer. Es ging hügelauf, hügelab. Eine immerwährende Luftspiegelung narrt das übermüdete Auge. Ferne Hügelzüge sehen so nahe aus, dass man meint, nach wenigen Minuten müsse man dort sein. Aber dabei kommt man nicht von der Stelle. Nach Stunden und Stunden Reitens ist das Bild jener Hänge genau so fern, genau so nah wie zuvor.

Wir hatten etwas minder lebhafte Kamele als bei der ersten Expedition. Nur ungern liessen sie sich aus ihrem weitausgreifenden einförmigen Passchritt zum Trab bewegen. Lena auf ihrem hohen Sitz verzweifelte schier. Immer wieder stiess sie mit ermunterndem Tzal Tzal ihrem allzu geruhigen Tier den von Sonnenbrandblasen schon ganz verschwollenen nackten Fuss in die zottige Halsbeuge. Aber ohne wesentlichen Erfolg. «Nie im Leben werden wir zu den Felsgravierungen kommen,» klagte sie. Ihr Gesicht unter dem weissen Tropenhelm war röter als Rötel. Das Thermometer zeigte 45, 48, 49 Grad Celsius.

Der Himmel füllte sich am späteren Nachmittag mit herrlichen Wolkenbildungen, in denen es immer wieder bis in die Ränder hinein wetterleuchtete. Dabei blieb es lautlos still. Kein Unwetter kam. Es ward Abend. Unsere zwei dienstwilligen Meharisten schlugen das Zelt auf, rammten die Pflöcke ein, spannten die Zeltstricke daran, behäufelten die Zeltenden oberflächlich mit Sand ...

Nachts schreckte ich plötzlich auf von meinem Feldbett. Die eine Zeltwand klatscht und schlägt wie ein vom Sturm halb losgerissenes Segel. Der Zelteingang ist aufgesprungen und heisse Windstösse mit Sand vermengt, prasseln herein. Die Zeltstange, nach der ich taste, liegt schon ganz schief, schwankt und knirscht. Meine Frau, die gleichfalls erwacht ist, umklammert sie krampfhaft mit beiden Händen.

Es wird immer toller und toller. Die Holzpflöcke scheint es ganz herausgerissen zu haben. Ich stürze mich auf die flatternde Wand, versuche sie niederzuhalten mit Fäusten und Knieen. Lange wird es mir nicht gelingen. Das ganze Zelt will auf und davon. Ich sehe es schon in Gedanken durch die Lüfte fliegen samt unseren Kleidern und Habseligkeiten. Ich selber bin so nackt und bloss wie Adam. Ich muss gestern Abend, als ich zur Kühlung mich unbekleidet und, wie ich vermeinte, nur für wenige Minuten, auf's Bett ausgestreckt hatte, in Schlaf gefallen sein wie

18

<span id="page-11-0"></span>in einen Abgrund. Es ist stockdunkel, aber selbst wenn wir die Hände frei hätten, könnten wir kein Licht machen, denn die Batterien unserer Taschenlampe versagen schon seit 2 Tagen den Dienst. Eine schier endlos scheinende Zeit balge ich mich in der dunklen Enge mit den klatschenden Zeltteilen herum. Ich spüre, wie Lena vor Aufregung zittert. Ich selber bin nicht minder aufgeregt und gereizt: Ein neuer Windstoss reisst mir eines der Zeltenden aus der Hand: «Hilf mir doch lieber hier halten,» fahre ich Lena an. «Es ist trottelhaft, die Stange zu umklammern . . . » Ein längerer Disput würzt unsere krampfhaften Bemühungen. Gerade will ich den lächerlichen Kampf mit dem Zelt aufgeben und Lena vorschlagen, uns einfach in die flatternde Zeltbahn zu wickeln . . . (ich schlottere plötzlich vor Kälte) als plötzl'ch der Wind nachlässt. Schwere Tropfen fallen auf die schon ziemlich beruhigte Leinwand. Wir können den Zeltmast gerade richten und wenige Minuten später wage 'ch mich hinaus, um mit einigen schweren Steinen den Zeltsaum zu befestigen.

Noch am nächsten Morgen hält diese Kühle an. Der Himmel ist reingefegt wie Gottes gute Stube. Unsere Leute, die etwas abseits in einer Mulde geschlafen hatten, vielfältig eingerollt in ihre Barracani, hatten, wie sie behaupteten, nichts gemerkt von unseren Nöten. «Da siehst Du doch,» meinte Lena, «dass das mit den Sandstürmen im Grunde ein Europäer-Schreck ist. Genau wie das Märchen, dass man auf den Kamelen seekrank würde. Die Eingeborenen und Kamele verschlafen einfach die Sandstürme.»

Wir ritten tüchtig voran, gelangten aus dem Rosenrot der Dünen wieder in kalkweisses Gelände. Mittags erreichten wir eine lang sich hinziehende tote Oase. Einzelne der hohen Dattelpalmstämme ragten noch gleich Baumgespenstern :nit Resten ihrer Wedel in die Morgenluft; die meisten jedoch, schwarz gewordene verkohlte Strunke, lagen hingemäht auf ihrem sandverwehten Wurzelhügel. Am Nachmittag wechselte das Gelände. Der Boden zeigte bunt glänzenden Gesteinsschutt und Millionen erbsenklein verriebener Kieselsteinchen auf hartsandigem Grund, der, in langen parallelen Bändern sich hinziehend, die Endlosigkeit und Verlassenheit dieser Landschaft uns gleichsam in Notenlinien verdeutlichen wollte. Kein Baum, keine Erhebung. Nichtsl

Dessenungeachtet waren unsere zwei jugendlichen Soldaten ausnehmend aufgekratzt. Der 22-jährige Abdalla zumal. Er witterte und spannte nach allen Himmelsrichtungen. Hier hatten sie damals mit dem Major Gazellen gesichtet. Acht Stück, illustrierte er mit seinen leicht dreckigen Fingern.

Heute allerdings war weit und breit keine zu sehen. Einmal schien sich fern in der toten Landschaft etwas zu bewegen, etwas Weisses, Schwarz-weisses, Schwarz-weiss-rotes. Ich äugte durch den Feldstecher; ein deutscher Klapperstorch spazierte dort herum. Gerechter Himmel, was mochte wohl dieser arme Adebar hier in dieser Einöde suchen? Abdalla legte beschwörend zwei Finger an den Mund. Dann glitt er mit der Büchse von seinem Tier und begann den Storch zu beschleichen. Freund Adebar merkte es und flog auf. Abdalla verfolgte ihn, verschwand in der Richtung, aus der wir gekommen waren. Wir ritten ohne ihn weiter.

Es wird noch heisser als gestern. Wir haben Jeder eine Flasche mit Wasser am Sattelkreuz, es ist eine kochheisse Brühe, aber wenn man sich Gesicht, Nacken und Brust tüchtig damit badet, kühlt es einen im Luftzug des Reitens doch ein bisschen.

Erst gegen Abend holt uns Abdalla wieder ein. Strahlend schwingt er den erlegten Storch. Immer wieder erzählt er von den sechs Schuss, alles Treffer, «Ecco Signora, die Einschlägel» Aber erst beim sechsten Mal war dieses zähe Biest liegen geblieben. Abdallas Geschwätz und Gelächter erfüllen den ganzen Abend. Die Stelzbeine des Storches als Bratspiess benutzend, brät er ihn im offenen Lagerfeuer. Mit Haut und Haar. Er macht nicht viel Federlesens. Es knistert und knastert, spritzt Funken wie in einer Schmiede. Dennoch war der arme alte Adebar zum Schluss zäh wie Leder. Mitsamt ihren Raubtier-Zähnen kriegen unsere Halbwilden nur die Bruststücke hinunter.

Wir schliefen wie die Götter. Verschliefen am nächsten Morgen die einzig kühlen Stunden. Und zum Ueberfluss noch steckte Abdalla, als wir uns endlich wieder aufgerappelt hatten, anstatt zu satteln, die Reste des Storchs in die Teepianne und fing zum zweitenmal an zu braten. Sein Kamerad und der Targi assistierten. Sie hatten untereinander beschlossen, zu Ehren der Storch-Ueberbleibsel einen Rasttag einzuschalten. Es war nicht ganz einfach, ihnen klar zu machen, dass ich diesem Ereignis keinen Tag opfern wollte. Nur zögernd und mit beträchtlicher Verspätung kam unsere Karawane wieder in Schwung. Wir hatten Zeit verloren gestern mit dem lebendigen Klapperstorch, wir haben nochmals viel Zeit verloren mit dem toten Klapperstorch, «wir werden nie auch nur bis Elauen kommen,» erklärte meine Frau.

«Elauen», das hatte in unserer Phantasie seit zwei Tagen eine beträchtliche Rolle gespielt. Auf der Karte, einem Ding, das zu drei Viertel aus leeren Quadraten besteht, und das ich von Zeit zu Zeit auseinanderfaltete, unter dem Vorwand, mich hier in diesem gottverlassenen Einerlei orientieren zu wollen, war es verzeichnet als Treffpunkt zweier alter Karawanenwege nebst Wasserstelle mit salzfreiem trinkbarem Wasser.

Sehnsüchtig spähte ich im Reiten immer wieder danach aus, geblendet von dieser grausam brennenden, das halbe Hundert auf dem Thermometer erreichenden Sonne, die die Luft über der unermesslichen Fläche zittern macht wie über einem Kessel mit kochendem Teer.

Manchmal will es mir scheinen, als käme was. Am Horizont scheinen hohe schlanke pappelartige Bäume aufzuragen, die sich deutlich und wunderschön in einem grossen Wasser wiederspiegeln. Als läge dort unser heimatlicher Bodensee, sieht es aus. Aber immer wieder zerfliesst beim Näherkommen die schöne Erscheinung, verschwindet in die nackte endlose Sandfläche. Einmal erscheint eine ganze Oase. Viele dunkle Sträucher und Bäume, darunter vier, fünf wunderbare Palmen. Diesmal ist's keine Fata Morgana. «Elauen» flüstert verklärt meine Frau. Wir nehmen den schönsten der Bäume, in dessen Schatten wir zu lagern beschliessen, auf's Korn. Aber die alle Dinge der Ferne vergrössernde Wüstenluft hat uns wiederum, nur ein bisschen anders, zum Besten gehabt. Wenn sich unsere schöne Oase auch nicht gänzlich auflöst, ihre Vegetation schrumpft beim Sichnähern immer bedenklicher in's Armselige. Zum Schluss bleibt nur dürres Buschwerk übrig, armselige Büschel Wüstengrases, graues Gestrüpp, das beim Durchreiten unseren Kamelen kaum bis an die nimmersatten tonnenrunden Bäuche reicht. Aus den schönen Bäumen sind dürftige niedrige Stachel-Akazien geworden mit gerippmagerem Schatten. Unsere Kamele fangen sofort an das dornige Geäst abzuzupfen. «Sie fressen uns noch das letzte bisschen Schatten weg,» klagte Lena, die eine Art Picknick am Boden gerichtet hatte. Ich verjagte derweilen die zehntausend Fliegen, die uns immerfort begleiten, widerlich auf unserem Rücken sitzend, unseren Tropenhelmen, in den Nasenlöchern der Kamele. Der Schwarm fliegt auf, doch in weniger als zehn Sekunden sind sie allesamt wieder da.

Nur unter Anstrengungen kriegen wir unsere Tiere wieder heraus aus der Weide. Die Hose klebt mir am Gebein, mein letztes bisschen Fett schmilzt dahin. Wir reiten und reiten, und dabei ist's als kämen wir kaum von der Stelle. «Wir werden nie, nie im Leben dieses sagenhafte Elauen erreichen,» seufzt meine Frau (von den Felsgravierungen spricht sie schon gar nicht mehr), «mir kommt es vor, wir reiten nur im Kreise herum. Ach dieses greisenhafte Tier, dieser Generalsuperintendentl» Sie bekommt einen leichten Anfall von Tropenkoller, wobei ihr schweissüberströmtes, tiefverbranntes Gesicht, alle früheren Färbungen übertrumpfend, so hochrot wird wie ein Hahnenkamm, durch den die Abendsonne glüht. Ich schaue mir dieses Farbenspiel an. Das wilde Gezappel meiner armen Frau hat nicht den leisesten Erfolg. Im Gegenteil. Ihr schon etwas bejahrtes, einst semmelblondes, jetzt in sanften Regenbogenfarben spielendes Wüstenschiff rührt sich immer weniger vom Fleck. Schliesslich steht es ganz still und seufzt nur noch leise. Das meine gleichfalls.

20

<span id="page-12-0"></span>Ich schau mir das alles an, halb mit einer stumpfen Gottergebenheit, halb mit einer Art Neugier. Wir beide sind, wie ich flüchtig bemerke, allein - sogar unsere sonst nie abzuschüttelnden Plagegeister, die Fliegen, sind verschwunden. Verleren hocken wir - ich im blauen Pijama, meine Frau nur in Hose und flatterndem Frisierkrägelchen aus Mull - auf unseren zwei vorsintflutlich riesenhaften Tieren, mutterseelengliein in dieser zu einer einzigen toten, rissigen Kruste verdorrten Landschaft, die mir plötzlich ganz gespenstisch vorkommt. Die Sonne ist brandig und dunkelrot. Die ganze eben noch schimmernde Umwelt schaut so fahl aus wie die Vorhölle.

Ich sehe mich um. Weit, weit hinten sind unsere Leute, ein paar dunkel sich bewegende Flecke. Das Packkamel hat, wie ich durch's Glas erkenne, seine Last abgeworfen und tanzt gleichsam nackt als kleine groteske Silhouette herum, ohne sich fangen zu lassen. Einer der Soldaten, Abdalla, scheint eiligst auf uns zuzutraben. Sein Tier wird grösser und grösser. Jetzt legt er eine Hand an den Mund, mit der anderen nach Süden weisend, und ruft uns etwas zu.

«Ghibli!» ruft er. Und noch einmal, noch lauter: Ghibli!!

Und im selben Augenblick sehe und höre ich sie kommen: Am Horizont eine sonderbare Wolke, ein violett unheilschwangeres, nach der Mitte zu schwefelgelbes Riesengeballe, das, mit verwischt fransigen Streifen in den Himmel fingernd, unter unheimlichem Sausen und Brausen rasend schnell näher kommt. Unsere Tiere setzen sich urplötzlich wieder in Gang, nicht viel hastiger als sonst, und unsinnigerweise förmlich auf die unheimliche Wolke zustrebend, vor der sie doch davonlaufen möchten. Im Schreiten wenden sie immer wieder bald nach links, bald nach rechts, ihren phantastischen Kopf und schauen uns an mit ihren grossen dunklen, schutzlos vorgewölbten Augen, die, sonst so stur und gleichmütig dreinschauend, jetzt einen Ausdruck haben, der einen an's Herz greift. Es ist ein Vorwurf darin, ein stummes Flehen und zugleich jenes gottergebene aber todtraurige Begreifen, das einmal eine meiner Hündinnen zeigte, die fünf Junge geworfen hatte und das sechste, von dem ich nichts ahnte und das verlagert war, noch in sich trug, und die sich nun zu mir schleppte, den Kopf in meinen Schoss legte und mich anblickte, lange Zeit - bis sie schliesslich, da ich sie nur streichelte, wieder fortging, um in einem Winkel des Gartens zu verenden.

Wir haben uns unsere Autobrillen fest auf die Nasen gedrückt. Tücher vor den Mund gebunden. Die Tropenhelme festgeschnallt. Abdalla hat uns jetzt erreicht: «Absitzen]» stösst er hervor. Es ist zu spät. Schon wird der ganze Abdalla samt Kamel schattenhaft, zerfliesst im Nebel. Ich sehe noch fetzenhaft wie meine im sacré coeur erzogene Frau sich bekreuzigt. Dann verschwindet alles im glühheissen, mich mit tausend Nadeln peitschenden Pest-Atem der Ghibli! Ganz Unrecht hatte der Auengter Leutnant vielleicht doch nicht mit seiner Warnung, fährt es mir durch den Kopf. Es ist bleifarbene Nacht. Mein Tier tappt darin ziellos noch ein Weilchen hin und her, schliesslich knickt es die Vorderbeine ein und legt sich hin, Hals und Kopf hinter dem Hügel des Rumpfes flach auf den Boden streckend. Ich schmiege mich gleichfalls hinter diesen Wall. Der letzte grosse Sandsturm in Gat hat vier volle Tage gedauert, fällt mir ein. Gerechter Himmel, wie wird das enden? - Da liege ich nun hinter dem kleinen Schutzgebirge meines Tieres, viele tausend Meilen von der Heimat, an die hundert Reitstunden vom letzten italienischen Fort, in einer Einöde, in der einen verlorenen Menschen zu suchen ein Unterfangen wäre, als wollte einer auf einem riesigen Exerzierplatz eine verlorene Stecknadel wiederfinden.

Der Mensch kann nicht nach dem Vorbilde der Kamele Nase und Mund im Sande bergen. Er kann nur stillhalten und warten. Mundhöhle und Nasenlöcher verdorren einem. Die Luftröhre wird ein trockener, heisser Fremdkörper im Halse. «Wasser» denkt man. Wie viel herrlichstes, klarstes, kein bisschen stinkendes Wasser ist in unserem schönen Bodensee. Und was haben wir hier? Eine Art besserer Jauche. Viel davon kann überhaupt nicht mehr vorhanden sein, vielleicht ist sogar vorhin beim Abwerten unser letzter halbvoller Wassersack geplatzt, und es ist rein gar

nichts mehr da. Der Himmel behüte uns! Es war noch lange nicht das schlechteste Wasserl Gewiss, es stank ein bisschen und es schwamm allerlei darin herum. Aber jetzt wäre ich herzlich dankbar für einen einzigen Schluck davon.

Wie lange ich so gelegen habe? Die Wahrheit zu sagen, ich wüsste es nicht. Anfangs versuchte ich an heitere Dinge zu denken. Eine humoristische Federzeichnung von Adolf Oberländer, über die ich einstens so herzlich hatte lachen können, kam mir dabei zu Hilfe: Vor zwanzig Jahren, als ich einmal gedrückt durch die Strassen Münchens spazierte, war ich auf sie gestossen. «Wüstenkönig ist der Löwe» war sie betitelt und stellte ein Löwen-Ehepaar im Sandsturm dar. Die Löwin hatte sich gefügt und niedergelegt. Aber er, der Löwe, war stehen geblieben, und die Art und Weise, wie er so dastand, sich gegen den Sturm stemmend, verdutzt und zugleich empört über die freche nicht zu packende Gewalt, die sich da erlaubte, ihm, dem König, die Mähne zu zerzausen und das Fell zu gerben, war von einer namenlosen Komik gewesen. Als ich einige Wochen später das tröstliche Bildchen erwerben wollte, war es längst verkauft. Und hier - was für eine wunderbare selbständig funktionierende Laterna magica ist doch das menschliche Gedächtnis - gerade in dem Augenblick, wo ich es brauchen konnte, taucht das längst vergessene Bild in meiner Vorstellung mit allen Einzelheiten dermassen deutlich auf, dass ich jetzt, nach zwanzig Jahren, obwohl mir im Grunde ziemlich blümerant zumute war, nochmals darüber lachen konnte.

Nichtsdestoweniger wurde mir immer elender. Atemnot kam, bis ich darauf verfiel mir einzubilden: Du sitzest jetzt beim Friseur in Zürich, und mit einem mächtigen Föhn-Apparat trocknet er dir den gewaschenen Kopf und alles Uebrige gleich mit. «Jetzt ist's schön genug,» erklärte ich verschiedenemale, aber der Kerl trocknete weiter und weiter mit seinem bis auf die Knochen dringenden Heissluft-Apparat; zweifelschne verfolgte er die Absicht, Dörrfleisch aus mir zu machen.

«Aber es geht mir doch schon besser und besser,» gab mir der selige Coué ein . . . besser und besser . . . besser und besserl . . . »

Und nach einer Weile dieser autosuggestiven Behandlung versuche ich den Kopf zu heben, richte mich an meinem sonst bei jeder Berührung ungehaltenen, jetzt aber durchaus duldsamen Kamel halb in die Höhe:

Wo mag meine arme vermessene Frau sein? Ich versuche mit möglichst lauter Stimme ihren Namen zu rufen, bringe aber nur ein kleines Gekrächz zuwege, das in dem Prasseln und Pfeifen keine zehn Meter weit dringen kann. Trotzdem kommt Antwort von ihr. Und jetzt, kommt mir fast vor, erkenne ich auch wieder etwas. Kaum sechs Schritte entfernt, dicht über dem Boden, sehe ich einen vagen, nach oben zu etwas dunkleren Umriss, wie man im Gebirge bei ziehendem Nebel zuweilen eine Bergkuppe erscheinen sieht: Es ist Lena's gelagertes Kamel, und im nächsten Augenblick taucht hinter diesem grossen Buckel eine kleine Kuppel auf: ihr Tropenhelm. Jetzt erkenne ich sogar ihr Gesichtsoval. Die Tücher hat sie schon abgerissen:

«Salue Fritzl,» sagt sie.

Wir haben wieder einmal Glück. Der Sandsturm hat zwar nicht aufgehört, doch er wird immer lockerer, hat eine etwas andere Richtung genommen.

Abdallah erscheint, ein wenig später kommen die beiden anderen mit dem wieder eingefangenen Pack-Kamel. Ich berate mit den Leuten, ob wir weiterreiten sollen, und weil Ali, der zuverlässigste von den dreien, dafür ist, so brechen wir auf. «Elauen nicht mehr weit,» ermunterte unser Führer, «nur mehr kleine Stunde.»

Ich guckte ihn an: Woher nahm er die Stirn, diese Sicherheit, plötzlich von jenem sagenhaften Elauen als sozusagen erreicht zu sprechen, hier in diesem knapp ein paar hundert Schritt Sicht erlaubenden Dunst, der uns sogar die vier Himmelsrichtungen durcheingndergedreht hatte, wie bei einer Karussel-Fahrt. Ich kramte gus meiner Satteltasche den in verschiedene Hüllen gepackten Wecker, den einzigen unserer drei Chronometer, dessen Räderwerk noch nicht von dem durch alle Ritzen dringenden Sand zum Stillstand gebracht worden war. Die Uhr zeigte die fünfte

 $22$ 

<span id="page-13-0"></span>Stunde. Ich stellte den Wecker auf kurz vor sechs. Von der Ghibli-Wolke wegstrebend, ritten wir in's immer Sichtfreiere, in's unbehindert Klare. Wir ritten eine halbe Stunde, dreiviertel Stunden, fünfzig, fünfundfünfzig Minuten. Das kleine helle Glöckchen des Weckers begann zu läuten. Alle hielten die Tiere an. Ich guckte fragend auf Ali:

Und der hob langsam die broncebraune Hand, auf einen Fleck hundert Meter vor uns weisend, an dem ich nicht das geringste Besondere zu entdecken vermocht hätte, es sei denn, dass er um ein weniges tiefer lag, dass ein paar armselige Tamarisken, einige Polster gelben Hundsgrases und anderes buschiges Kamelfutter dort wuchsen.

Ueberschwängliche Vorstellungen hatte ich gewiss nicht mit diesem Elauen verknüpft. Aber das hier war mir denn doch ein bisschen zu wenig.

«Und das Wasser?» fragte ich. Alle drei Eingeborenen hoben die Zeigefinger, dorthin deutend, wo ein ovaler dunklerer Fleck im Sande zu sehen war.

Fünf Minuten später begannen meine Leute zuerst mit den Händen, dann mit unserer Waschschüssel, zu buddeln. Erst kam eine Weile nur feuchter Sand, dann etwas Schlammartiges und schliesslich war ein Loch entstanden, in dem sich etwas Wasserähnliches sammelte. Abdallah hob zwei Hände davon zum Munde und trank gierig. Dann lachte er über das ganze Gesicht: «Dolcel»

Und von Stund an ging alles gut. Wir gelangten heil in's Wadi Bergiug, wo wir die von Frobenius entdeckten gigantischen Felsgalerien, «die gewaltigsten Tempel aus grosser Urzeit» der Reihe nach fanden und tagelang arbeiten konnten.

Und wenn später einmal einer der in jenem Sand-Ozean stationierten Offiziere uns von den Schrecken der Sandstürme erzählen wollte, dann lachte ihn meine Frau aus: «Alles Schreckhafte in der Welt und im Konversationslexikon entspringt zur guten Hälfte der dantesken Phantasie der sich so gern als Heroen fühlenden Männer. Und der alte qute Homer mit seinem Odysseus hat angefangen mit diesem Jägerlatein.»

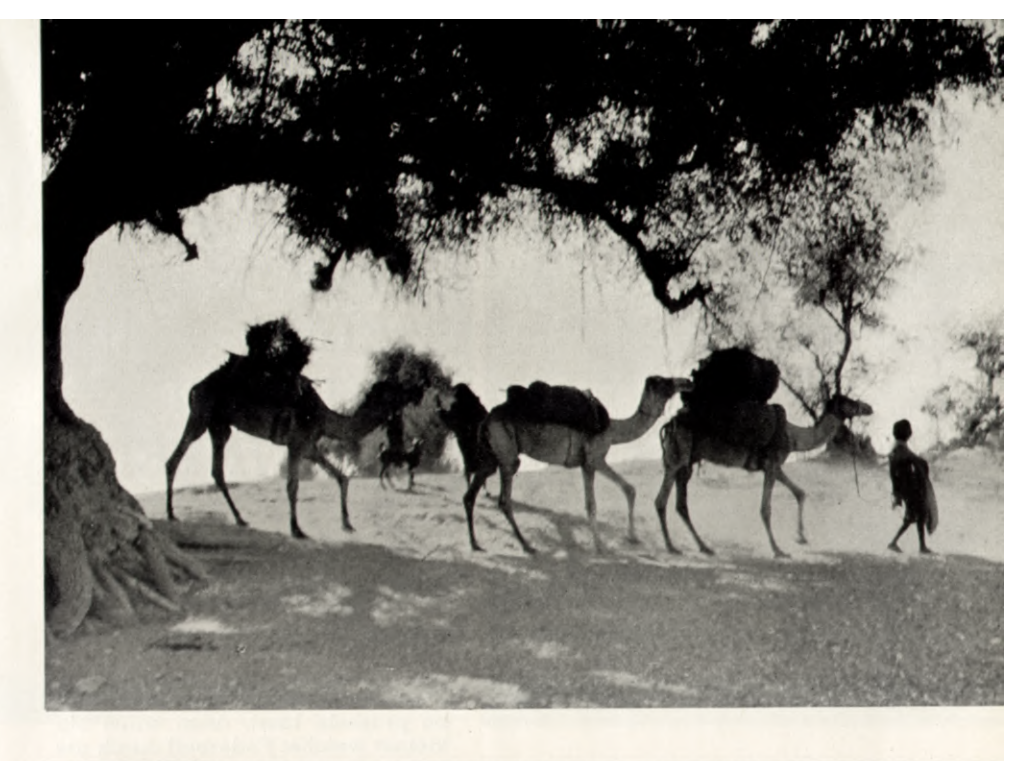

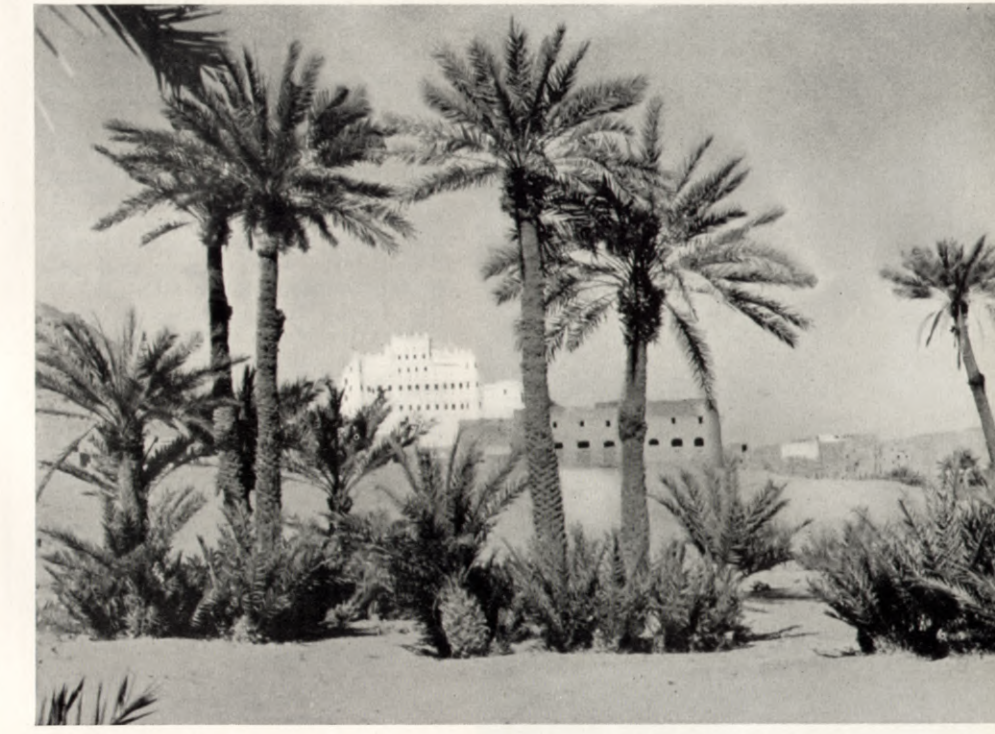

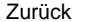

Home

<span id="page-14-0"></span>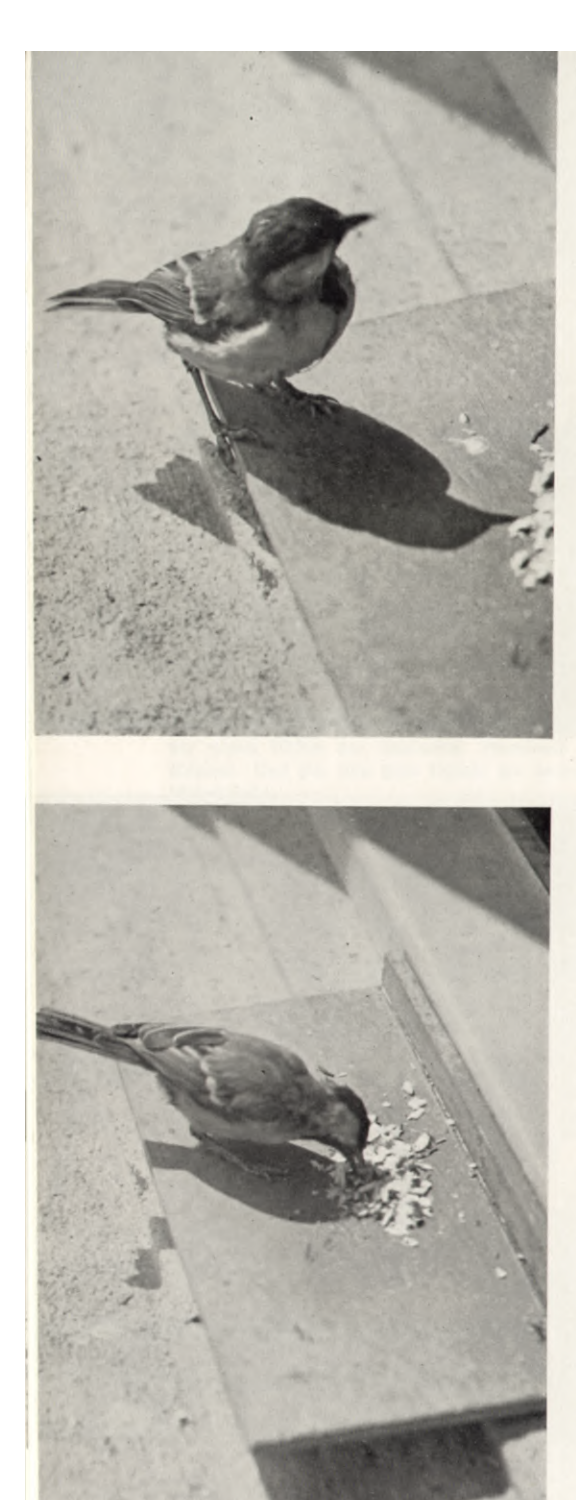

## **MEINE NÄHEREN BEKANNTEN**

Wenn das dünne hastige Trampeln hinter meinem Rücken vom Fenster her plötzlich verstummt und der Windzug der abstiebenden Spatzen die Kerne gegen die Scheibe prasseln lässt, dann saust ein kleiner weicher Federball durch die Luft. - Jetzt ertönt ein helles hartes Hämmern und ich weiss, meine Meise ist auf dem Futterbrett.

Zwischen den Zehen einen Kern geklemmt, pickt sie mit unfehlbarer Sicherheit die Schale entzwei... -- Ihre unerhörte Geschäftigkeit hält jede andere Gesellschaft vom Platze fern. - Erst nach ihr, wenn sie fort ist, kommen andere Meisen. sie holen ihren Kern und fliegen damit fort. Auch Finken und natürlich Spatzen stellen sich ein. -Die freche Jugend eines solchen nahm der Meise später das Vorrecht des Alleinherrschens.

Die Starken werden meistens im Bilde festgehalten und so wollte ich es auch mit meinen Vögeln tun. - Wie aus der Luft geschleudert, so plötzlich steht jetzt die Meise vor dem Apparat. Voll Erstaunen blickt ihr kleines dunkles Augein das grosse helle der Kamera und dann setzt sie sich - mitten in die Kerne. -

Unbekümmert und zielbewusst kommt jetzt der Stärkere. Seinem saubern, hellbraun gesprenkelten Kleidchen nach schien er noch jung und unerfahren zu sein. Aus der Ferne schimpften seine ältern Artgenossen aufgebracht über ein solch voreiliges Betragen. - Den Apparat schien er völlig zu übersehen, dafür pickte er sich den grössten Kernen heraus und drehte ihn hin und her.

Jetzt macht er dem Buchfink Platz, dessen dünnes Piepsen seine Unruhe verrät. Ratlos steht er da. Er kann es nicht verstehen, dass das grosse helle Auge der Kamera so unverwandt auf die schönen Kerne starrt.

Aber nicht lange dauert des Finken Verduztheit, bevor er auch nur einen Kern erpicken kann. saust die Meise wieder heran und verärgert von solchem Draufgändertum kehrt der Fink ihr unwillig den Rücken. - Ist nicht fast alles so wie bei uns Menschen?

HANS ZELLWEGER

Photos des Verfassers

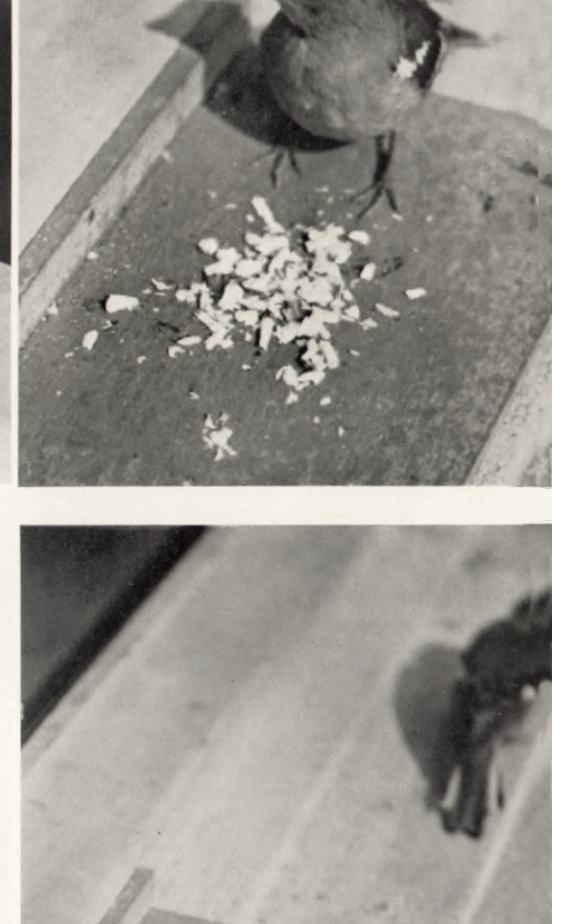

## <span id="page-15-0"></span>**Pour une cédille**

#### par Dorette Berthoud

Comme on sait, les Neuchâtelois de bonne souche, - de moins bonne aussi parfois - raffolent de l'histoire locale. Tel qui s'affaire tout le jour dans une étude ou derrière un comptoir, complète, à la veillée, son arbre généalogique ou épluche un «livre de raison» retrouvé, en son galetas. Plus souvent encore, il s'en remet, du soin de trier ses archives, à quelque professeur en retraite. Par le temps qui court, ces gens-là seuls ont des loisirs.

Ainsi en avait jugé, vers la fin du siècle passé, M. Josué des Brassins, ancien conseiller du roi de Prusse. Son petit-fils, banquier de son métier, membre fidèle de la Société d'histoire, habitait une maison construite sous l'Empire et meublée dans le style. J'y fréquentais quelquefois. Aux murs, des portraits de famille, beaucoup de portraits dont le propriétaire faisait volontiers l'historique. Gens de robe et d'épée. Lourdes perruques du grand siècle. Boucles et catogans. Quelques cols Robespierre. Il y avait peu de femmes. Deux ou trois seulement, dont l'une tout à fait charmante. Encore fallait-il la découvrir, dans l'angle le plus obscur du vestibule. Une jeune femme, en robe de satin bleu roi, lacé sur le devant jaune. La coiffure, très haute et poudrée, amenuisait le visage où souriaient des yeux de Neuchâteloise malicieuse, mais sans fraude et sans mystère. Les doigts tenaient une rose. Bref, un portrait délicieux et qui eût enrichi le salon. J'en fis la remarque à M. des Brassins. Pourquoi reléguer cette toile? Qui était cette Cendrillon du Dix-huitième?

Le banquier se contentait de railler la curiosité des dames et de me donner ce qu'on appelle si joliment outre- Rhin des «réponses de cour». Pourtant, un soir qu'une flûte de champagne l'avait mis en verve:

- Vous voulez le savoir? s'exclama-t-il. Soit!

Et, le doigt sur la bouche, l'air polisson, il me glissa dans l'oreille:

- C'est une dame de moeurs légères , Hé' . . . Hé' . . . Mon arrière . . . arrière ... arrière arand'tante: Adélaïde des Brassins. Tout juste si j'ai obtenu de ma femme cette place pour elle au vestibule'.

Je me récriai:

28

- Quelle drôle d'histoire. Mais comment savez-vous?

- Par le livre de famille que le professeur Girardier rédigea pour feu mon grand'père. Ce Girardier qui avait soixante-dix ans passés consacra les derniers mois de sa vie à dépouiller des correspondances, à compiler des parchemins. Il mourut à la tâche et depuis, nul n'a rouvert les coffres du grenier.

Je demandai qu'il me fût permis de parcourir le livre en question. M. des Brassins me le fit lire dans son cabinet. Feuilletant, je passai aux années d'avant la Révolution, la robe bleue datait de cette époque.

«... Quant à sa fille Adélaïde (1750 à 1806), avait écrit le professeur de sa ronde impeccable, elle était fort jolie. C'est du moins ce que donne à croire son portrait. Par la correspondance de ses parents nous savons aussi qu'elle fut vaniteuse dépensière et insoumise. Elle refusa plusieurs partis et s'adonna au libertinage.»

Tout de même. Une fille de bonne noblesse, si fine et si fière - son image le disait assez' - tourner au libertinage' En pleine cité de Farel et d'Osterwald' Il y avait de quoi s'étonner. Je demandai à prendre la succession de Girardier; j'offris de terminer la monographie. A ce compte, j'obtins remise de deux coffres qu'on fit descendre et placer dans la bibliothèque à mon intention.

- Bon courage, me dit, narquois, M. des Brassins.

Il n'en fallait guêre. Le travail était avancé. Le professeur avait soigneusement classé les lettres, par petits paquets noués d'une ficelle. Tout de suite, je trouvai celles qu'avait adressées Mme la bannerette Salomé des Brassins à son mari, ancien capitaine au service de France, alors en traitement aux bains de Bretiège. Avec l'ortho-

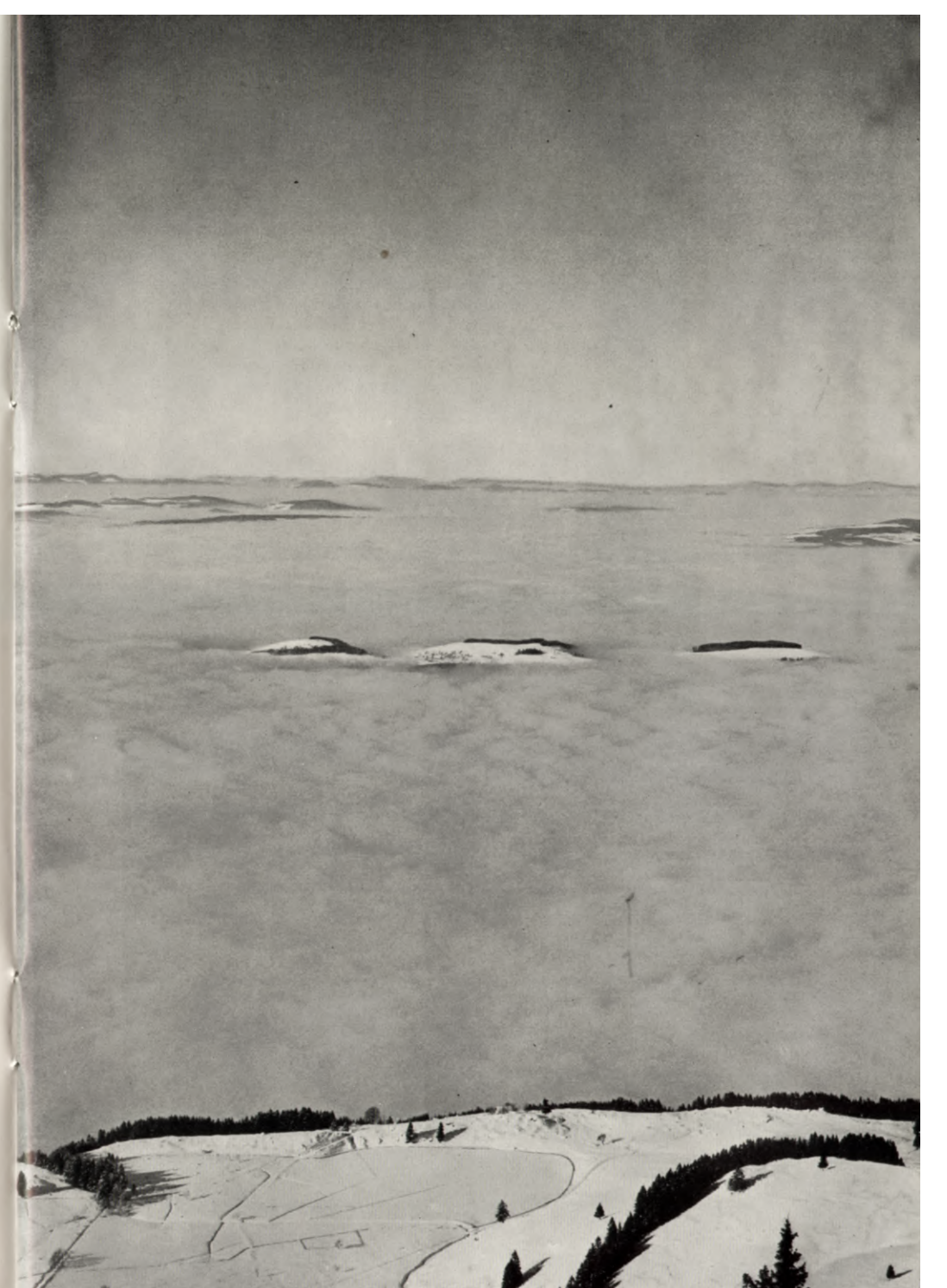

<span id="page-16-0"></span>graphe fantaisiste des dames de son temps, elle lui mandait force détails de ménage et de famille. Elle se plaignait, en effet, de sa fille Adélaïde, tandis qu'elle vantait son fils, studieu et docile. La dernière lettre de la liasse était pliée un peu différemment, le post-scriptum, souligné en bleu, sans doute par le professeur Girardier.

«Adélaïde, avait ajouté la bannerette, n'a pas encore reçu sa robe de catin.» Et le même crayon bleu avait écrit, au bas de la feuille, cette remarque digne d'un cuistre amateur d'histoire:

«Etrange coutume! En rechercher l'origine!»

Pauvre homme! La mort le pressait; elle ne lui avait laissé le temps ni de relire avec plus d'attention la lettre jaunie, ni d'étudier un si curieux trait de moeurs. Je le fis à sa place. Cette missive contenait la nomenclature, avec la description, des vêtements et des bijoux qu'une parente léguait à la famille des Brassins et que dame Salomé pensait partager avec sa fille. Accoutumée aux licences grammaticales de la bannerette, j'ajoutai d'instinct une cédille au c du dernier mot. L'orthographe n'y gagnait rien, mais bien l'honneur d'Adélaïde. Plus je lisais et plus je me convainquais que ce misérable Girardier le lui avait dérobé ... pour une cédille. Pour une cédille omise, on avait relégué la belle fille au vestibule. Pour une robe de çatin . . . pardon! de satin.

Il me tardait de réparer une telle injustice. Je bondis au salon. Mais j'eus beaucoup de peine à convaincre mon hôte tant cette légende «de l'aïeule qui avait mal tourné» faisait partie de ses habitudes. Il la tenait de son père, de son grand-père: un homme de bonne foi et qui n'avait dit un mensonge de sa vie. Lettre en main, je fis la preuve de ce que j'avançais. Puis j'entraînai M. des Brassins devant le portrait. Je l'adjurai de le décrocher, de le réhabiliter. Il hésitait: il en référerait à sa femme.

Pourtant, à quelques jours de là, je retrouvai Adélaïde en bonne place. Cambrée dans sa robe de satin, du haut d'un cadre d'or, elle souriait finement. Dorette Berthoud.

Photo Schuh

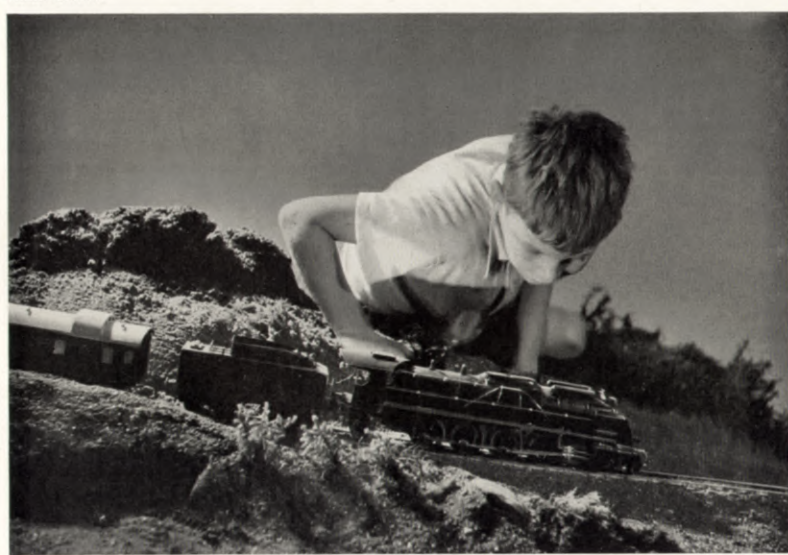

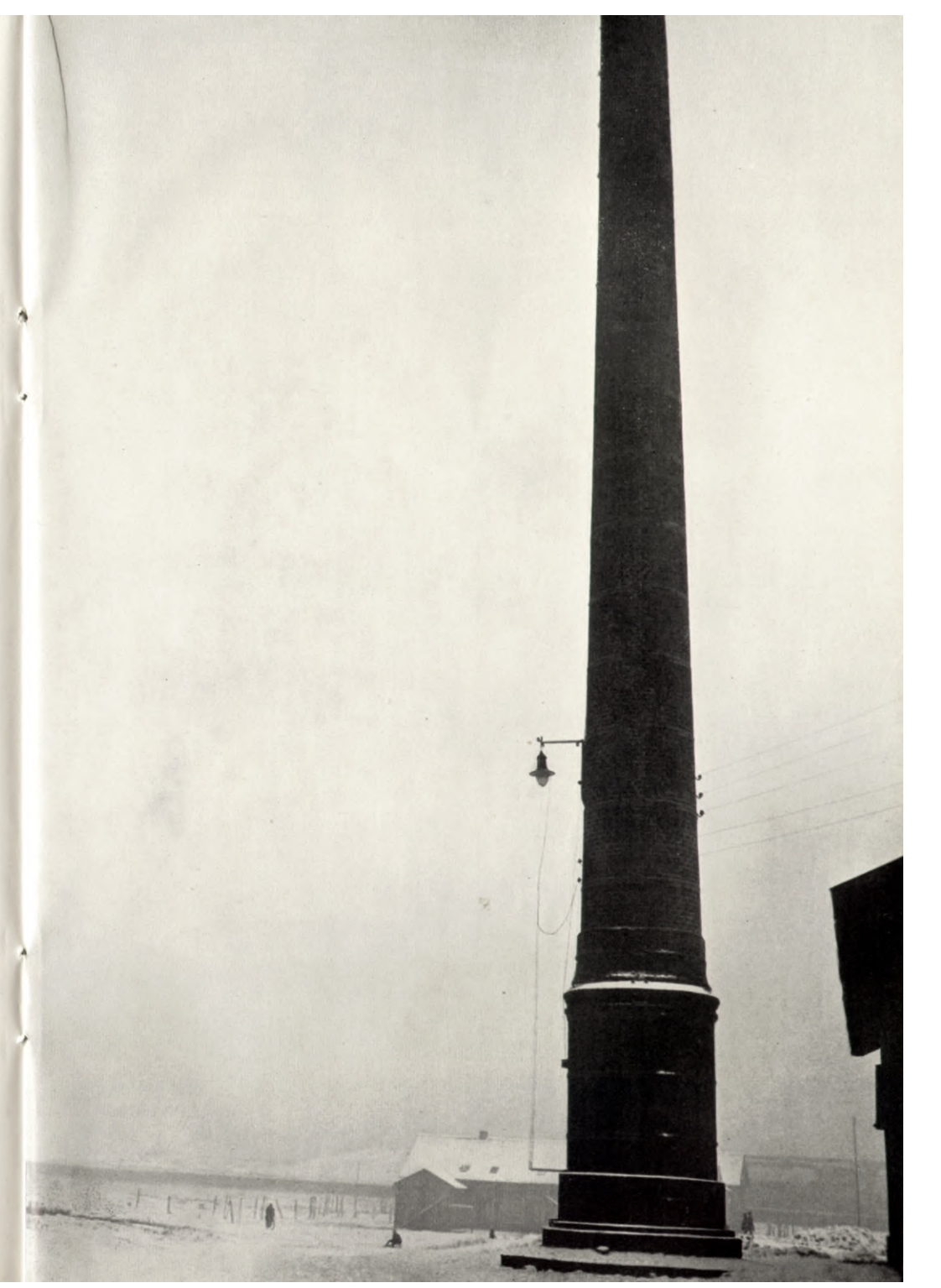

Photo Anton

<span id="page-17-0"></span>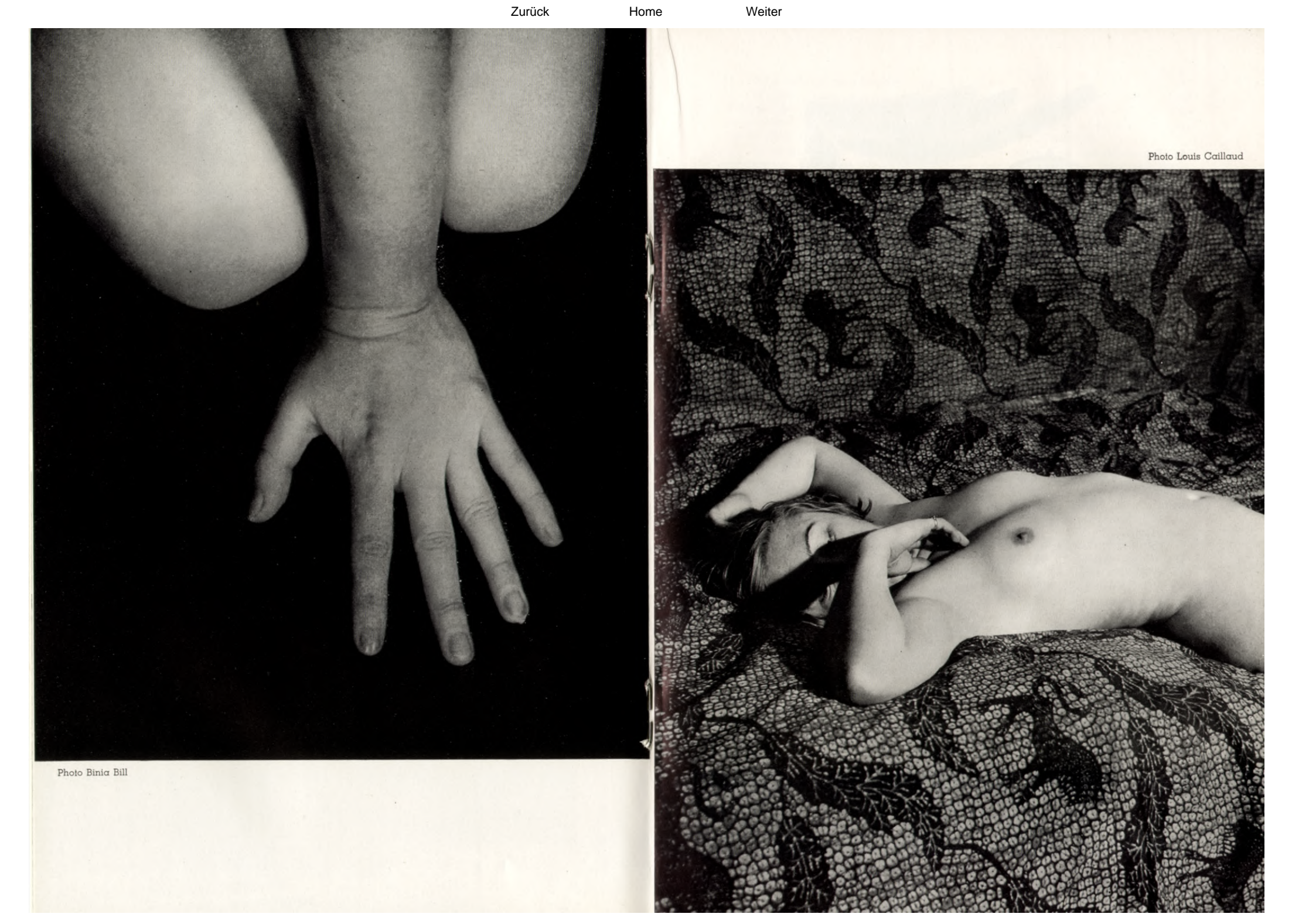

Home

<span id="page-18-0"></span>Analysis in Allohard

## ANNE ODER MARY

#### VON HERMYNIA ZUR MUHLEN mit Illustrationen von Theo Wetzel

Als ich unlängst den Abend bei einem Freunde verbrachte, fielen mir in seiner Vitrine zwei Miniaturen auf, die beide anscheinend die gleiche Frau darstellten: das typische süsse Gesicht aus den zwanziger Jahren des neunzehnten Jahrhunderts, von langen blonden Locken umrahmt, hängende weisse Schultern unter dem Spitzenschal, zarte schmale Hände mit unwahrscheinlich langen Fingern.

«Wie kommt es, dass du zweimal die gleiche Miniatur besitzest?» fragte ich meinen Freund.

«Es ist nicht die gleiche. Diese Bilder stellen zwei Frauen dar. Zwillingsschwestern. Eine davon ist meine Urgrossmutter.»

«Welche?» fragte ich erstaunt über die unglaubliche Aehnlichkeit.

Mein Freund zuckte die Achseln. «Ich weiss es nicht.»

«Das ist doch merkwürdig.»

«Noch weit merkwürdiger ist,» meinte mein Freund mit einem seltsamen Lächeln. «dass es mein Grossvater auch nicht wusste, ja nicht einmal mein Urgrossvater.»

«Der eigene Mann!» rief ich verblüfft. «Rede doch keinen Unsinn!»

«Ich spreche im Ernst. Es ist eine seltsame Geschichte, die uns durch das Tagebuch meines Urgrossvaters erhalten blieb. Damals führten ja auch Männer Tagebücher.»

«Erzähle.» bat ich.

Mein Freud zündete seine kurze Pfeife an, lehnte sich beguem zurück und begann: «Die beiden Schwestern hiessen Anne und Mary. Nach ihrem zwanzigsten Jahr jedoch wusste niemand, welche Anne und welche Mary war. Mein Urgrossyater, John Varney, entstammte einer alten Familie und war ein leidenschaftlicher Tory. Der Anfang der Geschichte spielt zu Beginn der dreissiger Jahre, da die Frage der Reform-Bill ganz England in zwei feindliche Lager spaltete. Selbstverständlich war John Varney ein wütender Gegner der Bill. Bei den blutigen Unruhen in Bristol hatte er einen heftigen Zusammenstoss mit William Forsythe, einem jungen Politiker und alühenden Anhänger Lord Broughams. Ob der Streit ein rein politischer war, weiss ich nicht, bezweifle es aber, denn William Forsythe war der bevorzugte Freier eines schönen jungen Mädchens, Anne Caffyns, in das John Varney sehr verliebt war . . .»

«Also deine Urgrossmutter?» unterbrach ich ihn.

«Vielleicht, vielleicht auch nicht. Es kam zum Duell: John Varney tötete seinen Gegner und musste nach dem Kontinent flüchten. Da jedoch sein Vater bei Hofe eine angesehene Stellung bekleidete, wurde die Sache vertuscht, und er konnte nach viermonatlichem Aufenthalt in Paris wieder nach England zurückkehren.

Zu seinem grossen Erstaunen wurde er von Anne Caffyn mit unverhohlener Freude empfangen. Das junge Mädchen verbrachte zusammen mit ihrem Vater die Saison in London, während ihre Zwillingsschwester, die Varney nicht kannte, auf dem Landsitz der Caffyns in Schottland geblieben war. Die beiden Schwestern schienen einander sehr zu lieben, sie wechselten täglich Briefe und Anne sprach viel von Mary, die den Erzählungen der Bekannten zufolge, vollkommen unter Annes Einfluss stand.

Als Anne, etwa zwei Monate nach der Rückkehr John Varneys in die Heimat, einwilligte, dessen Frau zu werden, stellte sie zwei Bedingungen: erstens, dass ihre Schwester bis zu deren Heirat bei ihnen leben solle, und zweitens, dass die Trauung in aller Stille in einem kleinen Dorfe in Wales vollzogen werden sollte, wo die beiden Mädchen ein von ihrer verstorbenen Mutter geerbtes Schloss besassen.

John Varney wäre auf jede Bedingung eingegangen, um die geliebte Frau sein eigen zu nennen, und war selbstverständlich dazu bereit, Annes Wünsche zu erfüllen.

Ein Zufall wollte es, dass der alte Herr Caffyn wenige Tage vor der Hochzeit in einer diplomatischen Mission nach Wien entsandt wurde. Anne wollte nichts von einem Aufschub hören und fuhr gleich nach der Abreise des Vaters nach Wales, wohin auch Mary kommen sollte.

Der Schicklichkeit halber - das damalige England war ja äusserst sittensireng durfte John Varney erst an seinem Hochzeitstag im Schloss eintreffen.

Er langte frühmorgens an. Nachdem er sich umgekleidet hatte, führte ihn ein alter Diener in einen kleinen Salon und erklärte, Fräulein Anne würde sogleich kommen.

John Varney wartete ungeduldig eine kleine Weile, dann öffnete sich die Tür und Anne trat ein, schneeweiss gekleidet, in Kranz und Schleier. John Varney eilte ihr entgegen, fuhr dann jedoch wie vom Blitz getroffen zurück: denn durch die Tür gegenüber trat ein zweites Mädchen, ebenfalls im Brautschleier und dem ersten so ähnlich, dass man die beiden nicht voneinander zu unterscheiden vermochte.

«Was bedeutet dieser Scherz?» stammelte John Varney.

Das erste Mädchen lächelte ein wenig höhnisch und sprach:

«Eine von uns ist Anne. Ist Ihre Liebe wirklich so gross, wie Sie es schwören, so wird sie Sie die rechte erkennen lassen. Jene von uns, die Sie als Anne bezeichnen, wird mit Ihnen in einer halben Stunde vor den Altar treten und Ihnen als Ihre Gattin angehören.» Sie schwieg einen Augenblick, fügte dann hinzu: «Treffen Sie Ihre Wahl.»

John Varney trat der kalte Schweiss auf die Stirn, vor seinen Augen flimmerte es. Er starrte die Mädchen an, die nun lächelnd nebeneinander standen, und versuchte verzweifelt, irgend einen Unterschied festzustellen. Vergeblich. Die Züge, die Augen, das Haar, die Gestalten waren völlig gleich.

«Vielleicht die Stimme,» durchzuckte ihn ein rettender Gedanke und er wandte sich hastig an die Mädchen: «Sprecht beide!» flehte er. «Lasst mich Eure Stimmen hören.»

Und beide sagten, eine nach der andern, mit der völlig gleichen Stimme: «Welche von uns ist Anne?»

«Das ist ja Wahnsinn,» schrie John Varney ausser sich. «Wie könnt ihr einen Menschen derart foltern? Macht dem grausamen Scherz ein Ende.»

«Es ist kein Scherz,» erwiderte das eine Mädchen, und das andere wiederholte wie ein Echo: «Es ist kein Scherz.»

John Varney griff sich mit beiden Händen an den Kopf. Dann betrachtete er die Mädchen von neuem, verglich sie Zug um Zug, ohne jedoch seine Braut zu erkennen.

«Jene von uns, die Anne ist,» erklärte kalt und gelassen das eine Mädchen, «ist bereit, Ihnen Ihr Wort zurückzugeben, falls Sie sich zu keiner Wahl entschliessen können.»

«Entscheiden Sie sich,» fügte das zweite Mädchen hinzu.

<span id="page-19-0"></span>John Varney wollte um keinen Preis auf die geliebte Frau verzichten, aber ebenso wenig wollte er deren Schwester heirgten, die er heute zum erstenmal sah und von deren Charakter er nicht das geringste wusste.

Abermals starrte er die beiden an, bis ihm die Augen übergingen und er sie geblendet schliessen musste. Dann fiel ihm der Ehering ein, den er in der Tasche trug und für den der Goldschmied Annes Mass genommen hate. Mit zitternden Händen holte er ihn hervor.

Die beiden Mädchen lächelten und hielten ihm gleichzeitig den Ringfinger der linken Hand hin. Und der Ring passte auf beide Finger!

«Die Zeit drängt,» sprach das eine Mädchen. «Der Wagen ist bereits vorgefahren. Wir dürfen den Pastor nicht warten lassen. Entschliessen Sie sich.»

Halb wahnsinnig vor Verwirrung streckte John Varney die Arme nach der einen Schwester aus, liess sie jedoch gleich wieder sinken, eilte auf die zweite zu, um sofort wie betäubt zurückzutaumeln. Dann schloss er die Augen und ergriff so, am ganzen Körper zitternd, die Hand des einen Mädchens.

«Sie haben Ihre Wahl getroffen,» sagte dieses. «Ob ich nun Mary oder Anne bin, jedenfalls werden Sie mich von nun an Anne nennen, damit es den Leuten nicht auffällt.»

Sie löste ihre Hand aus der seinen und verliess, von der Schwester gefolgt, das Zimmer.

Als John Varney mit dem einen der Mädchen vor dem Altar der kleinen Dorfkirche stand, verwandelte sich seine Verwirrung in ein Gefühl der Beruhigung. Er war davon überzeugt, dass eine innere untrügliche Stimme seine Wahl auf die echte Anne gelenkt habe. Ruhig und entschlossen sprach er die Worte der Trauformel und blickte dann auf seine Braut.

Da jedoch diese ihrerseits erklärte: «Ich, Anne Caffyn, nehme dich, John Varney zum Gatten . . . » glaubte er ein spöttisches Lächeln um ihren Mund spielen zu sehen, und neue Aengste folterten seine Seele.

Das junge Paar machte die traditionelle Hochzeitsreise nach Italien. Anne bestand darauf, dass die Schwester sie begleite.

Sie verbrachten die erste Nacht in Boulogne. John Varney hatte sich abermals beruhigt. Er musste ja die richtige Frau geheiratet haben; es war undenkbar, dass die Schwester sich so weit zu diesem Spiel hergeben würde.

Er begann sich glücklich zu fühlen, verschlang die schöne junge Frau an seiner Seite mit leidenschaftlichen Blicken und konnte kaum den Augenblick des Alleinseins erwarten.

Bald nach dem etwas schweigsam verlaufenen Diner zog sich das junge Ehepaar zurück. John Varney kam es vor, als werde ihm die Schwester beim Gutenachtsagen einen halb spöttischen, halb mitleidigen Blick zu, doch verscheuchte er diesen Gedanken.

Als er sein Ankleidezimmer verliess, lag Anne bereits zu Bett. Er trat zu ihr, umschlang sie leidenschaftlich, bedeckte das süsse Gesicht mit heissen Küssen, sprach leise glühende Liebesworte.

Da löste sich die junge Frau sanft aus seiner Umarmung und flüsterte: «Wenn du dich dennoch geirrt hättest! Wie, wenn Anne jetzt allein in ihrem Zimmer sitzt, und du Mary in den Armen hältst?»

John Varney taumelte wie von einem Schlag getroffen zurück.

Es waren seltsame Flitterwochen. Wie ein Gespenst stand zwischen den beiden das Mädchen, das entweder Anne, die von John geliebte Frau, oder Mary, die lästige Schwester war.

John Varney versuchte, sich durch List Gewissheit zu verschaffen. Er trat unerwartet bei den Frauen ein, rief laut: «Annel» oder: «Maryl» wartete zitternd darauf. welche zuerst den Kopf heben, eine Miene verziehen, sich derart verraten würde. Aber die Frauen waren gut geschult. Gleichzeitig hoben sich die beiden blonden Lockenköpfe von der Handarbeit, gleichzeitig antworteten zwei gleichtönende Stimmen: «Ja».

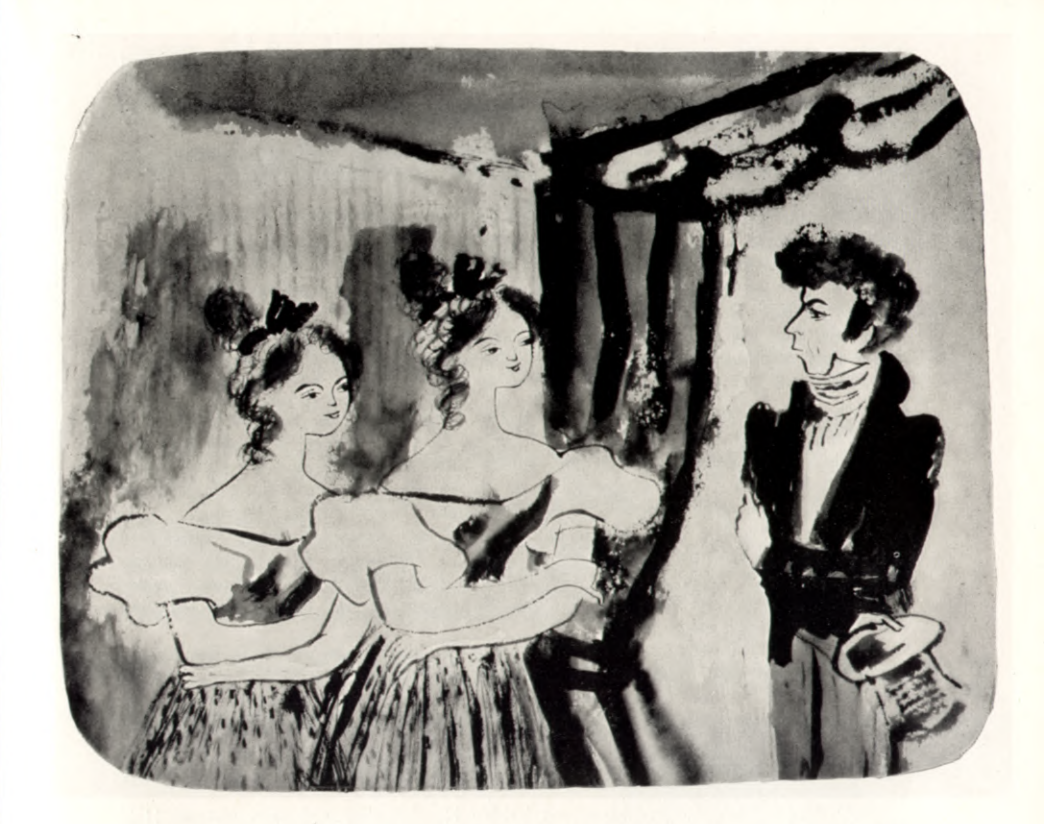

Der Mann glaubte verrückt zu werden. Er begann Mary zu hassen, diese Doppelgängerin, dieses unheimliche Gespenst, das sein Leben vergiftete. Aber welche war Mary? Welcher der beiden Frauen galt sein berechtigter Hass? Der jungen Frau, die er nachts in den Armen hielt, oder dem blonden Mädchen, das allabendlich mit eigenartig spöttischer Betonung «Gute Nacht, lieber Bruder» sagte?

Vergeblich flehte John Varney die zwei Frauen einzeln und gemeinsam an, dem grausamen Spiel ein Ende zu bereiten. Die Antwort war, welche der beiden auch immer sie gab, stets die gleiche: «Deine Liebe muss dich fühlen lassen, welche von uns Anne ist.»

Am Abend vor der Heimreise nach England traten die beiden Frauen zu John Varney, der, auf dem Balkon sitzend, auf die flimmernden verschwimmenden Lichter des nächtlichen Genuas hinabstarrte, und Anne sprach:

«Ehe wir in die Heimat zurückkehren, müssen wir dir ein Geständnis ablegen. Du erinnerst dich doch noch an William Forsythe?»

John Varney fühlte, wie ihm trotz der warmen Frühlingsluft ein kalter Schauer den Rücken entlang lief und nickte stumm.

«Anne Caffyn war William Forsythes Geliebte,» fuhr die junge Frau in gelassenem Tone fort, als berichte sie die alltäglichste Sache der Welt.

John Varney wollte aufschnellen, aber vier schlanke Hände drückten ihn auf den Sessel zurück.

«Warte, Ich bin noch nicht zu Ende, Als deine Kugel William traf, trug Anne sein Kind unter dem Herzen. Vielleicht erfuhrst du im Ausland von deinen Bekannten, dass wir beide damals drei Monate in einem abgelegenen kleinen Dorf in Irland ver-

<span id="page-20-0"></span>brachten. Dort kam das Kind zur Welt. Es lebte nur eine Woche. Ausser dem Arzt und der Hebamme weiss niemand von dieser Sache.»

Die Stimme verstummte. Die beiden Frauen verharrten reglos in der Dunkelheit, zwei schwarze Schatten in der Nacht.

John Varney tobte wie ein Irrsinnniger ud vermochte sich nicht zu beruhigen. Kalt und gelassen unterbrach eine der Schwestern seinen Schmerzensausbruch, indem sie sagte:

«Weshalb regst du dich so auf? Vielleicht war das Geschick dir anädia. Vielleicht hast du die reine jungfräuliche Mary gewählt und nicht die sündige Anne.»

Und die zweite fügte hinzu:

«Welche der beiden Schwestern wünschest du jetzt gewählt zu haben, John Varney?»

Er riss sich los. Stürzte ohne Hut ins Freie und verbrachte die ganze Nacht damit, wie ein Wahnsinniger durch die verödeten dunklen Strassen Genuas zu rasen.

Daheim in England wurde es nicht besser. Die junge Frau war äusserlich eine musterhafte, zärtliche Ehegattin. Es gab Stunden, da John Varney die Gewissheit gewann, dass er in jener geheimnisvollen Stunde tatsächlich Anne gewählt habe. Doch kamen dann immer wieder Augenblicke, in denen die junge Frau durch spöttisches Lächeln, oder ein leicht hingeworfenes Wort diese Gewissheit erschütterte.

Die Varneys sahen viele Menschen bei sich. John versuchte, durch Geselligkeit und Zerstreuung den ewig folternden Zweifel zu betäuben. Die beiden schönen Schwestern wurden bewundert und gefeiert. Ein junger Politiker, John Varneys bester Freund, bewarb sich um Marys Hand. John Varney atmete auf. Nun konnte zwischen ihm und Anne noch alles aut werden.

Aber seine Frau liess ihm diesen Trost nicht. An dem Tage, da Mary dem jungen Mann ihr Jawort gab, folterte sie den Gatten mit Fragen:

«Wie ist dir bei dem Gedanken zumute, dass vielleicht deine geliebte Anne einem andern gehören wird?» Oder: «Musst du, der du Annes Vergangenheit kennst, deinen Freund nicht warnen?»

In der Nacht nach dem Hochzeitstag sagte die Frau:

«Jetzt liegt Anne, deine Anne, in Edwards Armen.»

John Varney fuhr auf, umfasste mit beiden Händen den schlanken weissen Hals der Frau, würgte sie, stammelte keuchend:

«Du bist also doch Mary? Sprich die Wahrheit, oder ich töte dich!»

Er liess sie los, und die junge Frau sank, nach Atem ringend, zurück. Aber seine-Drohung hatte sie nicht erschreckt; sie erwiderte spöttisch:

«Vielleicht hast du eben deine geliebte Anne fast erwürgt, vielleicht aber nur Mary. Du musst das Rätsel selbst lösen, mein Freund.»

Das Leben wurde für John Varney zur Hölle. Er konnte sich niemandem anvertrauen, bei keinem Menschen Rat suchen. Wer hätte ihm diese abenteuerliche Geschichte geglaubt? Die Leute wunderten sich über sein schlechtes Aussehen, sein zerfahrenes schwermütiges Wesen; sie begriffen nicht, was für Sorgen einen reichen Mann, den Gatten einer entzückenden, liebevollen Frau, quälen konnten.

Nach zweijähriger Ehe gebar John Varneys Frau einen Knaben. Noch einmal raffte sich John Varney aus seiner Verzweiflung auf und wandte seine ganze Liebe, sein ganzes Interesse dem Kinde zu. Die Frau lächelte höhnisch, als sie ihn einmal im Kinderzimmer mit dem Baby spielend überraschte.

«Ich glaubte stets, dass ein Mann nur das Kind einer geliebten Frau zu lieben vermag. Du aber bist grossmütig genug, ein Kind zu lieben, von dem du nicht einmal mit Bestimmtheit weisst, wer die Mutter ist.»

John Varney legte ohne ein Wort das Kind in sein Bettchen zurück und rührte es nie wieder an.

Er begann zu trinken. In den folgenden Jahren war er fast nie nüchtern. Alle Leute bedauerten seine arme Frau und fanden nicht genug Worte, um ihn zu verdammen. Die Frau spielte ihre Rolle als Märtyrerin glänzend. Nie kam ein Wort der Klage über ihre Lippen, ausser wenn sie mit Tränen in den Augen erzählte, der liebe John wolle sie nicht in seiner Nähe dulden, fliehe vor ihr. Alles andere würde sie gerne ertragen, das aber breche ihr das Herz.

In einem Anfall von delirium tremens versuchte John Varney seine Frau zu ermorden. Die Aerzte konstatierten Wahnsinn, und er kam in ein Irrenhaus.

Hier verhielt er sich ruhig und geduldig. Wanderte stundenlang in seiner Stube umher, vor sich hinmurmelnd: «Welche? Welche?»

In lichten Augenblicken schrieb er an seinem Tagebuch. Aber auch hier drehten sich seine Aufzeichnungen immer nur um die gleiche Frage.

Ein Jahr später starb er, achtunddreissig Jahre alt, im Irrenhaus.

Seine Frau hüllte sich in tiefe Trauer; sie legte die schwarzen Kleider auch nie mehr ab. Die Bewunderung und Verehrung, die sie bei ihren Bekannten und Verwandten genoss, wurde noch dadurch gesteigert, dass die junge schöne Frau in den folgenden Jahren alle Bewerber abwies, sich auf ihren Landsitz zurückzog und dort ganz der Erziehung ihres Kindes und der Wohltätigkeit lebte.

In John Varneys Tagebuch steht, von einer spitzen kleinen Frauenschrift geschrieben, das Datum seines Todes eingetragen. Darunter sind die Worte zu lesen: «William Forsythe ist gerächt.»

Mein Freund schwieg einen Augenblick und sog versonnen an seiner Pfeife. Dann fügte er hinzu:

«Mein Vater hat meine Urgrossmutter noch gekannt. Sie starb mit achtzig Jahren. Sie war eine schöne alte Dame mit schneeweissen Locken und rosigen Wangen. Besonders aber fiel meinem Vater der süsse, unschuldig liebevolle Ausdruck ihres Gesichtes auf, der sich bis ins späteste Alter erhielt.»

Photo Anton

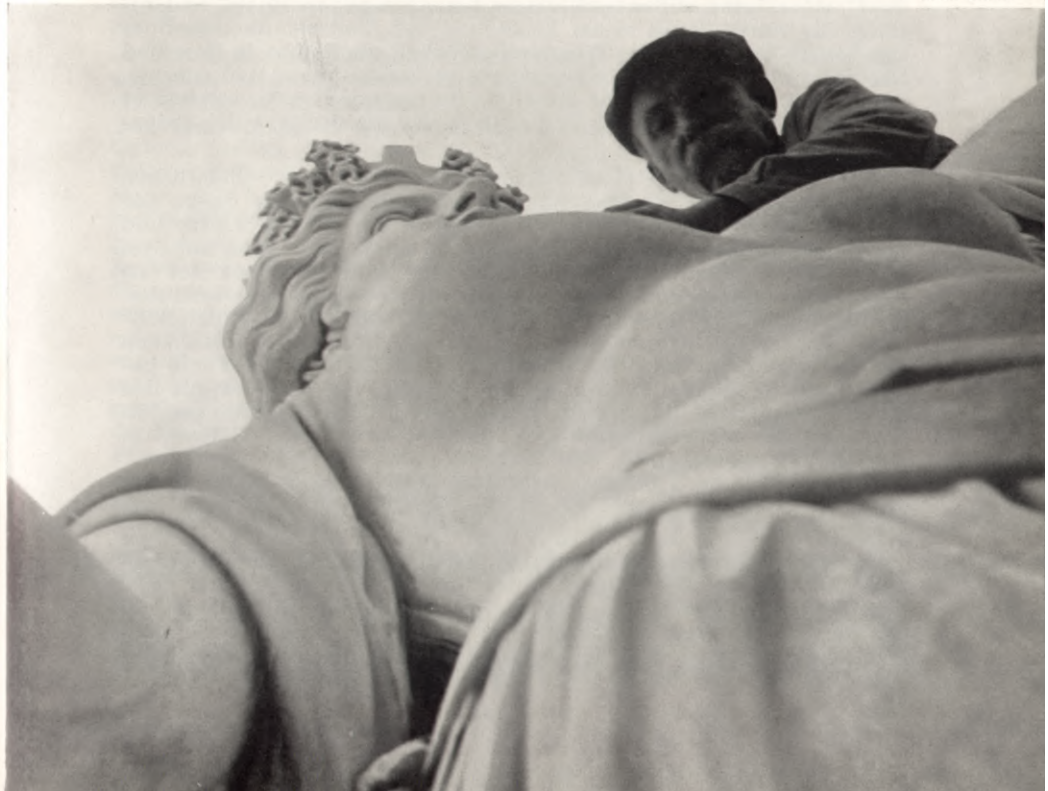

Home

## <span id="page-21-0"></span>Des abenteuerlichen Iimplicissimi ganz allerneueste Keise in die Achweiz

geschildert von BERNHARD DIEBOLD

«Das Geld liegt auf der Strasse« Sprichwort des XX. Jahrh

40

Weither vom Norden, von Schwedemark und Dänen, wanderte Simplicissimus gen Süden und suchte die Sonne. Schon sein Urahn Simplicius war in der gleichen Richtung gezogen, um aus dem Dreissigjährigen Krieg heraus zu kommen in das Land Schweiz, wo Friede über den Seen lag und die Menschen sich nicht von Bucheckern und Hagebutten nähren mussten, sondern wo man den Kühen den fetten Käse unter den Hintern wegziehen konnte wie dem Huhn das frisch gelegte Ei. Hier wuchs Brot auf unzerstampften Feldern und auf der Landstrasse fielen einem von jedem überhängenden Zweig der Bäume rechts und links die reifen Zwetschgen geradewegs ins Maul. So herrlich stand es in dem Lande Schweiz. Und darum und um des ewigen Friedens seiner Seele willen wallfahrete jener Simplicius dahin, und erzählte die vielen Segen seiner Reise Kind und Kindeskindern, so dass sein ferner Hall von jener Wunderpilgerschaft auch noch in Herz und Ohr des spät geborenen Simplicissimus verlockend sang und summte. Denn er war arm und seine Arbeit wollte niemand mehr, seitdem er aus der Werft entlassen war und hatte nichts als dreizehn Schwedenkronen.

Es war im Norden oben nimmer schön nach den gefährlichen Manipulationen des grossen Räuberhauptmanns Kreuger gegen die Majestät der Dollars und der Kronen, gegen die stolzen Gulden und die braven Franken, und die liebe Mark in aller Welt. Denn mit dem Schwund des guten Goldes schien auch das Gold der Sonne sich am Himmel zu verfinstern. Die Menschheit war so seelenlos und arbeitslos und herzenskalt geworden, dass sich der halb erfrorene Simplicissimus von seiner inneren Stimme - die in Wahrheit ja des Ähnen Stimme war - zur Reise nach dem wärmeren Süd verlocken und betören liess. Er klimperte mit seinen dreizehn Schwedenkronen, die ihm als Wanderpfennig dienen sollten, und sah im Glanz der blanken Silberstücke die Spiegelung der künftigen Sonne und des Glückes. Er war ein Tor, ein reiner.

Und als ihm in der grossen Stadt Berlin am Flusse Spree ein findiger Geschäftsmann des Reklamewesens den Rat gab, nach der Schweiz zu pilgern, weil dort «das Geld geradezu auf der Strasse läge ... jawohl mein Herr» — da glaubte Simplicissimus mit doppelter Gewissheit, dass es sein Urahn sei, der sich der Stimme und der Leiblichkeit des Mannes von der Spree in geisterhafter Art bediene, um ihm den rechten Weg zu weisen. Und mochten es diesmal auch nicht Zwetschen, Brot und von der Kuh ganz frisch gelegte Emmenthaler Käse sein, die ihn in dieser neuen Zeit erwarteten, so war es eben das allerschaffende und allmächtige Geld, das da im Lande Schweiz wie Schnee vom Himmel haufenweise und unbegehrt vom Ueberfluss ganz schlicht und einfach «auf der Strasse» lag. the companies of the companies

Es war ein Sonntag hell und klar, als Simplicissimus zu Basel ankam. Mit seinen runden blanken blauen Torenaugen sah er vom hohen Damm der Eisenbahn in die Tiefe der Strassen und Gassen. Aber noch erschaute er nicht die metallene Decke über dem Pflaster. Denn es war Nacht und leuchtete grad kein voller Mond, so dass da Gold und Silber hätten blinken können. Dann drang er in die Stadt und pirschte durch die Strassen. Aber kein Geld ward sichtbar; und die Papiere, die etwa auf dem Pflaster lagen, waren keine Frankenscheine, sondern nur Börsenberichte vom letzten Blatt der Handelszeitung oder ein Werbezettel für den Zirkus Knieriem oder ein schwarz auf weiss gedruckter Lockruf zur Missionsversammlung morgen Abend um acht . . . Wo also lag denn nur das Geld in dieser herrlich reichen Stadt?

Auch an der Börse lag es nicht. Dort aber, unter der Gaslaterne rechts vom Prachtportal, stand mit dem weissen weisen Bart der Pfarrer Süssmilch, den Simplicissimus gar höflich fragte: «In welcher Strasse liegt's?» Der Pfarrer verwunderte sich gar nicht lange, als er in Simplicissimi tumbe Augen sah, und sagte ernst: «Am heiligen Sonntag wirds immer weggewischt vom Strassenfeger. Denn der Sonntag ist heilig und der Mammon ist vom Teufel. Aber am unheiligen Montag macht es nichts. Morgen ist Montag. Da kannst und darfst Du raffen.» Und Pfarrer Süssmilch flog plötzlich in die Luft, als wäre er ein heiliger Engel oder ein steigendes Bankpapier, das in den Himmel flattert.

Ein Grausen packte den Simplicissimus vor dem Unbegreiflichen, und reiste sofort von Basel nach Zürich, wo der Asphalt von all den vielen Autospuren so wunderbarlich in der Sonne glänzte und gleisste, dass Simplicissimus sich sofort bückte, um mit der vollen Hand ins Gold zu greifen. Doch als er die Täuschung gewahr wurde und einen Verkehrssoldaten nach der «richtigen Stelle» fragte, da wies ihn dieser Mann strikt und bestimmt auf einen Querweg über den Asphalt, der rechts und links mit faustgrossen Silbertalern für die Passanten vorgezeichnet war. Ha, da lag es also auf der Strasse, das schöne Geld! So lief denn Simplicissimus befriedigt zwischen den Fünflibern. Aber als er einen davon aufheben wollte, um den winzigen Rest seiner Barschaft um ein kleines zu vermehren, da erwies es sich, dass die grossmächtigen Fünfliber unerschütterlich am Boden klebten, festgewurzelt wie die dreihundertjährigen Buchenstämme der alten schönen Schweiz zur Zeit des würdigen Urahns Simplicius . . . Da lief der Torenbub die prächtig breite Bahnhofstrasse hinauf und sah die steinernen Burgen der Banken, in deren Guckfenstern die Dollar-, Franken-, Kronen- und Pfundscheine wie feierliche Heiligenbilder alter Meister zur Schau gestellt waren hinter dickem Glas; zum Anschau'n nur, nicht zum Berühren. So also lag das Geld hier auf der Strasse.

Und Simplicissimus wanderte weiter über den endlosen Asphalt, auf dem nichts golden klimperte noch papieren raschelte, und gelangte in den achtundzwanzigsten Kreis der grossen Stadt Zürich. Und wo die letzten Mietskasernen sind, erhub sich aus dem untern Stock im Hause links vom Münzamt ein erschreckliches Geheul von vielen Stimmen, so dass dem Simplicissimus das Herz erst stehen blieb, und er dann durch den Fensterladen spähte und er's nun deutlich sah, das

<span id="page-22-0"></span>Greuel. Denn da erschlug der verwitwete Arbeitslose Morgenthaler mit einer Eisenkelle gerade eben seine vier Kinder und die Schwester seiner Frau, die ihm den Haushalt führte und Tante Martha hiess. «S'ist nichts ohne Geld auf dieser Welt!» schrie Morgenthaler unter wildem Jauchzen bei jedem Todesstreich. Und nur die Tante Martha ist laut späterem Polizeibericht mit einer schweren Wunde an der Huft davongekommen. Er selber sprengte seinen müden Leib mit Dynamit teilweise auf den Uetliberg, teilweise auf den Zürichberg, so dass man in der City wenig von ihm auffand, um's den Behörden zur gerechten Strafe vorzulegen. Doch man bezeichnete den Fall als eine Ausnahme wider die Regel des Landes. Und der Wahnsinn tobte in Sachen Morgenthaler weit schlimmer als die wirkliche Not an Käs' und Zwetschgen . . . Aber Simplicissimus verliess dennoch in grässlicher Erschütterung die schöne Stadt Zürich; und zwar zu Fuss, weil er nicht einen Oere mehr zum wechseln hatte; und noch am Zugersee klang ihm der grausige Sinnspruch des seligen Morgenthaler im Ohr:

#### «S'ischt nüt ohni Gäld - uf dere Wält!»

In Luzern erzählte Simplicissimus einem zerlumpten Herrn won etwa fünfzig Jahren, der auf einer Bank am Vierwaldstättersee friedlich am Stummel eines Stumpens sog, von seiner Suche nach den öffentlichen Geldern, wie auch die ausnahmsweise Sache mit dem Morgenthaler und seiner letzten Rede. Worüber der Herr sich keineswegs verwunderte und sogleich bekannte: das sei schon von den Ahnen her sein eigener Wahlspruch und eine allen gültige Devise das mit dem Geld. Gelegentlich liege es auch wahrhaftgi auf der Strasse, das liebe Geld. Doch nur für ihn und seinesgleichen. Denn er sei eine Art Privatier — und zwar Privatier ohne Kapital. Denn er beziehe die Arbeitslosenunterstützung und sei gewissermassen ein Rentner des Staatskapitals und als solcher ein sehr freier Eidgenosse. Im übrigen hasse er den Kapitalismus. Stolz reckte der Mann seine rote Nase hoch und blickte mit den feuchten Aeugelchen dem Simplicissimus in's Gesicht. Dann fing er laut zu schimpfen an: Denn unsere Arbeitslosenunterstützung langt zwar schon aus für Käs' und Brot und Zwetschgen; aber für's höhere Leben, nämlich für die Schoppen und die Stümpen sorgt die Regierung wieder einmal nicht, die Chaibe. Auch er sei eine Art eidgenössischer Ausnahme, um die Regel des Wohlergehens dieses schönen Landes zu bestätigen. Das sei sein bürgerlicher Lebenszweck. Und er gehe darum den lieben langen Tag am Quai spazieren und erhalte hin und wieder vom internationalen Fremdenverkehr auch ein Zehnrappenstück mit dem prächtigen Kopf der Jungfrau Helvetia darauf. So liege das Geld für ihn gewissermassen auf der Strasse, auch wenn er es nicht gerade vom Boden auflese. Er gehöre gewiss nicht zu den Stolzen in der Schweiz. Aber die Freiheit sei ihm das Höchste . . . denn er sei halt so frei . . . und es gehe nicht so weiter . . . und es müsse alles kaput geschlagen werden !!! So rief der Herr und stank nach Fusel.

Aehnliches hörte Simplicissimus von einem Freudenmädchen, das als ein trauriger Jammerlappen unter den Bögen der Bundesstadt Bern herumlief und Hulda hiess. Sie habe ein Recht auf die Strasse und auf dem Pflaster blühe gelegentlich ihr Geschäftszweig am Baume des Lebens. Auch ein Hausierer mit Schuhbändeln und Sicherheitsnadeln wusste in Freiburg vom Gelde auf der Strasse zu erzählen. Und in Genf, im Café Sans gêne, entwickelte der bekannte Mädchenhändler Casanova-Stünzi (alias Hürlimann) ein ganzes System der Möglichkeiten des auf der Strasse wandernden Geldes ...

Da dachte Simplicissimus an die traurigen Augen der Berner Hulda, und im Ohr tönte ihm der Hassgesang des seligen Morgenthalers; und er beschloss, das Land Schweiz wieder zu verlassen: wegen der vielen Ausnahmen gegen die Regel des Glückes.

#### W. Thit Haby velves arrived at his company

Wohl schien da in der Schweiz die Sonne heller und greller als im Ostseewinkel unter den Goten; und Käse, Brot und Zwetschgen und was da alles kam von Rindvieh, Feld und Baum, war reichlich zu kaufen mit reichlichen Rappen und Franken. Aber sie lagen halt nicht auf der Strasse sowenig wie anderswo - von Rio de Janeiro bis Paris und Wien. Sondern die Sonne schien oben am Himmel und das Gold dämmerte in den tiefen Kassen und Kellern und durfte nicht fröhlich glänzen. Und die reichen Leute jammerten nach dem Ratschluss ihrer Finanzstatistiker gar viel über die Angst um ihre Kassen und träumten für die nächsten einhundertdreiundachtzig Jahre eine finstere Zukunft mit höllischem Zinsenschwund und gottloser Kapitalverminderung, die umso grauenvoller drohe je nach dem hohen Stande ihres Habens. Denn aus der höchsten Höhe stürzt der Mensch am tiefsten . . .

Aber die unten lebten, klagten nicht minder, weil sie vom Käse nur die Luftlöcher zu fressen kriegten und von den reifen Zwetschgen nur die spitzen Steine. Und wenn es auch nicht völlige Wahrheit war, dass man nur noch von Löchern und von Steinen leben müsse, so war die Angst vor künftiger Pein doch völlige Wahrheit. Und die Hulda in Bern musste immerhin mit ihrem Leib spazieren gehen; und der Privatier von Luzern vermehrte seine Arbeitslosenrente mit Bettelgeld zum Saufen, was erst dem Leben wahren Sonnenglanz verleihe. Und jener Morgenthaler sah sich von panischer Verzweiflung dazu angetrieben, seine vier Kinder zu erschlagen und sie und sich dem Nichts zu überliefern — gehorsam seiner wohlerworbenen und soliden Philosophie: «S'ischt nüt ohni Gäld - uf dere Wält . . .»

Simplicissimus erkannte das im Land der paradiesischen Möglichkeiten: die Seele kann kein Geld fressen. Auch hier, wo's besser stand als irgendanderswo lag's halt nicht «auf der Strasse». Jener Reklamewerbemann von der Spree hatte sich's so geträumt, weil's ihm halt gar so ferne lag. Denn das Ferne winkt immer mit Vollkommenheit.

Die blanken Augen Simplicissimi hatten sich umschattet, und er sah nimmer so gross und tumb, als er auf durchgelaufenen Sohlen armselig hungernd in umgekehrter Reise zurück zum finnischen Meerbusen zog. In Basel unter der Laterne am Börseneingang stand auf der gleichen Stelle wieder der Pfarrer Süssmilch mit seinem weissen weisen Bart. Und als ihn Simplicissimus um ein Stück Brot anging, wies jener auf die vergitterten Fenster der festen Burg, vor der er Wache stand ,und sagte hohl: «Credit, mein Sohn, kommt von Glauben. Nur durch Credit wirst Du ein Gläubiger. So Du, mein Sohn, aber ein Schuldner bist, so mach' es wie die Lilien auf dem Felde: sie ernten nicht, sie ernten nicht, sie ernten nicht.» - Und er verschwieg den Schlussatz des heiligen Spruches und wandte sich zu den Gittern seines Alltags-Tempels. Denn heute war's kein Sonntag wie damals als er flatternd in den Himmel flog.

Da trat der Raubmörder Müller, der da alles gehört hatte im Schatten des Portals, an Simplicissimus heran und sagte: «Wir wollen ihn totschlagen, den Süssmilch, denn er hat eine Million im Gesässfutter, wo er d'rauf sitzt.» Und obwohl es dem Simplicissimus wie seinerzeit

Home

<span id="page-23-0"></span>dem seligen Morgenthaler in der Faust jückte, dem Süssmilch ins Gehirn zu hauen - nicht etwa wegen der Million im Hosenfutter, sondern aus fast verbrecherischer Lust, den Süssmilch auszurotten aus Basel und der ganzen Welt - so fuhr er doch zurück vor des Versuchers gemeiner Menschenfresse, und schrie: «Wer bist Du? Weichel»

Jener Dunkle aber sprach: «Ich bin der gefürchtete Raubmörder Müller und weiss was ich will. Das Geld soll auf die Strasse! Haha! Aber Du, Simplicissimus, Du weisst nicht, was Du tust. Du suchst es nur, Du holst es nicht. Du bist ein Torenbub. Mit solchen will ich nichts zu schaffen haben. Aber ich bring's noch auf die Strasse, sag' ich Dir, wo's zwischen dem Süssmilch seinen Lilien fröhlich glänzen wird. Und den schlage ich allein tot, und reisse die Gitter aus den Fenstermauern, und streue die Körner aus den Säcken wie ein Sämann - bevor sie mich köpfen. Aber mein Kopf wird dann furchtbar die Augen verdrehen, und meine totenblaue Zunge wird nach ihnen züngeln, und mein Hass wird nach ihnen grausig lachen, so dass sie vor Totenangst die Kassenschlüssel stecken lassen . . . Denn ich weiss, was ich auf ewig will. Ich bin der Raubmörder Müller.»

Die letzten Sätze schrie der Dunkle laut mit jenem sonderbaren Jauchzen in der Stimme, mit dem der selige Morgenthaler sich und die Seinen aufgelöst hatte. War's nicht sein Kopf? schauderte Simplicissimus. Des Morgenthalers Notgesicht ins Teuflische gemein verzogen? War's nicht der Gleiche, der ewig wiederkehrt?

Dichte Nebel fallen. Kalt strömt der Rhein. Hungernd sitzt Simplicissimus auf einem Steinhock an der Brücke und denkt darüber nach, warum's denn doch nicht auf der Strasse liegen könnte, das schöne Geld? Diese Gedanken hörte ein Herr und scherzte mit Süssmilchs milder Stimme: «Morgen um vier vor Tag ist Basler Fastnacht, da regnet's goldene Tropfen. D'rum halt den Hut verkehrt und fang den Segen-Regen auf, Du Simplicissimus.»

Aber als am nächsten Tag der Tor mit eingefallenen Augen und krass verzerrter Hungerfratze den Hut zum Betteln goldener Tropfen hinstreckte - da hielt kein einziger Basler ihn für einen Bettler, sondern sie glaubten, dass er eine Larve trüge und nur aus fröhlicher Fastnachtslust sein Menschenantlitz so schauderhaft und schreckenvoll entstellt hätte. Und manch ein Lustiger klopfte ihm auf die Schulter und rühmte ihn als einen Hexer und grossen Teufelsbutzen. Und hätt' ihm manch mitleidiges Herz zu Basel ein Almosen in den Hut geworfen, wenn's just nicht eben Fastnacht gewesen wäre, die alles Leid verlarvt.

Und es gab im Lande Kanaan, da wo der Urahn Simplicius die vielen Segen einst erhalten hatte, nicht fetten Käse noch ein Brot, noch auch nur dürre Zwetschgen für den Leib des Simplicissimus. Doch als er sich erhob und weiter wankte dem nördlichen Bahnhof und der Grenze zu - da plötzlich fuhr er auf - und in seinen halb erloschenen Augen blitzte ein Irrlicht. Denn da sah er wahrhaftigen Gotts, was er bisher so sehnsüchtig gesucht und nicht gefunden hatte - da lag's und blinkte rötlich wie ein Satansauge: Geld!

Ja Geld, da lag es auf der Strassel

Es war ein Reichspfennig, ein einziges funkelnagelneues Kupferstück, das ein Berliner Reisender verloren oder weggeworfen hatte, weil hier zu Land der Pfennig unter den Rappen wenig gilt. Der lag nun herrlich glanzvoll auf der Strassel Doch als der reine Tor sich nach der Münze bückte, durchstach ihr Satansaugenblitz dem Simplicissimus tötlich das Herz.

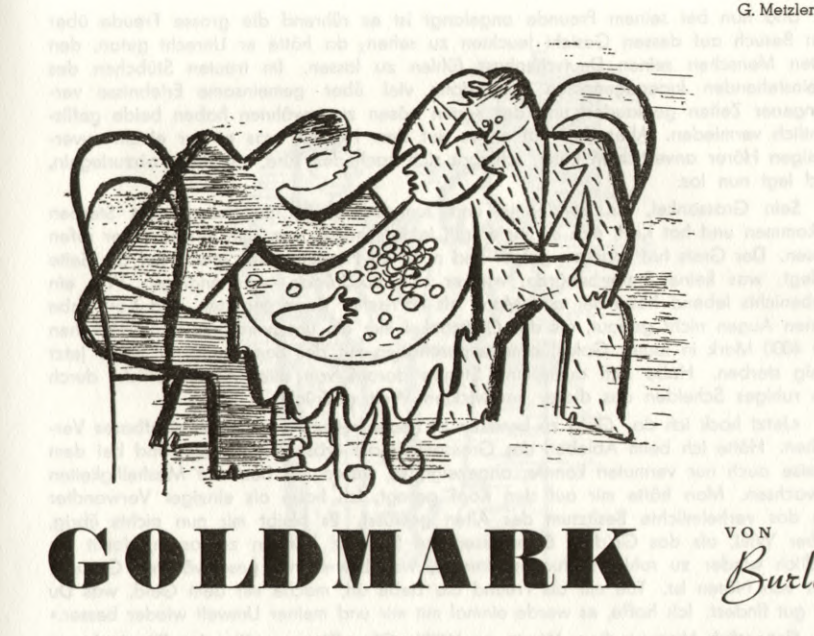

Willi, Beamter einer städtischen Verwaltung Basels, ist ein guter Demokrat und feuriger Patriot wie es Männern, die Staatsbrot essen, geziemt. Er zahlt auch ohne Murren die landläufigen höheren Preise für seine Bedürfnisse; er weiss, was sich für Staatsbeamte gehört. Dass er bei Gründung eines eigenen Hausstandes sich je ein Schwobemaitli erwählen werde, gilt bei Willi als ausgeschlossen; er fühlt eben nicht neutral, sondern ausgesprochen deutschfeindlich. Seitdem seines Vaterlandes Nordgrenze von zuweilen etwas rigoros auftretenden S.A.- und S.S.-Mannen umstellt ist, meidet er geflissentlich jede Gelegenheit, diesen nahe zu kommen: er gerät sonst in Wut, und gesundheitsschädlichen Gemütsaufwallungen soll man ja aus dem Wege gehen.

Da bringt ihm eines Tages die Post einen Brief von Karl aus Freiburg im Breisgau, einem lieben Jugendfreund. Er hat ihn in den letzten Jahren geschnitten, weil er ja nicht weiss, ob Karl am Ende nicht auch nationalsozialistisch verseucht sei. «Lieber Willi!

Lange Zeit haben wir uns nicht mehr gesehen und ich habe heute mehr denn je das Bedürfnis, wieder einmal Deine Freundeshand zu drücken. Würden die Folgen einer kaum überstandenen langen Krankheit mich nicht zurückhalten, so käme ich gerne auf einen Sprung zu Dir. So aber muss und darf ich Dich gewiss bitten, mir ein Besüchlein zu machen. Es ist so vieles vorgefallen, seitdem wir uns gesehen; ein Plauderstündchen mit Dir wäre eine Wohltat Deinem getreuen

 $K$ arl $\rightarrow$ 

Illustrationen

Das Briefcouvert trägt Verschlussmarken der Devisenüberwachungsstelle. Karl war immer ein guter, aufrichtiger Mensch, ist also krank und wird, wer weiss, am Ende drüben auch drangsaliert wie so viele, die nicht Hitlertreue heucheln. Willi entschliesst sich doch dazu, seiner Freundespflicht nachzukommen, nimmt sich aber vor. Rechtsumkehrt zu machen, sollte Karl ihm mit Lobpreisung des dritten Reiches aufwarten.

Am Sonntag macht sich Willi nun auf den Weg, wird am badischen Bahnhof sehr höflich bedient und ist erstaunt, als er die Karl zugedachte Chocolade am Zoll deklariert, von einem freundlichen Beamten den Bescheid zu erhalten, als Reisezehrung sei diese abgabefrei.

Home

<span id="page-24-0"></span>Und nun bei seinem Freunde angelangt ist es rührend die grosse Freude über den Besuch auf dessen Gesicht leuchten zu sehen; da hätte er Unrecht getan, den guten Menschen seinen Deutschenhass fühlen zu lassen. Im trauten Stübchen des alleinstehenden Jugendgenossen wird dann viel über gemeinsame Erlebnisse vergangener Zeiten geplaudert und der neuen bösen zu erwähnen haben beide geflissentlich vermieden. Aber Karl hat etwas auf dem Herzen, was er nur einem zuverlässigen Hörer anvertrauen kann, schleppt sich nach der Türe, um diese abzuriegeln, und legt nun los.

Sein Grossonkel, ein Sonderling und Junggeselle, ist hochbetagt zum Sterben gekommen und hat Karl, den er immer gut leiden mochte, an sein letztes Lager rufen lassen. Der Greis hat sparsam gelebt und noch zu Friedenszeiten etwas auf die Seite gelegt, was keine Steuerbehörde, wie er sich ausdrückte, was anginge. Wie ein Habenichts lebend habe der alte Mann als närrischer Kauz gegolten, und Karl habe seinen Augen nicht getraut, als der Grossonkel ihm ein unscheinbares Leinensäckchen mit 4000 Mark in lauter Goldstücken zugeschoben mit der Bemerkung, er wolle jetzt ruhig sterben. Habe sich auch eine Stunde darauf von aller Anzeigepflicht durch ein ruhiges Scheiden aus dieser verzwickten Welt gedrückt.

«Jetzt hock ich da. Gold zu besitzen ist heute bei uns ein schwer strafbares Vergehen. Hätte ich beim Ableben des Grossonkels die Erbschaft, die niemand bei dem Greise auch nur vermuten konnte, angezeigt, so wären mir bestimmt Misshelligkeiten erwachsen. Man hätte mir auf den Kopf gesagt, ich habe als einziger Verwandter um das verheimlichte Besitztum des Alten gewusst. Es bleibt mir nun nichts übrig, lieber Willi, als das Geld in Eure gesegnete Schweiz bringen zu lassen, damit ich endlich wieder zu ruhigen Stunden komme, was bei meiner geschwächten Gesundheit von Nöten ist. Tue mir als Freund die Liebe an, mache mit dem Geld, was Du für gut findest. Ich hoffe, es werde einmal mit mir und meiner Umwelt wieder besser.»

Flehentlich klangen diese Worte an Willi's Ohr. Dieser wollte den Einwand vorbringen, Devisenschmuggel bringe ihn in Gefahr und als Staatsbeamter dürfe er sich einer solchen Eventualität nicht aussetzen. Wie es aber bei der jetzt noch gefährdeten Gesundheit des Freundes bei Abweisung dessen Bitte stünde, war Willi klar und dem guten Kerl das Geld, das ihm sehr wohl zu Statten kommen musste, zu sichern, war Freundespflicht, die die Stunde erheischte. Mitleid überwog die Bedenken. und schliesslich schädigte er ja nur das Reich, wenn es gelang, Karls Besitztum in seiner Heimat in sichere Verwahrung zu bringen. Beim Abschied wünschte Karl frohen Herzens gute Reise, was Willi mit etwas sauersüssem Lächeln quittierte.

Denn schon brannte den Schweizer Freund beim Gedanken an den Grenzübertritt das Geld in der Tasche, als ob es unterdessen flüssig geworden wäre. Indem er den Weg zum Bahnhof einschlug, holte er ein junges Fräulein ein, das ebenfalls rüstig ausschreitend dem gleichen Ziele zuzustreben schien. Am Billetschalter löste diese einen Fahrschein nach Haltingen. Willi überkam das Gefühl, als ob er unverhofft in geleitende Obhut gerate; er hatte sich ja den beabsichtigten Schmuggel noch gar nicht zurechtgelegt und wie aus Eingebung handelnd verlangte er absichtlich laut vernehmbar ein Billet nach der gleichen Station. Am badischen Bahnhof in Basel mit seiner verwegenen Fracht auszusteigen wäre ohnehin zu gewagt gewesen. Das Fräulein, noch nebenan mit Nachzählen des Herausgeldes beschäftigt, sollte gewahr werden, dass sie Reisegesellschaft bekam. Willi gelang es auch, im gleichen Wagenabteil unterzukommen und kam sich selbst schon ganz kühn vor, aber ins Gespräch mit dem ihm sympathisch erscheinenden Mädchen zu kommen, wollte nicht recht gelingen. Auch hatte Willi vollauf mit sich selbst zu tun, denn wirre Projekte bezüglich der Ausführung von Karls Mission jagten jetzt durch seinen Kopf. Das energisch und klug dreinschauende Fräulein konnte ihm vielleicht weiter unbewusst dienlich sein, wenn er sich, wie von ungefähr in ihren Fusstapfen gehend, ihrer Führung überliess und etwas musste ja schliesslich gewaat werden. Wer A saat, dem bleibt das B nicht erspart.

Rüstig stieg die Führerin, wir kennen ihren Namen ja nicht, bei sinkendem Tageslicht durch die Rebhänge Oetlingen zu. Willi wollte sich nicht auffällig machen und

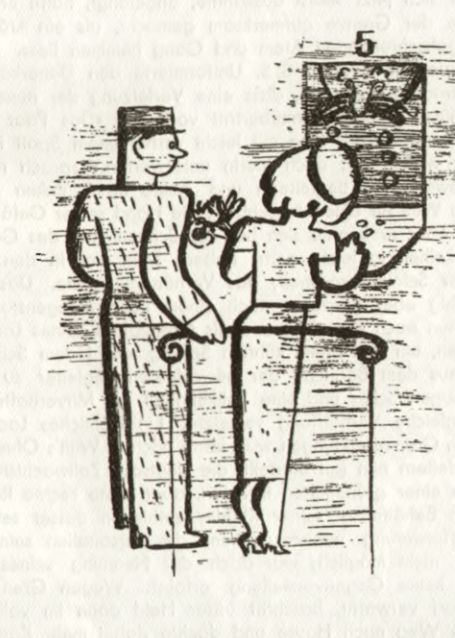

folgte in angemessener Distanz, suchte dann aber, im Dorfe angelangt, die Weggenossin einzuholen und fragte, an ihre Seite tretend, ohne sich recht zu besinnen was er eigentlich vorhabe, nach dem rechten Weg nach Obertüllingen.

«Da muss ich auch durch und habe scheint es Reisegesellschaft,» sagte sie, «durch den Wald gehe ich ohnehin nicht gern allein, das ist bei Dunkelheit etwas gefürchig. Den Weg aber hat mir eine Freundin, die ihn oft begeht, genau beschrieben und ich habe ein gutes Gedächtnis.»

Gern wollte Willi den beherzten Begleiter spielen, obschon das Mädchen den Wald noch weniger zu fürchten schien als er. Beiderseits schien man Vertrauen zueinander und Gefallen aneinander gefunden zu haben und so gaben auch Reise-Ziel und Zweck naheliegendes Gesprächsthema, das sich in angemessen gedämpften Stimmen bald zwischen den beiden entspann.

«Ich will in die Schweiz, von woher mir eine schöne und einträgliche Stelle angeboten worden ist. Da ich aber von dorther keine behördliche Bewilligung für deren Annahme besitze, will ich in Riehen, als Sonntagsausflüglerin geltend, einreisen und habe deswegen auch statt Gepäck einen Feldblumenstrauss mitgenommen. So hat es eine Verwandte von mir letzthin auch gemacht und den Schweizer Grenzer guckt me halt e glei forsch und freindli an und drin isch me.»

Willi gefiel seine Begleiterin mit jedem Wort besser. Ihre Offenheit wirkte auch aufmunternd auf ihn ein und er gestand, das Fräulein habe wenigstens seinerseits nichts zu befürchten, da auch er das Auge des Gesetzes zu umgehen vorhabe und erzählt in kurzen Zügen, was er mit einem gewissen Säcklein in seiner rechten Rocktasche im Schilde führe. Am Beispiel des wagemutigen deutschen Mädchens wollte Willi auch kühn werden, nannte ihr auch seinen Namen und Stand und bedauerte einerseits, nach Passieren von Obertüllingen das Ende des gemeinsamen Weges vor Augen zu haben. Wie war ihm dieser an der Seite der sehr angenehmen Gefährtin doch so kurz erschienen. Anderseits war es ihm recht, nun von der aufregenden Spannung, die sein Herz bemerkbar pochen machte, bald befreit zu sein.

46

<span id="page-25-0"></span>Am Schlipf, wo er sich jetzt selbst auskannte, angelangt, hatte er sie eben auf die unmittelbare Nähe der Grenze aufmerksam gemacht, als ein kräftig gerufenes «Halt!» die rasch Bergabschreitenden Atem und Gang hemmen liess. Aus dem Rebhang hervortretend verlegten zwei in S.S. Uniformierte den Daherkommenden den Weg und machten darauf aufmerksam, dass eine Verletzung der neuen Verordnung betreffend Strassenbenützung bei Grenzübertritt vorliege. «Das Paar wird uns zur Grenzwache begleiten» sprach der eine mit leicht verhohlenem Spott in der Stimme.

«Paar ist gut, wir wollen uns auch hierin unterwerfen,» sprach rasch die eine merkwürdige Ruhe bewahrende Begleiterin und hakte ihren linken Arm in Willi's rechten. Dabei glaubte Willi für einen Augenblick die Hand seiner Gefährtin an seiner Rocktasche zu spüren, aber er konnte sich bei der Schnelligkeit des Geschehens und der herrschenden Dunkelheit ja leicht geirrt haben. Man trat in den Lichtkreis der Gebäulichkeiten an der Schweizergrenze; das Verhängnis nahte. Das Mädchen an seinem Arm schien ruhig aber gespannt nach einem hellen Gegenstand zur Linken zu blicken, den Willi nun auch gewahrte und als Grenzpfahl seines Landes erkannte. Sich von Willi losreissen, um mit einem kühnen Sprung, der jedem Schweizer Turner Ehre gemacht hätte, aus dem Bereiche der bewaffneten Begleiter zu kommen war nur die Sache eines Augenblickes und eine Tollkühnheit der Mitverhafteten, die wohl alle drei Männer in gleiche Verblüffung versetzte. Ein fröhliches Lachen, das von jenseits der schützenden Grenze erklungen war, hatte noch in Willi's Ohren nachgetönt, als er, von seinen Begleitern nun gut umstellt, die deutsche Zollwachtstube betrat.

Willi unterzog sich einer gründlichen Revision, aber seine rechte Rocktasche und die übrigen möglichen Behältnisse seiner Kleider enthielten ausser seinem gültigen Passe nichts. Der Aufforderung nachzukommen, die Personalien seiner «Freundin» anzugeben, war Willi nicht möglich; war doch der Nennung seines Namens von Seiten des Mädchens keine Gegenvorstellung erfolgt. Wegen Grenzübertritts auf gesperrtem Wege scharf verwarnt, beschritt unser Held dann im vollen Sinne des Wortes erleichtert, den Weg nach Hause und dachte dabei mehr Karls und dessen verschwundenen Vermögens - um das nun wenigstens auch das Reich geprellt war. Was aus der ihm als grosses Fragezeichen in Erinnerung stehenden Weggenossin geworden, bekümmerte ihn vorerst weniger. Immer wieder musste Willi vergeblich in seine rechte Rocktasche greifen und den Kopf schütteln.

Geschlafen hat der Gute in jener Nacht wenig; nach kurzem dumpfem Schlummer ist er aus wirren Träumen am Montagmorgen noch so rechtzeitig erwacht, um seine Arbeit auf dem Bureau ohne die gewohnte Aufmerksamkeit aufzunehmen. Des Rätselratens und gleichsam zwangsweise von Zeit zu Zeit sich wiederholenden Befühlens der bewussten Rocktasche wurde er aber enthoben, als er zur Mittagsstunde das Amt verliess und gleich nach Betreten der Strasse eine Begleiterin sich an seine Seite gesellte, in der er die Schmuggelgenossin von gestern wieder erkannte. Diese hatte den Vormittag dazu benützt, auf der Einwohnerkontrolle, wo Willi als städtischer Beamter kein Unbekannter ist, nach dessen Arbeitsstelle zu fragen. Sie schritt während der Ueberquerung einiger belebter Plätze stumm neben dem ebenfalls völlig sprachlosen Begleiter einher. Sie wollte Aufsehen vermeiden und, erst in entlegener Strasse, wie gestern abend, rasch ihren Arm in denjenigen Willi's schiebend, hat sie ihm dabei ein wohlbekanntes Säckchen dorthin gesteckt, woher sie es keine zwanzig Stunden früher mit sicherem Griffe genommen.

Willi hat den Arm, den ihm zu entwinden die immer noch wortlose Bealeiterin vergeblich versuchte, fest an sich gedrückt und dabei mehr Vorsicht an den Tag gelegt, als am Schlipf die Hüter der deutschen Verordnung. Das Entrinnen sollte ihr diesmal nicht so leicht gemacht werden. Und heute ist die Taschendiebin Willi's nicht nur tapfere, sondern auch liebe und angebetete Braut und das Schwobemeitli schreitet an der Seite ihres vor Glück strahlenden Lebensgefährten dem Standesamte zu.

Karl hat sein Bankkonto und Willi tat schon lange für seinen Deutschenhass im Stillen die schuldige Busse. Und Stolz erfüllt ihn, wenn seine Getreue im Vorbeigehen einem Douanier einen schelmischen Blick zuwirft.

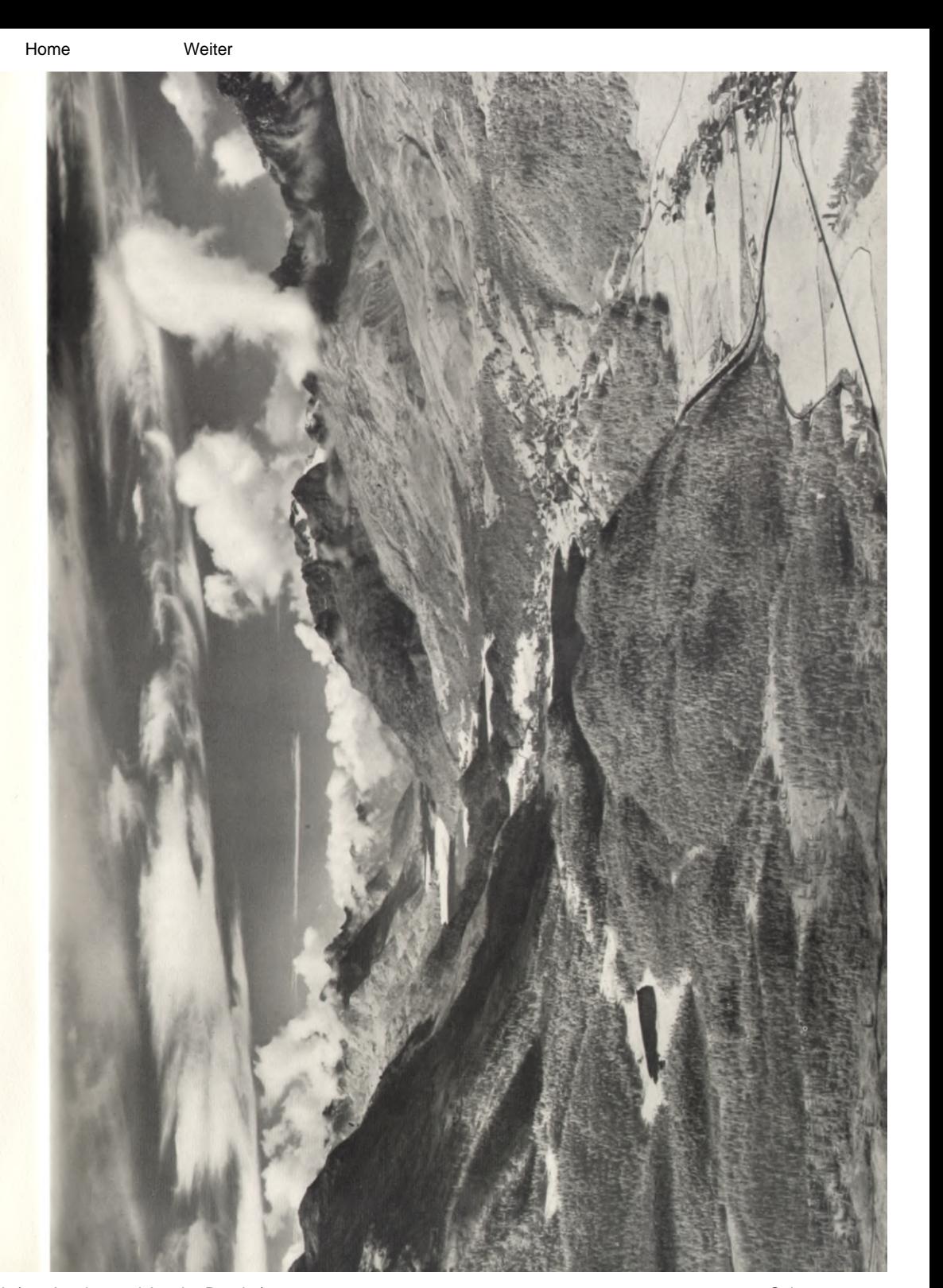

Weiter

Home

<span id="page-26-0"></span>Bild auf Seite 49 OBER-ENGADIN Photo Hannes Froebel

> FRITZ EGLI, ALTSTETTEN-ZÜRICH Pflicht und Kür im Kunsteislaufen

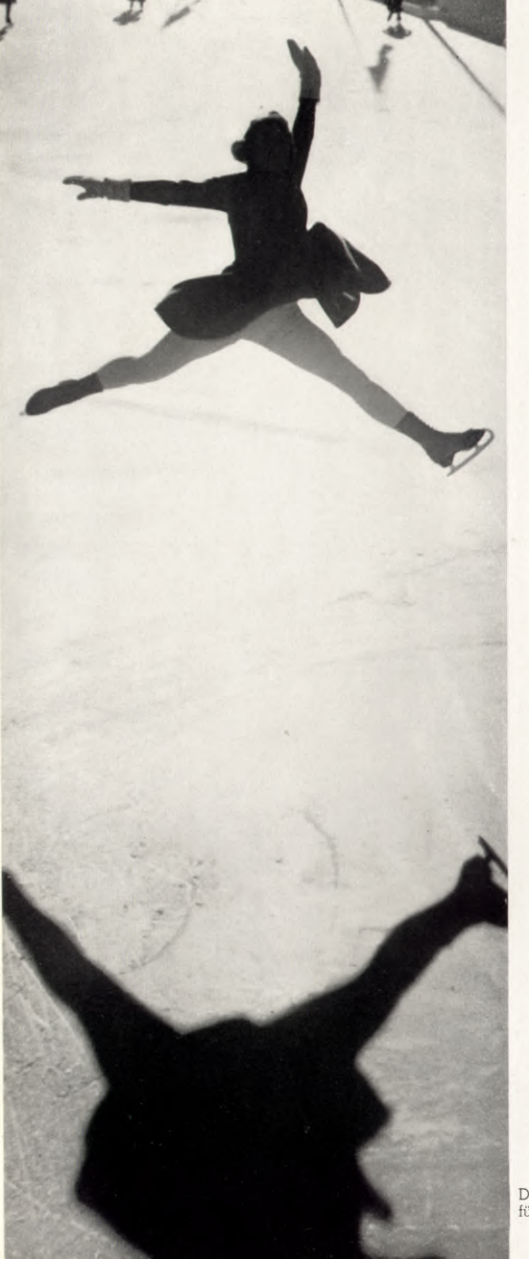

Wer je einer Eislaufkonkurrenz beigewohnt oder sich sonstwie für das Kunsteislaufen interessiert hat, hat vom Pflichtlaufen und Kürlaufen gehört. Damit sind zwei ganz wesensverschiedene Disziplinen des Kunsteislaufes bezeichnet, die zu jeder eigentlichen Kunstlaufkonkurrenz für Einzelläufer gehören. Pflichtlaufen oder auch Schullaufen verlangt von den Kunstläufern die Beherrschung genau vorgeschriebener Figuren, die bei Konkurrenzen oder bei Prüfungen stets dreimal hintereinander mit möglichster Deckung auf das Eis gezeichnet werden müssen und vom einfachsten Achterbogen bis zum kompliziertesten Paragraphen alle Schwierigkeiten des technischen Könnens des Kunsteislaufes umfassen. Das Kürlaufen dagegen lässt dem Eis-Jäufer die Freiheit, nach freier Wahl die Figuren zu erküren, die er vorlaufen will. ausserdem besteht eine solche Kür immer in einem bestimmten, nach künstlerischen und rhythmischen Grundsätzen gelaufenen Programm von aneinander gereihten Figuren, Bogen, Sprüngen, Schritten und Pirouetten. zu dem auch eine musikalische Begleitung gehört. Früher waren es die Eisplatzorchester, welche die musikalische Bealeitung lieferten, heute sind diese fast durchweas wenigstens bei den Kunsteisbahnen - durch die Grammophonplatte ersetzt worden.

Die sog. Schaulaufen sind mit dem Kürlaufen eng verwandt, der Unterschied ist einzig, dass das Kürlaufprogramm nicht in einer eigentlichen Eislaufkonkurrenz gelaufen wird und deshalb auch nicht - wie dies bei der Konkurrenz der Fall ist - eine ganz bestimmte Zeit von 1-5 Minuten für die Absolvierung des Programms vorgeschrieben ist. Die Paarlaufen sodann sind eine Art Kürlaufen zu zweien. Die Paarläufer sind in der angenehmen Lage, dass sie auch bei Konkurrenzen nur das Paarlaufprogramm und kein Pflichtlaufen zu absolvieren haben, dagegen erwachsen ihnen anderseits bedeutende Aufgaben im Aufbau, der Einstudierung und gegenseitigen Harmonisierung eines ganz bestimmten Programms.

Trotzdem das Publikum durch das Aufkommen der Kunsteisbahnen in den letzten

Die Schweizer-Meisterin Angela Anderes bei der Ausführung eines Spreizsprunges

Jahren auf einer breiteren Basis mit dem Kunsteislauf bekannt geworden ist - ein Genuss, der bisher in der Schweiz nur den Besuchern der Winterkurorte vorbehalten blieb - kann man nur allzu oft feststellen, dass der Unterschied von Pflicht und Kür zu wenig bekannt ist und zu wenig berücksichtigt wird, dass zu einem Meister des Schlittschuhs beides gehört. Das hat z. B. an den letztjährigen Europameisterschaften für Damen in St. Moritz Anlass zu einem kleinen Skandal gegeben. indem sich der Sänger Jan Kiepura als Laie erlaubte, dem Preisgericht Zensuren zu erteilen, weil dieses nicht die Favoritin Kiepuras und des Publikums, die Wienerin Hedy Stenuf, sondern Sonia Henie als Europameisterin erklärt hatte. Als Kiepura bei der Preisverteilung das Wort ergriff und statt einer Lobrede auf die Europameisterin auf Hedy Stenuf wies und diese als eigentliche Königin des Eises bezeichnete, gab es natürlich grosse Aufregung. Glücklicherweise übernahm dann aber ein Wiener Vertreter selbst die Ehrenrettung der Weltmeisterin und des Preisgerichtes, indem er dem Sänger, der sich aufs Glatteis gewagt hatte, auseinandersetzte, dass Hedy Stenuf wohl eine ausgezeichnete Kürläuferin sei, aber niemals für den Meistertitel in Frage gekommen wäre, da sie im Pflichtlaufen ganz bedeutend hinter Sonja Henie zurückstand.

Das Publikum interessiert sich im allaemeinen nur für das Kürlaufen, nicht aber für das Pflichtlaufen, das sich bei Konkurrenzen unter den Augen der mit Tabelle und Blei bewaffneten Preisrichter und einiger weniger Interessierter abzuspielen pfleat. Dennoch nimmt das Pflichtlaufen im Training des Kunsteisläufers einen bedeutend arösseren Raum ein und ist auch ausschlaggebender für die Wertung bei einer Konkurrenz, als das Kürlaufen. So können z. B. auf das Pflichtlaufen 90 Maximalpunkte, auf das Kürlaufen 60 Maximalpunkte entfallen und es ist daher die Regel, dass der bessere Pflichtläufer den Sieg davonträgt. Es ist nämlich eben gar nicht gesagt, dass der gute Kürläufer, der die schwierigsten Kürfiguren, Sprünge, Pirouetten etc. in einem musikalisch gelaufenen Programm beherrscht, nun auch ein guter Pflichtläufer sei und umgekehrt. Im Gegenteil! Die Meinung, dass das Pflichtlaufen die notwendige Voraussetzung und die Erfolg verheissende Schulung für die Beherrschung des freien Kürvortrages sei, ist

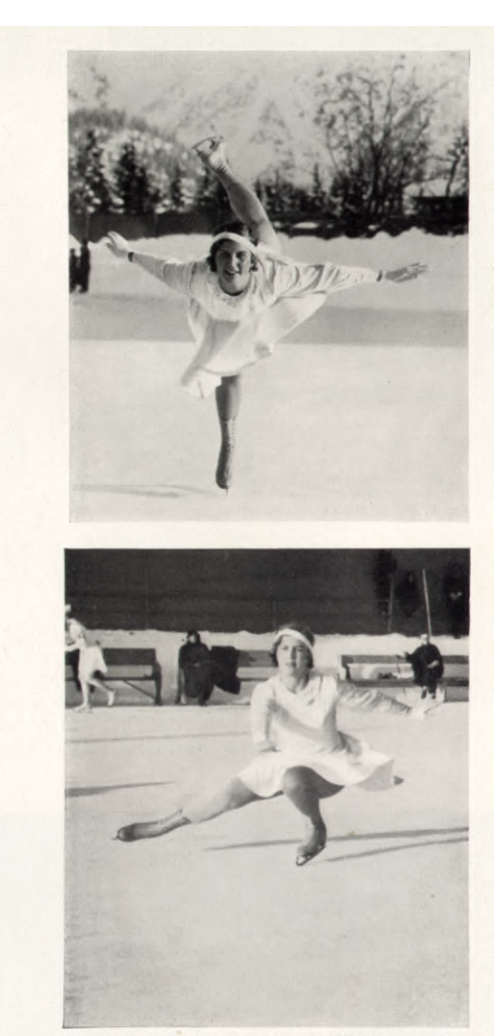

Frau Dr. Frey-Dexler (Zürich), in zwei Kürfiguren, oben in einer Schlußstellung, unten in einer tiefen Spitzpirouette

nur sehr beschränkt richtig. Beide Disziplinen folgen nämlich ganz anderen Gesetzen und machen andere technische Ansprüche. Beim Pflichtlaufen kommt es auf die Präzision und die geometrisch genaue Formung der Figuren an, es bestehen ganz strenge Vorschriften über den sogenannten Kantenwechsel der Schlittschuhe, der bei bestimmten zusammengesetzten Figuren überhaupt nicht vorkommen darf oder dann haargenau in der Spitze, beim Uebergang vom einen Bogen in den andern, vorgenommen werden muss. Das Heben des Schlittschuhs oder das Springen innerhalb eines

<span id="page-27-0"></span>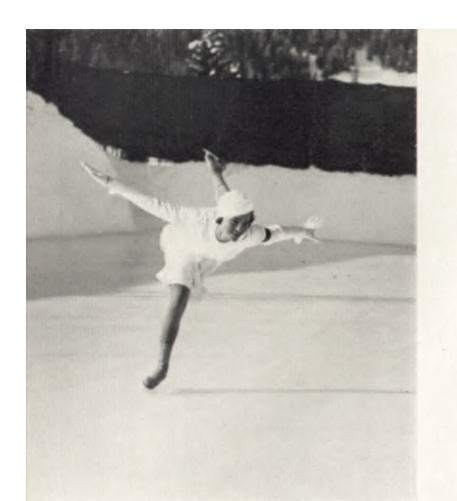

Emmy Putzinger (Wien), in einer Spiraltigur

Bogens oder einer bestimmten Bogenkombination ist streng verboten.

Ganz anders beim Kürlaufen, wo alle diese Vorschriften über Geometrie der Figur, Kantenwechsel etc. nicht bestehen und das Heben des Schlittschuhs von der Kante auf die Spitze oder das Springen gerade die Reael ist. Für den Kürvortrag entschei-

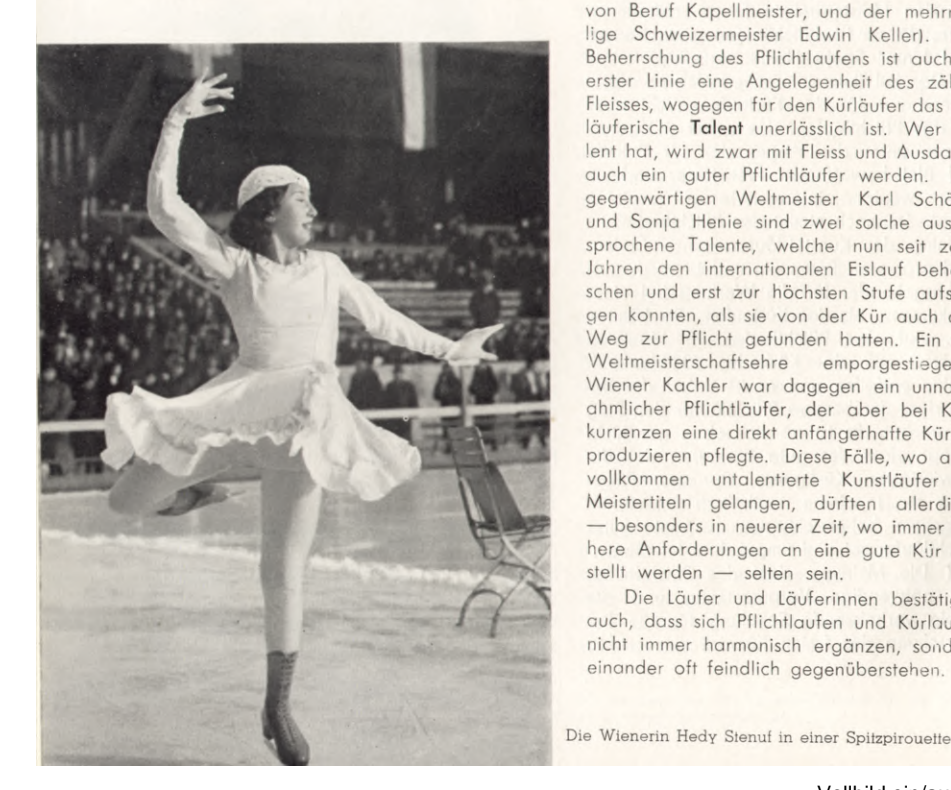

det daher eine zum Teil akrobatische Geschicklichkeit, Musikalität und Rhythmus neben einem hohen Gleichgewichtsempfinden bis in die Fingerspitzen, das allerdings auch für den guten Pflichtläufer verlangt wird. Würde man z. B. ein Kür mit Figuren ausfüllen, wie sie beim Pflichtlaufen vorgeschrieben sind, so würde damit nicht nur ein langweiliger, sondern auch ein höchst unschöner Vortrag entstehen. Es sind also zwei ganz verschiedene Disziplinen des Kunstlaufes. Je nach der Veranlagung wird daher der eine besseres in der Pflicht, der andere besseres in der Kür zeigen. So kann man, wenn man etwa auf die berufliche Beschäftigung unserer Spitzenläufer sieht. die Beobachtung machen, dass die besten und hervorragendsten Pflichtläufer z. B. aus dem Stande der Architekten, Ingenieure und Rechtsanwälte (diese beherrschen natürlich besonders die Paragraphenfiguren!) hervorgehen. Beispiele sind der langjährige Schweizermeister Dr. Gautschi und der jetzige Schweizermeister Luzius Büehler, der eine Rechtsanwalt, der andere Ingenieur. Anders die guten Kürläufer, bei denen man häufig musikalisch talentierte Leute finden wird (z. B. der Weltmeister Karl Schäfer, von Beruf Kapellmeister, und der mehrmalige Schweizermeister Edwin Keller). Die Beherrschung des Pflichtlaufens ist auch in erster Linie eine Angelegenheit des zähen Fleisses, wogegen für den Kürläufer das eisläuferische Talent unerlässlich ist. Wer Talent hat, wird zwar mit Fleiss und Ausdauer auch ein auter Pflichtläufer werden. Die gegenwärtigen Weltmeister Karl Schäfer und Sonja Henie sind zwei solche ausgesprochene Talente, welche nun seit zehn Jahren den internationalen Eislauf beherrschen und erst zur höchsten Stufe aufsteigen konnten, als sie von der Kür auch den Weg zur Pflicht gefunden hatten. Ein zur Weltmeisterschaftsehre emporgestiegener Wiener Kachler war dagegen ein unnachahmlicher Pflichtläufer, der aber bei Konkurrenzen eine direkt anfängerhafte Kür zu produzieren pflegte. Diese Fälle, wo auch vollkommen untalentierte Kunstläufer zu Meistertiteln gelangen, dürften allerdings - besonders in neuerer Zeit, wo immer höhere Anforderungen an eine gute Kur gestellt werden - selten sein. Die Läufer und Läuferinnen bestätigen

auch, dass sich Pflichtlaufen und Kürlaufen nicht immer harmonisch ergänzen, sondern einander oft feindlich gegenüberstehen. So

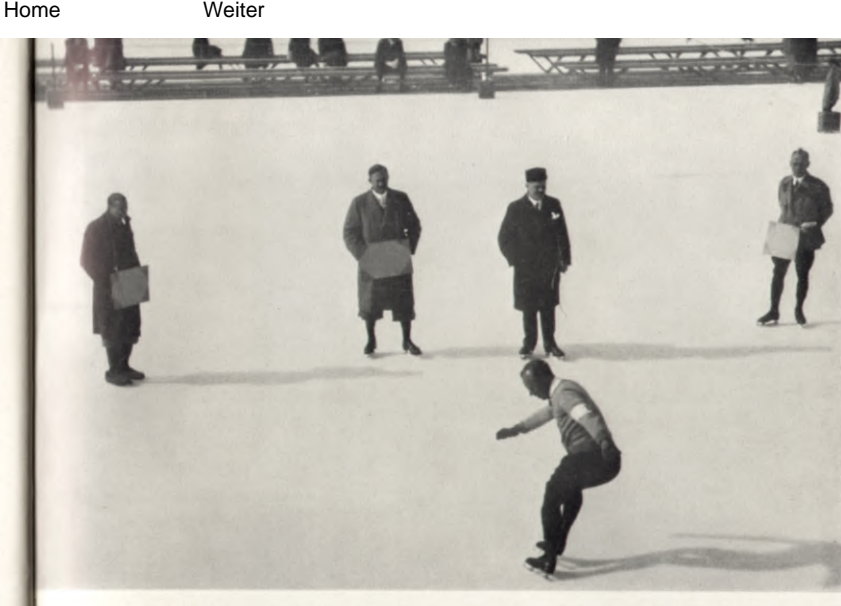

Der Schweizer-Meister 1933 Catani bei der Ausfühung einer Pflichtfigur vor den Preisrichtern

haben sie z. B. die Feststellung gemacht, gewisse Verkrampfung hineingerät, Harmodass ausgiebiges Ueben im Kürlaufen die Form für das Pflichtlaufen verdirbt, dass sie also dann die Schulfiguren eher schlechter laufen als besser, wie man eigentlich erwarten könnte. Immerhin, es gibt auch wertvolle Ergänzungen, und so mag die strenge Schule des Pflichtlaufens fördernd auf die Präzision und Ruhe des Kürvortrags einwirken und anderseits die harmonische, rhythmische und künstlerische Uebung des freien Vortrages den Läufer dahin bringen, dass er auch in das Laufen der Pflichtfiguren, bei denen man nur allzu gern in eine

nie und Schönheit bringt. Diese Synthese beider Eislaufdisziplinen scheint bei ausserordentlichen Talenten wie Sonja Henie und Karl Schäfer erreicht zu sein, deren Pflichtlaufen ebenso ein Genuss ist wie das Kürlaufen. Es ist die vollendete, freie Beherrschung des Körpers, seine ungezwungene und zugleich zweckmässigste Haltung in der Gleichgewichtslage, die im wahrsten Sinne des Wortes klassisch ist und diese Läufer noch eine Stufe über die andern erhebt.

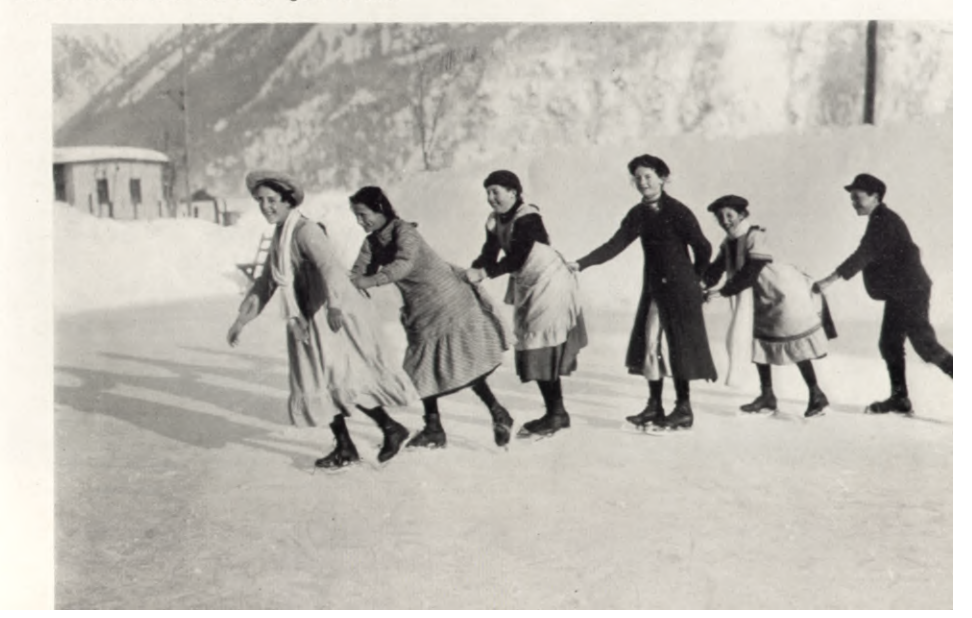

<span id="page-28-0"></span>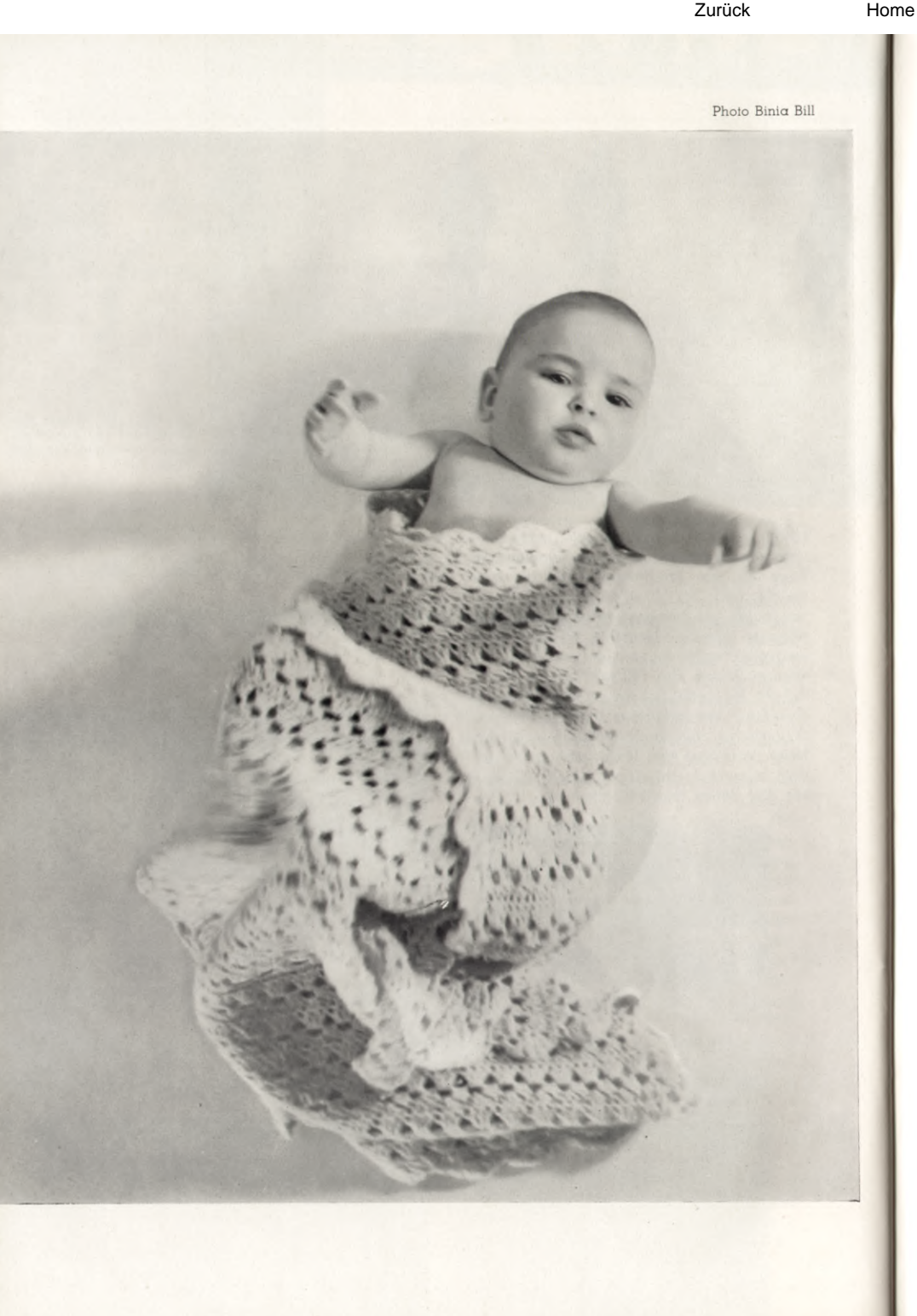

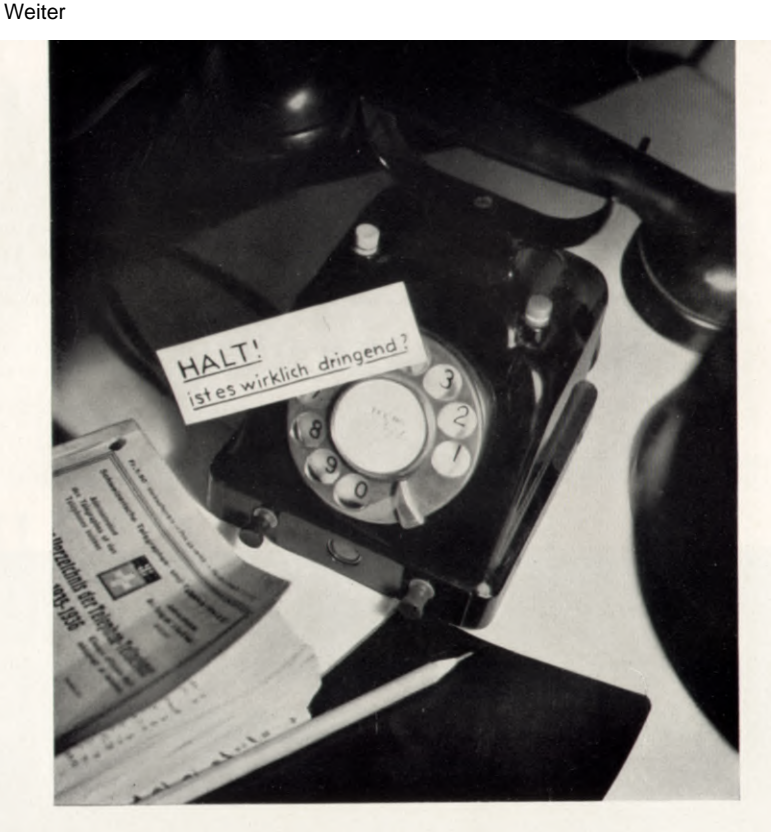

# Sparen - aber wo?

Wir könnten viel sparen, wenn wir wollten, ohne uns deshalb um einen Lebens genuss zu bringen. Wir müssen nur darnach trachten, mit geringerem Aufwand ein gleiches oder ein noch besseres Resultat zu erzielen. Am teuersten bezahlen wir die Bequemlichkeiten. Nicht, weil sie im Einzelnen zu teuer sind -- wenigstens nicht alle sind das - aber weil wir in der Knechtschaft der Bequemlichkeiten stecken, weil wir uns der Bequemlichkeiten mehr als nötig bedienen. Zum Beispiel das Telephon. Wenn man wegen einem Weggli dem Bäcker telephoniert, so verteuert sich das Weggli um 100 Prozent. Wenn man die Gedanken besser beisammen hätte, würde man rechtzeitig an seine Einkäufe gedacht haben. Die Sparsamkeit ist also nicht nur eine Selbsterziehung, sondern mit etwas Selbsterziehung kann man tatsächlich Einsparungen erzielen. Ich mache das so: Neben dem Telephonapparat liegt oder steht ein Täfeli, das jedesmal, wenn ich den Hörer abheben und eine Nummer wählen will, an mich die Frage richtet: «Halt! Ist es wirklich dringend?» So ist manches überflüssige Gespräch unterblieben, manche Mitteilung auf einer Postkarte statt per Draht an ihren Empfänger gegangen. Dass noch kein Hausierer auf die Idee gekommen ist, solche Täfeli drucken zu lassen und zu verkaufen?

Ein ähnlicher Fall ist das Tram. Weil es vorhanden ist, verlässt man sich darauf, man fährt kurze Strecken, die man ebenso gut zu Fuss gehen könnte. Eine kleine Rechnung: Warten auf den nächsten Wagen: 5 Minuten. Fahrzeit bis zum Ziel: 3 Minuten. Total 8 Minuten, für eine Distanz von, sagen wir, einem Kilometer.

<span id="page-29-0"></span>5 Minuten Warten und 3 Minuten Fahren kosten zusammen 20 Rappen. Legen Sie zu den 8 Minuten noch 3 bis 4 hinzu, dann sind Sie nur wenig später als die Strassenbahn zu Fuss am Ziel. In diesen 4 Minuten, die Sie zulegen, ersparen und verdienen Sie 20 Rappen, das entspräche einem Stundenlohn von 3 Franken. Wers nicht glaubt, kanns nachrechnen! Die Tramverwaltungen werden sich natürlich nicht dazu verstehen können, an den Wagentüren ein Täfelchen mit der Frage: «Halt! Ist es wirklich dringend?» zu befestigen. Es ist auch hier eine Frage der Selbsterziehung, ob man im Einzelfall die Trägheit des bequemeren Lebens überwindet

Wir sind zu bequem geworden. Statt Herren sind wir Sklaven der Bequemlichkeit. Der Zwang zum Sparen zwingt uns, wieder Herr unserer selbst zu werden. Das ist qut.

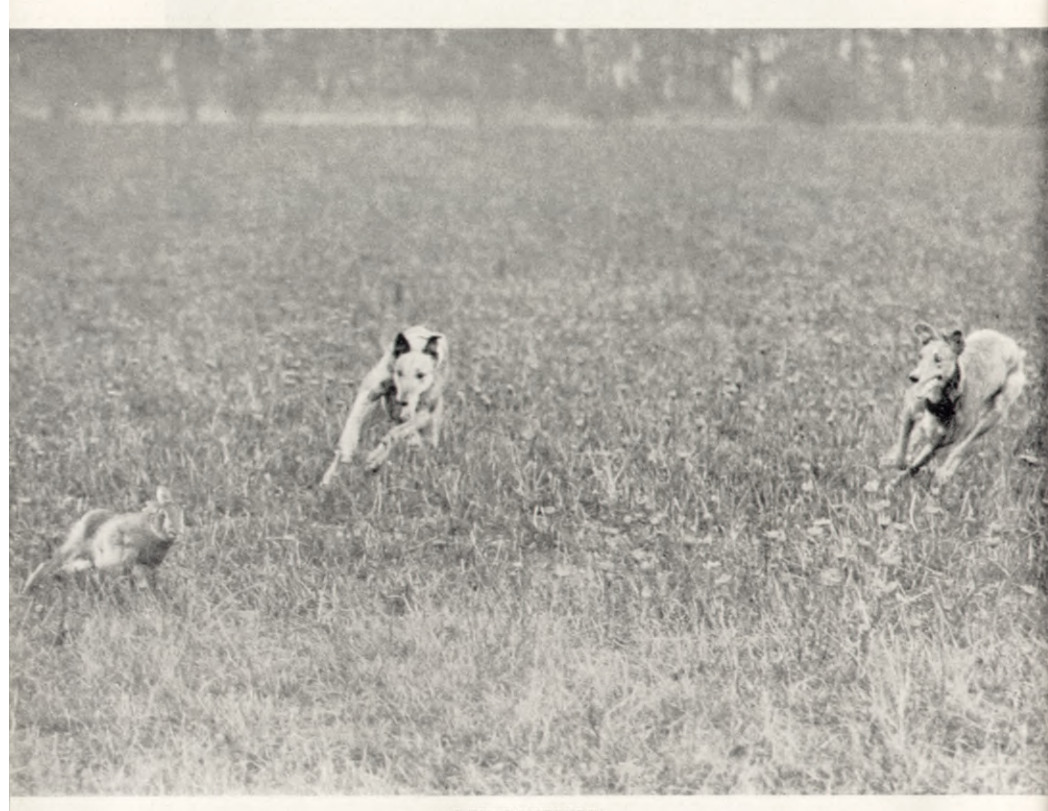

DER GEHETZTEI

56

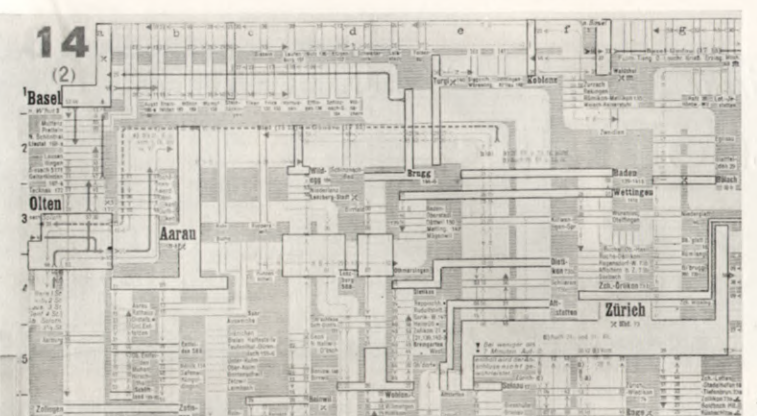

Ausschnitt aus dem Stufa

# KURIOSITÄTEN

#### Der Stufa-Fahrplan.

Sinnierer, Spintisierer und Spinnbrüder gibts überall. Jedoch nicht überall Leute, die eine an sich vorzügliche, aber am Prüfstein der Praxis sicher scheiternde Idee mit ihrem guten Geld verwirklichen. Ein merkwürdiges, kurioses Unternehmen ist z. B. der «Stufa-Fahrplan», eigentlich «Stunden-Fahrplan». Sie können ihn an jedem Kiosk kaufen, er kostet Fr. 1.-, der Verlag ist in Walchwil am Zugersee.

Der «Stunden-Fahrplan» ist der Fahrplan der Intellektuellen. Er verursacht 80% weniger Mühe als seine Kollegen. Der «Föhn» zählt sich nicht zu den Intellektuellen. Er hat eine Stunde gebraucht, bis er den Stunden-Fahrplan begriff. Dafür kann er ihn seinen Lesern auch erklären. Es ist nämlich so:

Während der «Bürkli» den Fahrplan in Strecken einteilt, jeder Strecke ein Feld anweist, in dem alle Züge von früh bis spät beisammen sind, besteht der «Stufa» aus einer schematischen Landkarte, auf welcher nur die Züge eingezeichnet sind, die innerhalb einer Stunde auf einer Strecke verkehren. Man fragt den Fahrplan nicht mehr: Um welche Zeit fährt ein Zug nach X? Sondern man fragt: Was für Züge fahren zwischen 11 und 12 Uhr von X nach Y? Dann schlägt man das Blatt 11 auf, und plötzlich hat man den Zug. Wenn er aber um 12 Uhr noch nicht an seinem Ziel ist, versinkt er punkt 12 auf dem Kartenfeld und man muss seinen Lauf auf der folgenden Karte 12-13 Uhr weiter verfolgen. Jedenfalls ein sinnreiches Spiel. - Wir finden, wenn es im Fahrplanwesen durchaus intellektuell zugehen müsse, so veröffentlicht man am besten die graphisch dargestellten Betriebsfahrpläne der Bundesbahnen. Das Lesen solcher Fahrpläne ist ja nach dem «Stufa» schon gar keine Kunst mehr.

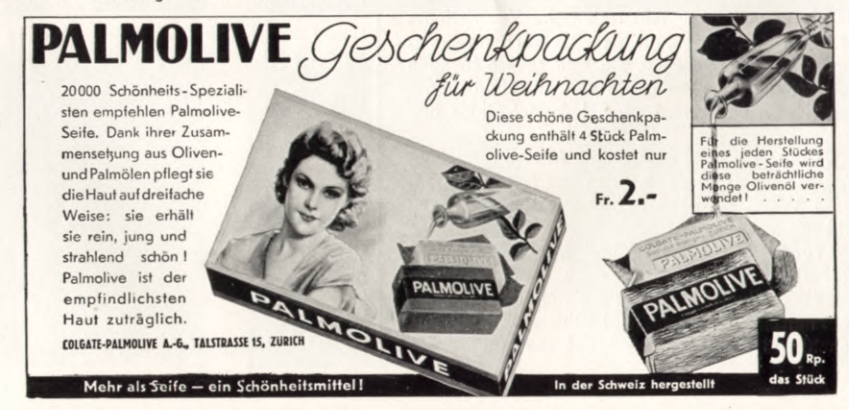

# <span id="page-30-0"></span>Kosmetische Ratschläge

Von Dr. Paul Cattani, Spezialarzt für Kosmetik und Hautleiden, Zürich.

#### **IHRE HAUT BRAUCHT NAHRUNG!**

Die wichtigste Ernährung der Haut erfolgt durch die Blutgefässe, die das Blut mit den Aufbaustoffen in der Haut verteilen. Die Beschaffenheit des Blutes ist darum für die Haut von Wichtigkeit. Gesunde Ernährung unter Vermeidung übermässigen Fleischgenusses und reizender Gewürze ist Vorbedingung für Erhaltung reiner und gesunder Haut.

Daneben ist aber in der Hautpflege die Tatsache zu berücksichtigen, dass das Altern der Haut und die Runzelbildung mit langsamem Fettschwund verbunden sind. Soll die Haut frisch, gesund und geschmeidig bleiben, bedarf sie darum der regelmässigen Zufuhr geeigneter Fettstoffe.

#### IST DIE ERNAHRUNG DER HAUT MÖGLICH?

Dazu werden gewöhnlich, besonders über Nacht, die herkömmlichen fetten Cold Creams eingerieben. Wie jede Frau aber an sich selbst konstatieren kann, geht sehr wenig von diesem Fett wirklich in die Haut ein. Die Hauptsache davon wird am Kopfkissen hängen bleiben.

Nun ist es ja ohne weiteres verständlich, dass nicht die Beschmierung des Kissens der Haut etwas nützt, sondern einzig und allein das Fett, das tatsächlich von der Haut verschluckt wird.

#### **EIN NEUER WEG.**

Da mussten also neue Wege beschritten werden, sollte die Ernährung der Haut nicht eine blosse Illusion bleiben. Durch besondere Wahl der Fette und geeignete technische Verarbeitung ist es mir gelungen, in der Ya-Pa-Hautnahrung eine Crème herzustellen, die sehr grosse Mengen Fett enthält, die aber gierig von der Haut aufgesogen wird und darum auch keinerlei Glanz hinterlässt.

Ueber Nacht in ausgiebiger Menge aufgelegt, führt sie der Haut das notwendige Fett in elegantester Weise zu, ohne ästhetisch unangenehm zu wirken.

Für fettarme, spröde und trockene Haut ist Ya-Pa-Hautnahrungscrème auch tagsüber verwendbar. Zugleich wirkt sie durch ihren Gehalt an Pflanzensäften anhaltend kühlend, erfrischend, keimtötend und beruhigend auf die Haut.

### Der große Filmwettbewerb des Föhns Der Föhn sucht zwei Filmsterne

Die Preise: Die Haupt- und Nebenrollen für einen<br>Film, den der «Föhn» drehen will.

Wie wir im Dezemberheft mitteilten, ist der Termin für Einsendungen bis Ende Februar verlängert. Die Bilder der Kandidaten erscheinen fortlaufend.

#### Wir bitten nochmals, nur gute Photos einzusenden. Wettbewerbs-Reglement.

- 1. Die Teilnahme am Wettbewerb ist offen allen<br>Schweizern und Schweizerinnen bis zum Alter von 35 Jahren.
- 2. Die Teilnehmer müssen uns 3 Photographien einsenden. Der Einsendung ist der nachstehende Abschnitt, genau und gut leserlich ausgefüllt, beizulegen.
- 3. Die 3 Photographien jüngsten Datums müssen den Teilnehmer in drei verschiedenen Arten zeigen:
- a) ganze Figur, Strassen- oder Abendanzug; b) Gesicht, en face, ohne Hut;
- c) Gesicht, Profil, ohne Hut.
- Alle Bilder müssen auf der Rückseite den Namen des Teilnehmers tragen. Wir machen die Teilnehmer in ihrem eigenen Interesse aufmerksam, nur gute Photographien einzusenden.<br>Nach diesen Photographien werden die Ausscheidungen vorgenommen, und nach ihnen urteilt das Publikum.
- 4. Der Wettbewerb beginnt sofort. Die Einsendungen werden von einem Komitee, bestehend aus Mitgliedern der Redaktion, Vertretern der Presse und Künstlern geprüft. Dieses Komitee bestimmt die Photographien, welche veröffentlicht werden. Es werden je nach Teilnahme an diesem Wettbewerb 40 bis 100 Kandidaten den Lesern vorgestellt.
- 5. Mit der Veröffentlichung der Photographien veranstaltet der «Föhn» ein Preisausschreiben für seine Leser, welche aufgefordert werden, von den Kandidaten je 10 Damen und Herren zu wählen. Die auf diese Art Gewählten werden 1936 vor eine Jury geladen, welche die 2 endgültigen Preisträger bestimmt. Die Zusammensetzung der Jury veröffentlicht der «Föhn» in einer der nächsten Nummern.
- 6. Die Photographien der ausscheidenden Kandidaten werden retourniert.
- 7. Alle Einsendungen müssen die Adresse «Föhn»-Verlag, Gemeindestr. 4, Zürich 7 und den Vermerk «Film-Wettbewerb» tragen.

Dieser Ausschnitt ist ausgefüllt (deutliche Schrift) an die Adresse: Föhnverlag, Gemeidestraße 4, Zürich 7 einzusenden. Siehe Reglement. Name und Adresse des Bewerbers:

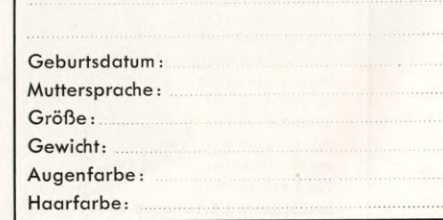

### **KANDIDATEN DES FILM-WETTBEWERBES**

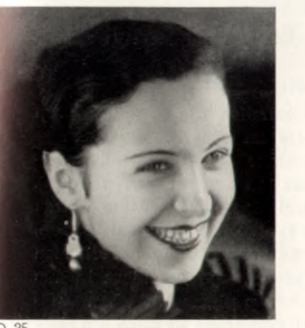

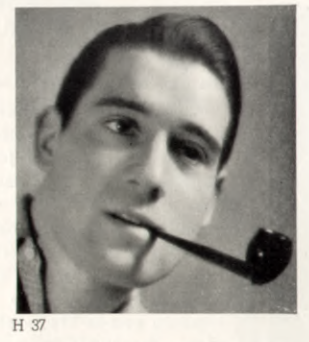

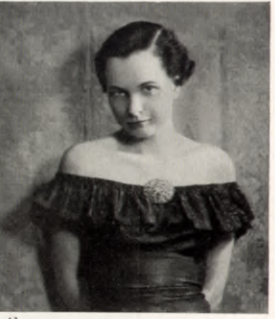

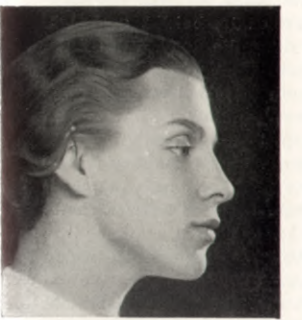

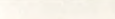

D 36

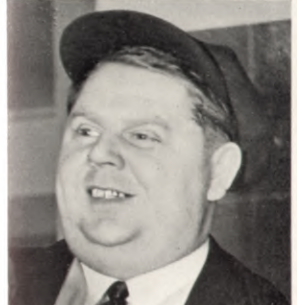

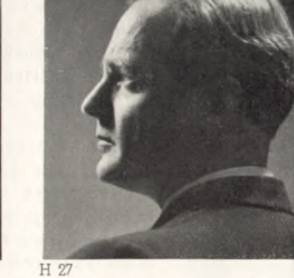

H 26

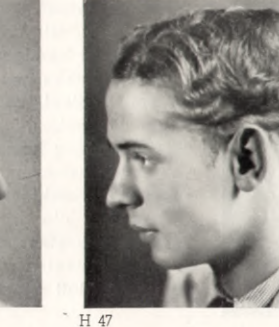

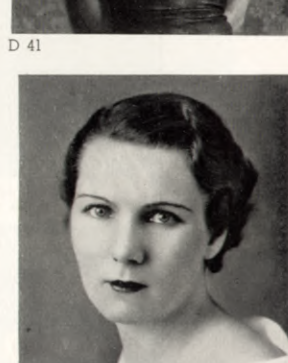

D 45

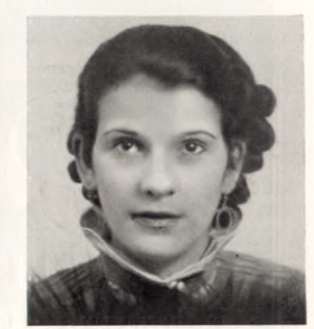

D 13

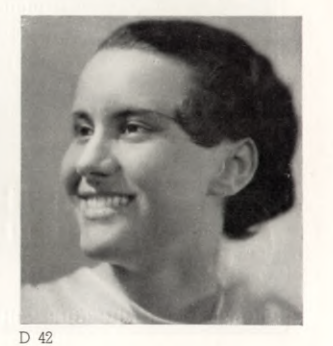

Vollbild ein/aus = Ctrl+L (nur Acrobat und AcrobatReader)

H 22

<span id="page-31-0"></span>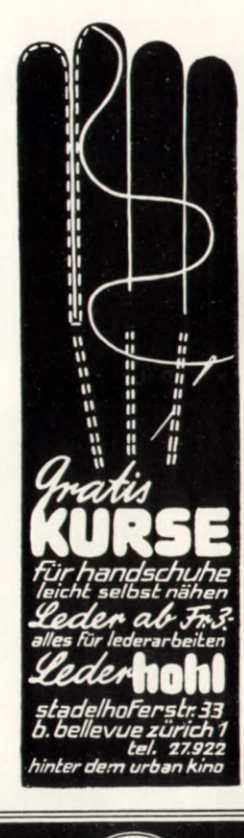

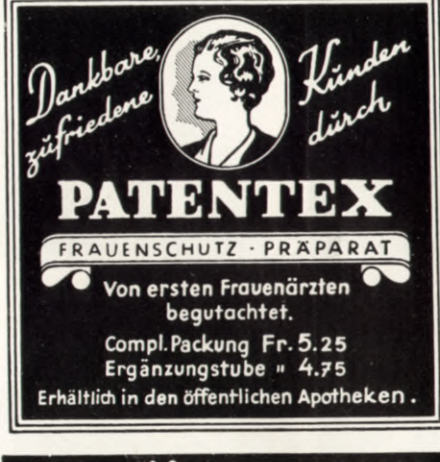

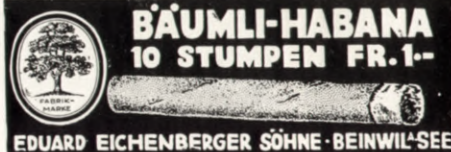

## BRIEFKASTEN

#### An das unbekümmerte «Aufgebot»!

Du hast den «Föhn» kürzlich, als er einmal von der Freude des Schweizers an seiner Bundesbahn und nicht nur vom Jammer über die Defizite sprach, einen unbekümmerten Eidgenossen genannt. Sehr gut! Wir sollten auf der ganzen Linie etwas unbekümmerter sein, ich meine nicht im Schlendrian, sondern in der Tat. Wir sollten auch mehr Vertrauen fassen - nicht in die Verwaltungen, sondern in das Schicksal, das abseits von parlamentarischen Kuhhändeln seinen Weg geht, und wenn es auch ein steiniger, demütiger Weg sein sollte. - Was die Rentabilität öffentlicher Verkehrsmittel betrifft, so möchten wir einmal fragen, ob denn die Rendite der Automobilstrassen, die von Bund und Kantonen mit Millionen gepflastert sind, auch errechnet werden kann, und wie es mit dieser Rendite steht?

In unserem S. B. B.-A propos sagten wir etwas von Lebensgeist. Wir meinen damit die Anpassung an die Gegenwart, und wir sind mit dem «Aufgebot» völlig einig, wenn es dartut, dass das Schweizervolk den Nutzen der S. B. B. zu teuer bezahlt, wenn es ihre Defizite bezahlen muss. Aber wir haben doch in den Behörden der S.B.B. neunmal Gescheite. Warum sehen sie nicht zum Rechten? An ihrer Spitze steht ein Bundesrat - warum befiehlt er nicht? Sollen wir glauben, dass Unfähige am Ruder sind? Wir kennen die Antwort und Ausrede schon: die Verhältnisse sind

stärker. Aber wir sollten Männer haben, die stärker sind als die Verhältnisse, und hoffen, auch das «Aufgebot» werde dann statt von Defiziten auch einmal von den sozialen Leistungen der S.B.B. und von der Achtung vor geschaffenen Werten sprechen.

Nicht Bilanzen und Börsenpapiere bestimmen die Lebenskraft eines Volkes, sondern seine Nerven, seine Muskulatur, seine geistige und körperliche Schaffenskraft und sein Wille, sich zu halten. An diese Kraft glauben wir beim Schweizervolk unentwegt, trotz dem Nachlass- und Konkursgespenst, das im Lande umgeht. Es ist wahr, wir fallen immer weiter zurück bei der heutigen Misswirtschaft, aber vielleicht haben wir das auch gar nicht anders verdient, und es muss noch viel schlechter gehen, ehe von Innen heraus die Gesundung kommt. Von Innen heraus, von Unten herauf muss und wird die Gesundung aufsteigen, jene Gesundheit des Opfermutes, die wir Lebensgeist nennen und die sich einer alten Volksweisheit erinnert: Sintemalen wir blutt zur Welt kom-Föhn. men und blutt hinausgehen.

## **FÖHNS NEUJAHRS-RATSCHLÄGE**

an seine Mitarbeiter und solche, die es zu sein begehren.

- 1. Bevor Sie den «Föhn» zum Empfänger Ihrer Manuskripte auserküren, brauchen Sie sich keineswegs zu fragen, ob Ihre Arbeit ausser Ihnen selbst auch noch jemand anders interessieren könnte. Wenn es nötig ist, sagen wir's Ihnen dann schon. Am meisten liebt der Redaktor solche Mitarbeiter, die durchblicken lassen, dass sie den «Föhn» noch gar nicht kennen.
- 2. Bevor Sie Ihr Manuskript absenden, brauchen Sie es nicht mehr durchzulesen. Der Redaktor ist glücklich, wenn er Ihre Tippfehler korrigieren darf.
- 3. Senden Sie Ihre Arbeiten pfund- oder kiloweise. Das Gewicht ist entscheidend
- 4. Nehmen Sie Seidenpapier, schreiben Sie so augenmörderisch engzeilig als möglich. Vermeiden Sie es, einen weissen Rand zu lassen, das wäre Verschwendung. Glauben Sie ja nicht, dass der Redaktor das Manuskript als Charakterbild seines Urhebers betrachte!
- 5. Unterlassen Sie es auf jeden Fall, auf Manuskripten und Photographien Ihren Namen und Ihre Adresse anzugeben. Was liegt Ihnen daran, ob Sie selbst oder ob ein anderer das Honorar für Ihre Arbeit bekommt!
- 6. Rückporto ist völlig überflüssig, weil unhöflich. Sollten Sie trotzdem eine Marke beilegen, so kleben Sie sie bitte ganz auf den Brief, damit wir sie ausschneiden, im Wasser ablösen, trocknen und unter Zuhilfenghme von Kleister wieder gebrauchsfähig machen dürfen. Wir sind dankbar für etwas Beschäftigung. Schieben Sie Ihre Papiere so in den Briefumschlag, dass der Empfänger mit dem Brieföffner alles entzweischneidet. Sie sanieren damit die Kleisterfabriken.
- 7. Wenn Sie das Bedürfnis empfinden, im Begleitbrief Ihr Schweizer Bürgerrecht zu betonen, so vergessen Sie nicht, den Jahrgang Ihres Eintritts in den Bund anzugeben!
- 8. Singen Sie zunächst ein mehrseitiges Loblied auf den «Föhn». Das wirkt immer vorteilhaft; denn der Mensch ist letie
- 9. Machen Sie kein böses Gesicht, wenn etwas zurückkommt. In einem Monat, d. h. in einer Nummer, können wir fünf

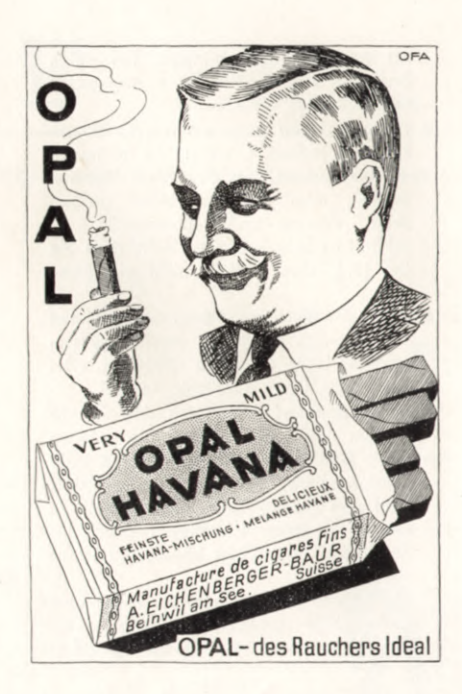

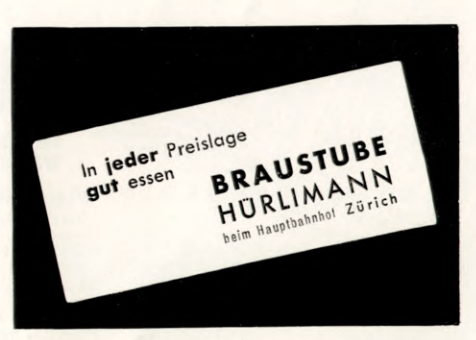

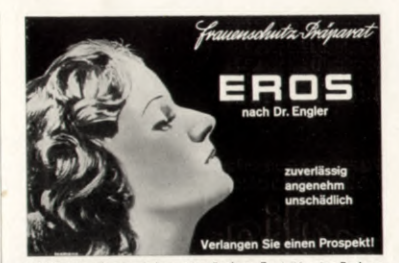

Frhältlich in allen Apotheken, 10er Packung Fr. 4.50 - 4er Packung Fr. 2.-. Gratis-Prospekt diskret durch EROVAG A.G., Zürich 25, Bachiobelstraße 53b. Lesen Sie die aufklärende Broschüre von Dr. R. Engler, zu beziehen gegen Einsendung von Fr. 1.20 in Briefmarken oder auf Postcheck VIII 1819, EROVAG A.G.

Home

<span id="page-32-0"></span>bis zehn Beiträge bringen, nur einen Bruchteil dessen, was uns angeboten wird.

- 10. Ist eine Arbeit angenommen, so schreiben Sie jedesmal, wenn Sie im neuen «Föhn» umsonst nach Ihrem Namen suchen, dem Redaktor einen aroben Brief, express und recommandé. Er schätzt es sehr, wenn er sieht, dass Sie ihn (d. h. den Artikel) nicht vergessen haben.
- 11. Seien Sie versichert, dass ausser Ihnen kein Mensch Gedichte macht. (Wenn weniger Leute Gedichte schrieben, würden mehr Leute Gedichte lesen!)
- 12. Spass beiseite! Wenn ich den Schriftstellern und Journalisten, die ständig nach Bundessubventionen schielen oder erfolgreichere Kollegen verschnöden, statt sich tüchtig hinter eine Arbeit zu setzen - wenn ich diesen etwas ins Stammbuch schreiben könnte, so ist es dies.

Sobald jemand in seiner Feder eine Existenzhilfe erblickt, unterliegt seine Arbeit (ausser künstlerischen, gestalte-

rischen und ideellen Gesichtspunkten) dem natürlichen Verhältnis von Angebot und Nachfrage. Ihr müsst also wenn Ihr schon mit dem Presse-Teufel paktiert - gefragte Artikel produzieren. Kurzgeschichten und Skizzen fliegen den Redaktionen haufenweise ins Haus; seltener sind gute Novellen und Kurzromane. Was der «Föhn» unter der eingehenden Post mit der Laterne suchen muss, sind interessante, magazinfähige Artikel eigenständiger schweizerischer Mentalität. Die Reportage ist freilich nicht jedermanns Sache. Wir honorieren aber auch gute, originelle, neue Ideen für Reportagen.

Den Dichtern und Schriftstellern. die ihren Standpunkt auf den Sprossen der Jakobsleiter haben, mag unser Gedankengang über Angebot und Nachfrage in der schriftstellerischen Produktion sehr profan, ja verrucht und abscheulich vorkommen. Wir nehmen das alles in Kauf und wünschen

13. jedem, der bis hieher gelesen hat, von Herzen ein glückhaftes neues Jahr. «Föhn».

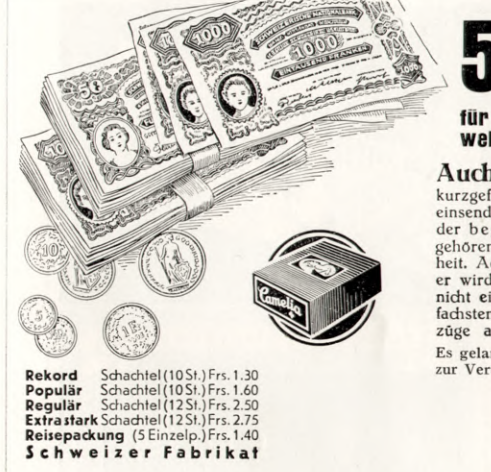

## **5000 Franken** für die besten Beschreibungen der Vorzüge der weltbekannten Reform-Damenbinde "CAMELIA" Auch Sie konnen 1000 Franken gewinnen, wenn Sie uns eine kurzgefaßte Beschreibung der Vorzüge der Camelia-Binden einsenden. Selbst wenn Sie dem außerordentlich großen Kreis

der begeisterten Camelia-Anhängerinnen noch nicht angehören, bietet sich Ihnen hierzu bis Ende März 1936 Gelegenheit. Achten Sie auf den jeder Packung beiliegenden Prospekt, denn er wird Ihnen die Aufgabe sicherlich erleichtern. Wesentlich ist nicht eine kunstvolle Ausdrucksweise, sondern, wenn auch in einfachsten Worten, die selbsterfahrenen Annehmlichkeiten und Vorzüge anzugeben. Ende der Eingabefrist 31. März 1936. Es gelangen folgende durch ein Preisgericht zu bestimmende Preise,

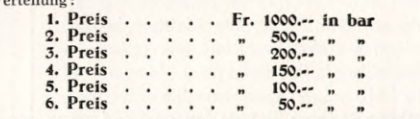

sowie 2000 Preise von je 1 Schachtel CAMELIA-Binden

Warnung vor minderwertigen Nachahmungen! Achten Sie daher auf die blaue Packung! Erhältlich in allen einschlägigen Geschäften, nötigenfalls Bezugsquellennachweis durch:

-Fabrikation St. Gallen, Feldlistr, 31a - Tel. 3731

# **BRIDGE**

REDIGIERT VON Dr. PAUL HERRMANN

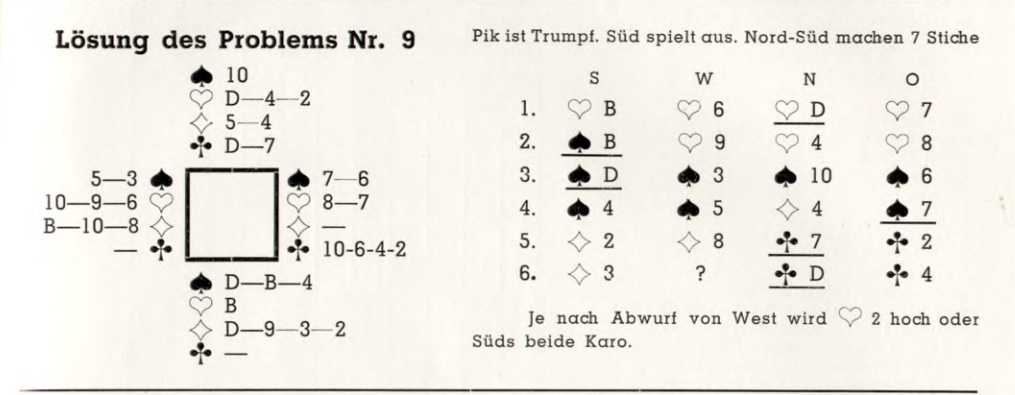

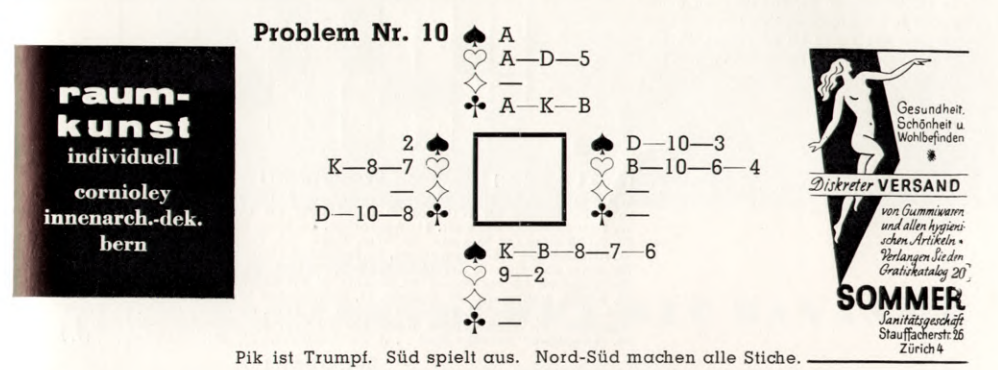

## Das Geheimnis meines Schlankseins...

meiner ungetrübten Lebensfreude ... ORBAL! Orbal half mir rank und schlank werden, schmolz überflüssiges Körperfett ein, ohne meine Lebensweise zu beeinträchtigen!

Ein Schlankheitsmittel ohne Jod. ohne Diät, ohne Gewalt, das Uebergewicht rasch beseitigt! In Apotheken

Gratis-Prospekt F in Apotheken; wo nicht, durch die Schweiz. Orbalges. Zollikon-Zch.

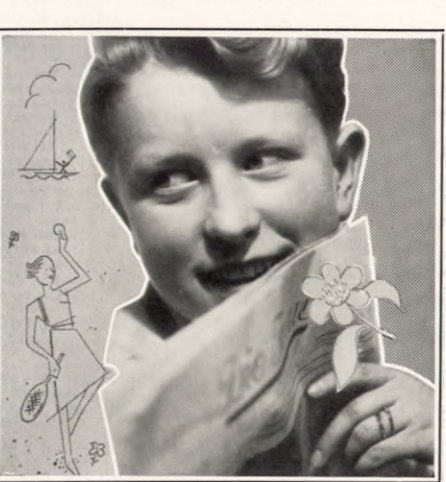

ORBAI

Home

## Silbenrätsel

<span id="page-33-0"></span> $-$  äm  $-$  be  $-$  ble  $-$  di  $-$  ech  $-$  ein  $en - en - en - er -ern - es - fant$  $-$  hau  $-$  hen  $-$  jam  $-$  len  $-$  les  $-18 - \text{man} - \text{ment} - \text{na} - \text{ne} -$ lich  $-$  ni  $-$  re  $-$  ri  $-$  roh  $-$  ru  $-$  schaff ne  $-$  schel  $-$  schen  $-$  se  $-$  sem  $-$  sen  $-$  sen  $-$  sing  $-$  te  $-$  te  $-$  te  $-$  ter  $-$  ter  $-$  un  $-$  ward  $-$  wir  $-$  wün.

Aus obigen Silben sind Wörter nachfolgender Bedeutung zu bilden, wobei die drei ersten Buchstaben - zeilenweise aneinandergereiht - unseren - Neujahrswunsch ergeben.

1. Gastgeber (Mehrzahl). 2. Elastischer Gabelzweig zur Auffindung von verborgenen Wasserläufen. 3.Schweizer Kanton. 4. Schauspielertruppe. 5. Oeffentliche Stellen, staatliche Bureaus. 6. Lichtquellen. 7. Geflügel, weibliches Haustier. 8. Deutscher Klassiker. 9. Lese. 10. Wasserjungfrau. 11. Ein Licht ausdrehen, einen Brand ausmachen. 12. Oper von Verdi. 13. Import. 14. Kind, französisch. 15. Hohlleitungen. 16. Uebergreifen eines Satzes in den folgenden Vers (Fremdwort). 17. Gott des Bösen im Parsismus. 18. Indischer Gott, anderer Name für Siwa. 19. Eidechsen, Reptilien. 20. Chemisches Element.

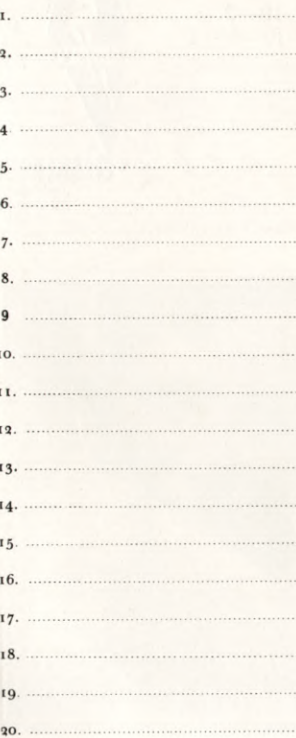

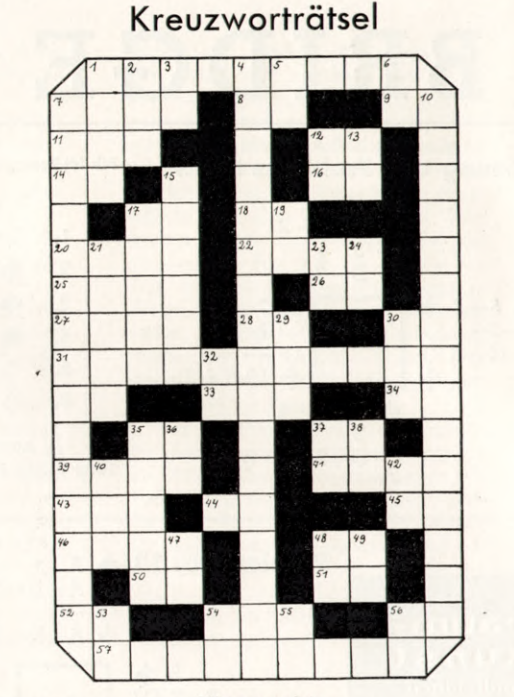

#### Waagrecht:

 $(ch = 1 Buchstable)$ 

(ch = 1 Buchstabe)<br>
1. Schulertunham der Spanierinnen (Mehrzahl). 7. Musikzeichen. 8. Che-<br>
Schulertunham der Spanierinnen (Mehrzahl). 7. Musikzeichen. 8. Che-<br>
12. Französisches Fürwort. 14. Auerochse. 16. Man, französis

#### Senkrecht:

1. Neger, Schwarzer. 2. Griechische Unheilsgöttin. 3 wie 50 waagrecht. 4. Persönlich-1. Neger, Schwarzer. 2. Griechische Unheilsgöttin. 3 wie 50 waargercht. 4. Persönlichter keiten (Fremdwort). 5. Französischer Artikel. 6. Augenblick. 7. u. 10. Hoffentlich glück-<br>bringendes Jahr. 12. Umstandswort. 13. Fran kürzung für am Ende

#### Auflösung des Silbenrätsels aus Nr. 12.

1. Viertaktmotor. 2. Orinoco. 3. Nationalökonomie. 4. Dedikation. 5. Egeria. 6. Rorschach. 7 Gemmi. 8. Eberesche. 9. Wendekreise. 10. Absorption. 11. Lactrimae Christi. 12. Teheran. 13. Dissonanz. 14. Iridium. 15. Ecce hom 30. Trianon. 31. Benares. 32. Eldorado. 33. Fregatte. 34. Ritenuto. Von der Gewalt, die alle Wesen bindet,

Befreit der Mensch sich, der sich überwindet. (Goethe: Die Geheimnisse).

Auflösung des Kreuzworträtsels aus Nr. 12.

#### Waagrecht:

1. Maranon. 7. Amerika. 12. Irade. 13. Elk. 14 Rosen. 15. Ro. 16. See. 17. Ut. 18. Asyle. 19. Tal. 20. Kelle. 21. Kabel. 22. Ode. 23. Arsen. 24. Press. 26. Laster. 31. Pagode. 36. Vernon. 37. Helena. 38. Aeneas. 40. Eirene

#### Senkrecht:

1. Mirakel. 2. Arosa. 3. Ra. 4. Adele. 5. Nebel. 6. Nestor. 7 Akelei. 8. Erika. 9. Roger. 10. Keule. 11. Antenne. 24. Prost. 25. Speer. 27. Ave. 28. Sen. 29. Tre. 30. Ena. 32. Ali. 33. Garre. 34. Prost. 35. Arizona. 39. Gl

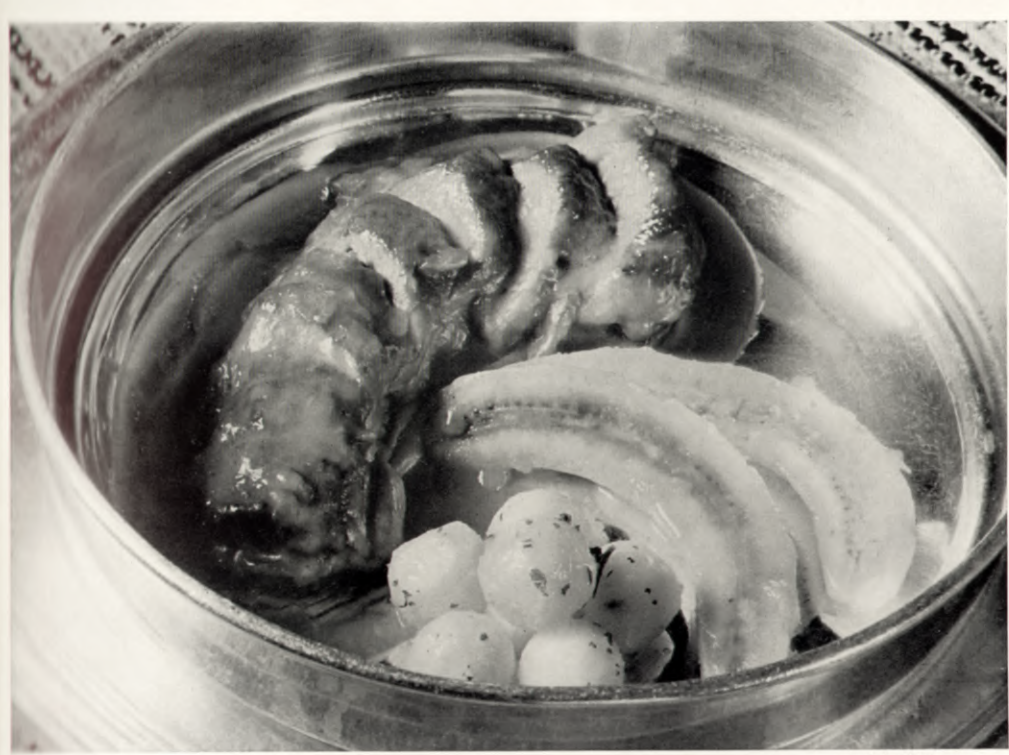

Jak. Schärer

## »Föhns« Januar-Rezept: SCHWEINELENDCHEN MIT BANANEN

Von Fred Dolder, Wirt zu St. Peter, Hotel und Restaurants, Zürich.

Schweinelendchen (Filets) sind der innere Teil des Rippenstückes. Nicht eben gross, dafür sehr zart, sind sie ungeeignet für Liebhaber grosser Rationen. Umso mehr schätzt sie dafür der Gourmet. Jedes Lendenfleisch (Filet) ist mager. Wenn es nicht blutig (saignant) gebraten wird, so schmeckt es an sich trocken. Daher werden Lendenstücke gespickt, d.h. man schneidet kleine Streifen fetten, geräuchten oder gesalzenen Speck und steckt sie mittels einer Spicknadel etwa bis zur Hälfte des Fleischstückes in dieses hinein. Auf diese Weise wird die Lende saftig und schmackhafter. Ein auf diese Weise «gespicktes» Schweinelendchen, ringsum leicht gesalzen und gepfeffert, wird in Butter angebraten, mit einem Guss Weisswein abgelöscht und langsam geschmort. Alsdann wird der gänzlich eingekochte Fond mit frischem Rahm abgelöscht (aufgeweicht) und angerichtet. Nebenbei hat man Bananen ohne jede Zutat in frischer Butter weichgedämpft. Diese Bananen und irgendwelche (am besten rund ausgestochene und in Butter gebratene) Kartoffeln werden mit dem geschmorten Lendchen angerichtet, die Rahmsauce über das Fleisch gegossen und das Ganze heiss serviert. Je nach Geschmack kann man das Schweinelendchen vor dem Anbraten auch leicht mit Paprika einreiben und es damit pikanter machen. Ebenso kann man natürlich das Rahmsösschen zuletzt mit ein paar Tropfen Citronensaft oder andern Gewürzen abschmecken.

Unser Bild zeigt: Schweinelendchen mit Rahmsauce und Bananen, angerichtet von Josef Schoch, Chef-Saucier der St. Peter-Restaurants, Zürich.

Der neue Stern am

Chocolade-Himmel,

 $\bullet$ 

Home

<span id="page-34-0"></span>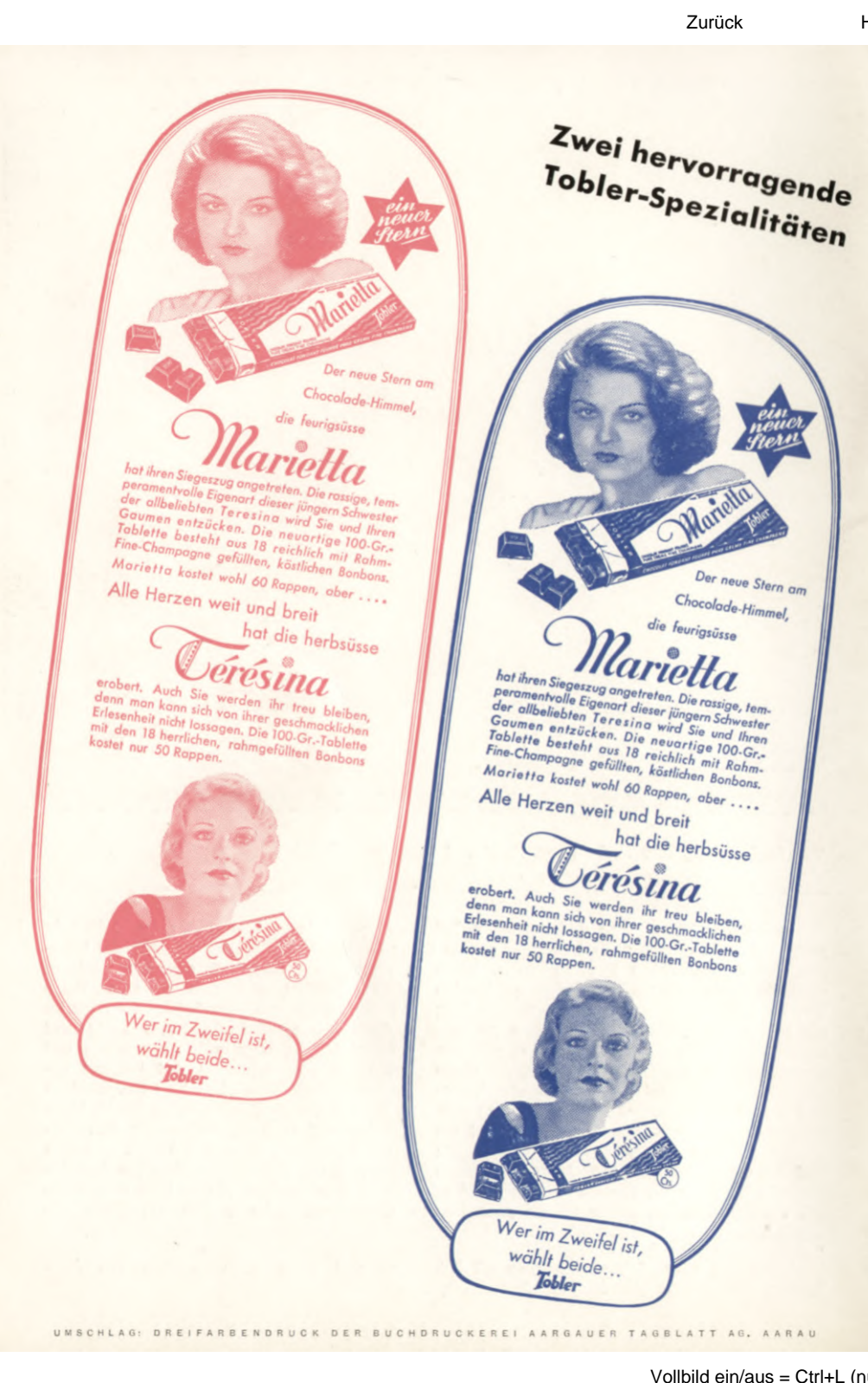

Vollbild ein/aus = Ctrl+L (nur Acrobat und AcrobatReader)